Agosto 2010

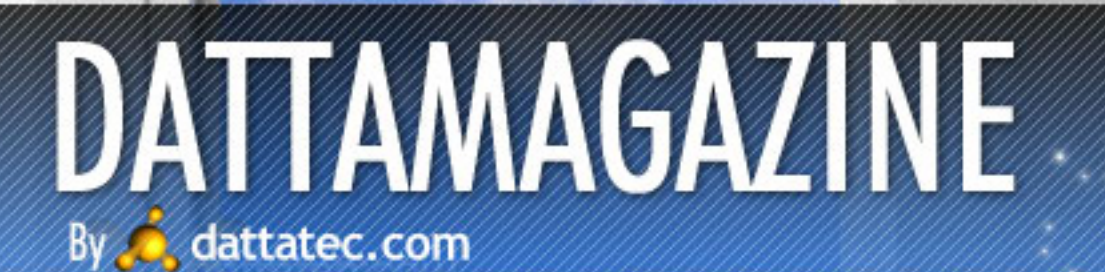

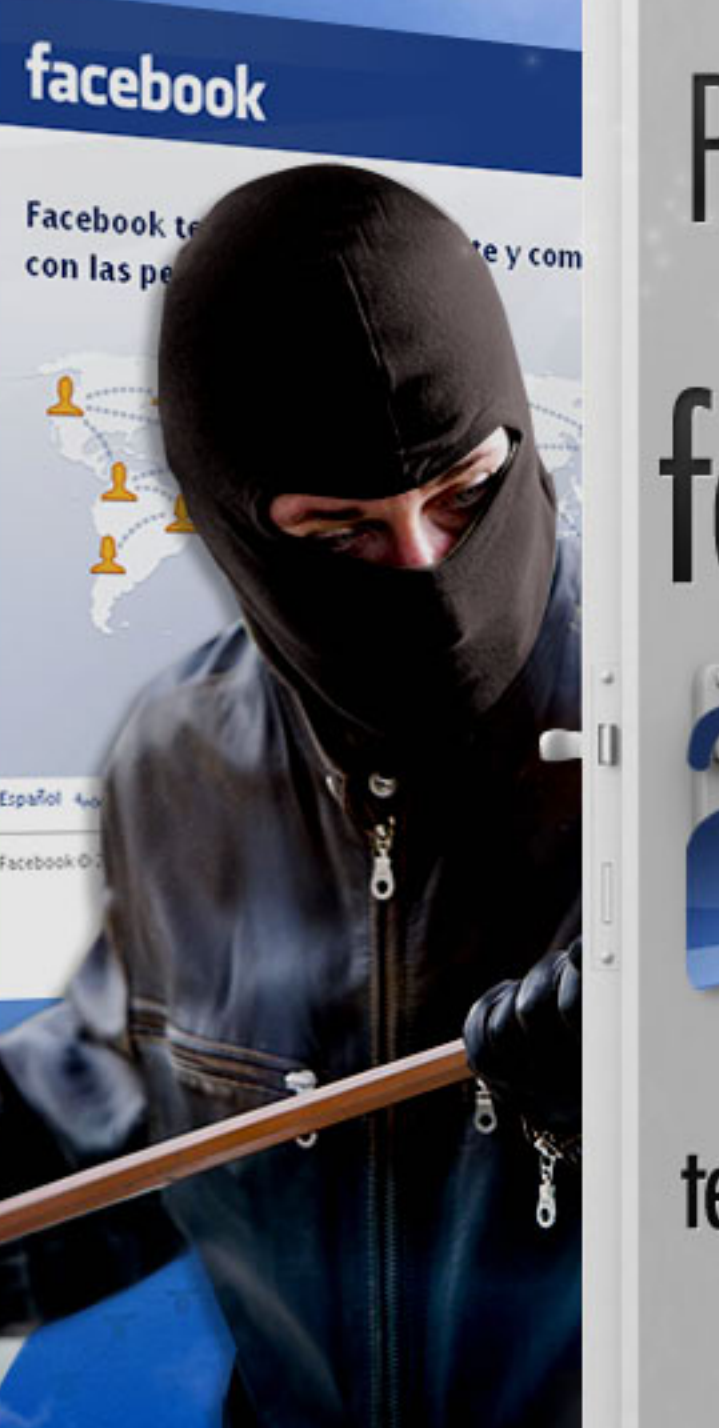

## Privacidad en facebook

Todos los consejos para tener tu facebook libre de intrusos

Open Source: Smartphones Motorola QUENCH Nvidia Geforce GTX 460

Review: Singularity Introducción a GNU/Linux ¿Qué es Linux? (Parte 2) libre de intrusos

## Registre sus dominios

## .com ·net

J

por sólo

 $u$ \$s $^-$ 

[www.tengasudominio.com](http://tengasudominio.com)

## Editorial

#### Uds. tienen la palabra a su hijo a la Universidad para que tuviera en la Universidad para que tuviera en la Universidad para que tuviera en la Universidad para que tuviera en la Universidad para que tuviera en la Universid

La edición pasada, los invitábamos a que nos contaran qué sistema operativo basado en GNU/Linux usan en sus PCs. Vamos a ir publicando en futuras ediciones sus respuestas, porque son muy interesantes! Los dejamos con la opinión de nuestro lector **Paulo Páez** y los invitamos a enviarnos la suya a **lectores@dattamagazine.com!** Ļ

**DATAMAGAIN** 

d a r a corresponding tantana abierto sus puertas que habían abierto sus puertas cerca de la corresponding de<br>En el manter de la corresponding de la corresponding de la corresponding de la corresponding de la corresponding

TXT

Jefa de Redacción con cierta frecuencia y pudo ver, también, cómo su local de hamburguesas seguía teniendo debora.orue@dattamagazine.com Jefa de Redacción la misma demanda que siempre e incluso una demanda mayor.

#### acceso a la formación que él no pudo tener en su juventud.

#### Distros favoritas Como su hijo terminaba, justo aquel año, sus estudios y él ya sentía algoritarios y él ya sentía algoritarios y él ya sentía algoritarios y él ya sentía algoritarios y él ya sentía algoritarios y él ya sentía algoritarios Uhuntu (escritorio) Uhuntu y Debian (servidores) Ubuntu (escritorio) Ubuntu y Debian (servidores)

Uno de los argumentos que usan los wineros es que la interface gráfica es distinta y están acostumbrados a la de Windows, ¿pero acaso no cambió radicalmente desde Win9x a WinXP, a Vista (un Vista que funciona) y no tanto a 7? Siguiendo con la interface, en Linux la podés personalizar si no gusta la por defecto de tu distro (que ahora vienen muy lindas) a lo que vo quieras, desde una igual a Mac, con sus efectos, a otras preciosas usando Compiz, Eme d'aparter de la televisión de la televisión de la televisión de la televisión de la televisión de la radio. El<br>Arquitectura etc.

Es sumamente estable (algo que, parece, Win 7 está consiguiendo o tal vez parezca porque es nuevo). Tenés suite de oficina compatible con MS Office y, lo más importante, es compati  $\frac{1}{2}$ con sus versiones anteriores, no como MS Office, que no respeta la compatibilid El padre pensó: "Mi hijo estudia en la Universidad, él sabe de todo esto más que yo. Al fin y en versión.

Para los informáticos es una herramienta muy potente, porque te lleva a un nuevo mundo donde no debés piratear o, en el peor caso, comprar (no me equivoqué en el orden) software de base como **DBMS**, lenguajes de programación, edición, animación, etc.

Mi distro preferida es Ubuntu en escritorio; en servidores, Ubuntu y Debian.

Mis palabras van acompañadas de unas imágenes de mi PC.  $Salludos.$ Saludos.

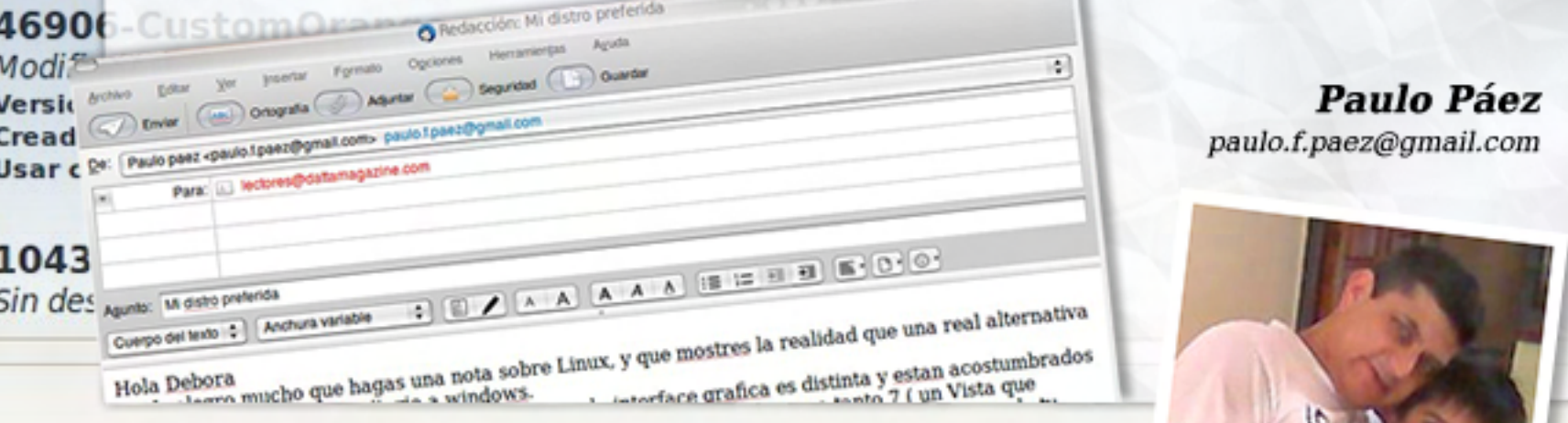

L

istes de

emas

Buscar:

Theme

1028! Glass Versión Creado **Usar** co

12179 Blue Gl. Versión Creado Usar co

¡Exitoso 2009 para todos!

Paulo Páez

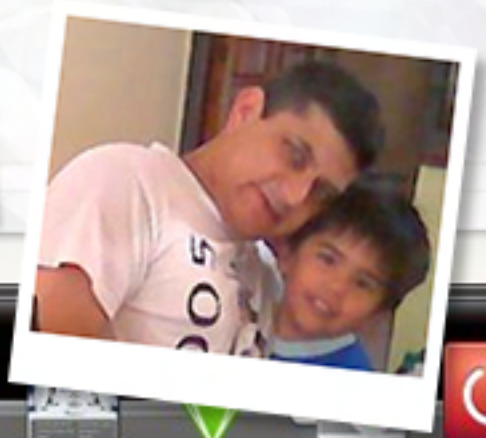

## Llegue con su mensaje utilizando la herramienta más simple, rápida y eficaz.

Planifique, envíe y mida los resultados de sus campañas de email marketing con una solución completa.

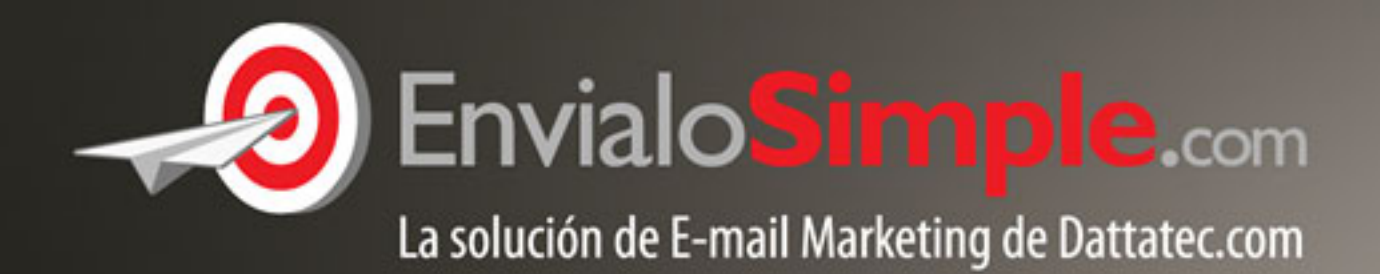

#### Conózcala en: www.envialosimple.com/go

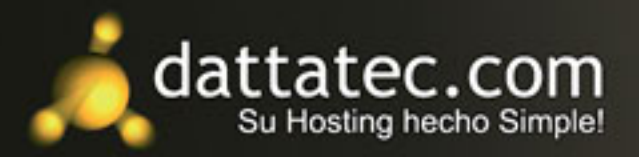

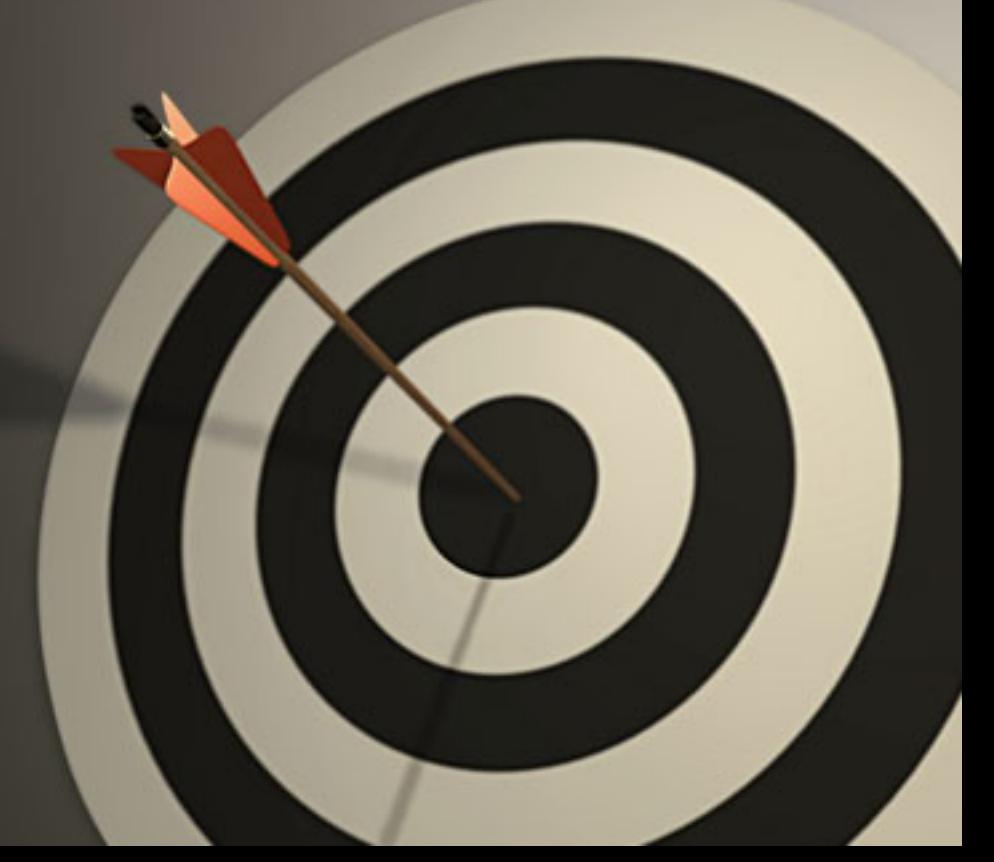

/>HOME/SUMARIO

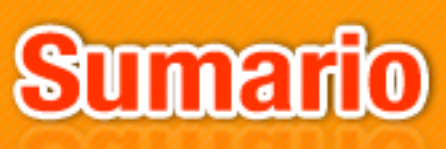

#### **S T A F F**

**JEFA DE REDACCIÓN** 

**Débora Orué** 

#### **COLUMNISTAS**

**Ariel Corgatelli Juan Gutmann Javier Richarte Luis Altamiranda Magalí Sinopoli Christian Sochas Natalia Solari** 

**HUMOR Daniel Paz** 

**JEFE DE ARTE** 

**Martín Cardinale** 

**DISEÑO DE TAPA** 

**Martín Cardinale** 

**DIRECCIÓN COMERCIAL** 

**publicidad@ dattamagazine.com** 

#### **REDACCIÓN**

**lectores@ dattamagazine.com** 

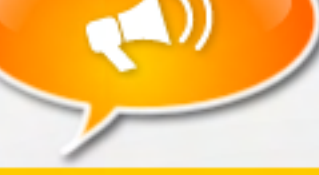

#### Editorial

3

5

6

9

13

17

27

31

36

41

43

22

#### Sumario

#### Hardware: tu equipo por dentro

"Nvidia Geforce GTX 460 1024MB". Christian Sochas prueba la placa que acaba de lanzar el gigante verde para intentar corregir el alto consumo, temperatura y ruido de las GeForce 480 y 470.

#### Review (I): celulares

"Motorola QUENCH". Ariel Corgatelli analiza un celu de gama media de Motorola, con Android 1.5, pantalla de 3,1" y MotoBlur.

#### Investigación (I): a fondo

"El juego de la manzana". Magalí Sinópoli indaga con especialistas los motivos del éxito de Apple, que pasa por su mejor momento gracias a creaciones como el iPod, el iPad y el iPhone.

#### Seguridad: redes sociales

"Consejos sobre privacidad en Facebook". Javier Richarte te explica cómo disfrutar de Facebook, sin poner en riesgo tu privacidad.

#### Market-share: Smartphones

"Teléfonos inteligentes: la actualidad del mercado". Luis Altamiranda te pone al día de los fabricantes y los sistemas operativos que marcan tendencia en el mundo de los celulares inteligentes.

#### Open Source: Smartphones

"Plataformas abiertas para smartphones". Juan Gutmann analiza cuatro OS de código abierto creados especialmente para teléfonos inteligentes.

#### GNU/LINUX: OS libres

"Introducción a GNU/Linux: ¿Qué es Linux? (Parte 2)". Ariel Corgatelli responde las preguntas más comunes entre los que nunca usaron Linux.

#### Software libre: últimas novedades

"Columna mensual de software libre". Ariel Corgatelli te cuenta qué pasó durante julio en el mundo del software libre.

#### Ficción: literatura para techies

"2492." Natalia Solari te trae a un protagonista que se siente invadido – y, muy probablemente, tiene sus buenas razones para sentirse así.

#### Review (II): críticas de videojuegos

"Singularity: El tiempo es veloz". Juan Gutmann queda fascinado con la trama del juego más reciente de Raven. Para que te vayas entusiasmando: está inspirado en Half-Life y Bioshock.

/>HOME/HARDWARE 1

## Nvidia Geforce GTX 460 1024MB

Como venimos viendo en las anteriores ediciones de la revista, Nvidia no tuvo un recibimiento muy feliz en el mercado con sus GeForce 480 y 470. No se trata de falta de potencia, ni mucho menos... el problema del tan esperado chip Fermi es principalmente el terrible consumo que muestra, los niveles de temperatura demasiado altos, y el ruido que presentan las tarjetas de video para poder refrigerar correctamente a las placas. Es por esto que la empresa arrancó con el pié izquierdo (y Nvidia lo sabe muy bien), por lo que en las placas de gama media y media – alta estuvieron obligados a hacer nuevamente los deberes. De este "replanteo" de la empresa, surgió un "nuevo viejo" chip, y con él, una placa de video bastante interesante: la GeForce GTX 460.

#### Arquitectura fermi con distinto chip

Como bien sabemos, la arqui-

Como bien sabemos, la arquitectura Fermi es la que montan los chips GF100 de las GeForce GTX 480 y 470, un GPU muy potente, pero que consume demasiado. Después de varias semanas de trabajo, Nvidia sacó a la luz el chip GF104, un "nuevo" viejo" chip. ¿Porqué decimos esto? Simplemente porque, internamente, el GF104 respeta todo el esquema que posee la

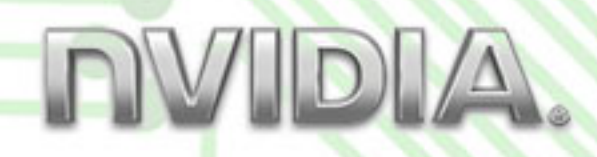

arquitectura Fermi (misma configuración, mismo caché), pero logrando que el mismo sea más chico, y con menos transistores, lo que reduce su complejidad, aumentan los chips funcionales de fábrica (mejores yields) y por ende, reducimos consumo. Y, precisamente, la GeForce GTX 460 es la encargada de estrenar dicho GPU, por lo que no se trata de un GF100 con cluster shaders desactivados, sino que se trata del nuevo chip GF104 diseñado especial-

nvinu

Para empezar, posee 336 Stream Processors, producto de incorporar 48 SP a cada Shader Cluster (en vez de los 32 SP que acumulaba en cada uno el GF100), por lo que la cuenta final nos da un total de 7 Shaders Clusters, con 336 Stream Processors (o CUDA Cores) disponibles. Por otro lado, las unidades de textura disponibles totalizan 56, y los ROPs para esta versión de 1GB de memoria totalizan 32, mientras que para la versión de 768MB totalizan 24 ROPS.

Para empezar, posee 336 Stream

 $\ldots$  el GF104 respeta todo el esquema que posee la arquitectura Fermi, pero logrando que el mismo sea más chico, y con menos transistores, lo que reduce su complejidad, aumentan los chips funcionales de fábrica (mejores mente para esta tarjeta de video. yields) y por ende,<br>reducimos consumo

#### $\epsilon$ 1024MB y 768MB? ¿diferente rendimiento?

Nvidia decidió sacar al mercado dos versiones diferentes de su GeForce GTX 460: una versión de 1GB (la que evaluamos en esta<br>edición) y otra de 768MB más económica (que evaluaremos en otra edición).

otra especial de la contra el contra el contra el contra el contra el contra el contra el contra el contra el

## Nvidia Geforce GTX 4

Aclaramos esto porque no setrata solamente de un recorte de memoria: La versión de 1GB aquí evaluada, tiene 4 controladores de memoria de 256MB de VRAM, y cada uno se conecta mediante un bus de 64 bits, dando un total de 256 bits y 1024MB de memoria disponible. La diferencia con la versión de 768MB, es que se le ha quitado uno de esos controladores de memoria, por lo que cuenta totaliza 3 canales de 64 bits y 256MB cada uno. Esta cuenta nos da 768MB, pero con un ancho de banda total de 192 bits, y debido a este recorte, se pierden en el camino 8 motores ROPs, por lo que queda un total de 24 en esta versión. Esto es así porque se agrupan de a 8, entonces, la versión de 1GB tiene los 32 disponibles ( $8 \times 4$  agrupaciones) mientras que la de 768MB al recortar una agrupación de memoria, se recorta una agrupación de motores ROPs 3 agrupaciones). Esta última versión, definitivamente será más económica y tendrá un rendimiento bastante inferior al modelo que ahora tenemos en el banco de pruebas, por lo que se trata de una placa muy diferente a la que hoy nos toca evaluar. Pero tranquilos, les prometemos una review de ésta en las próximas ediciones.

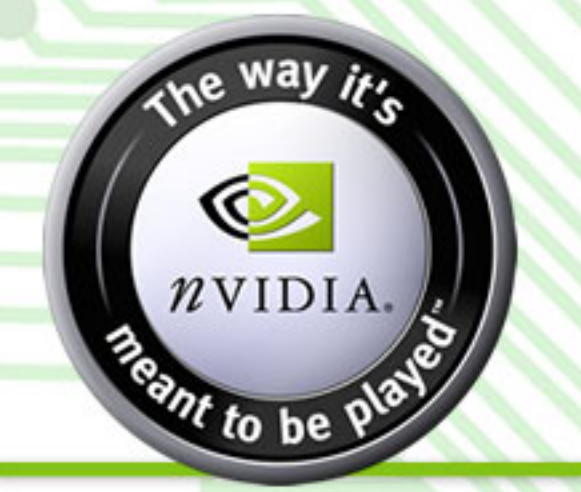

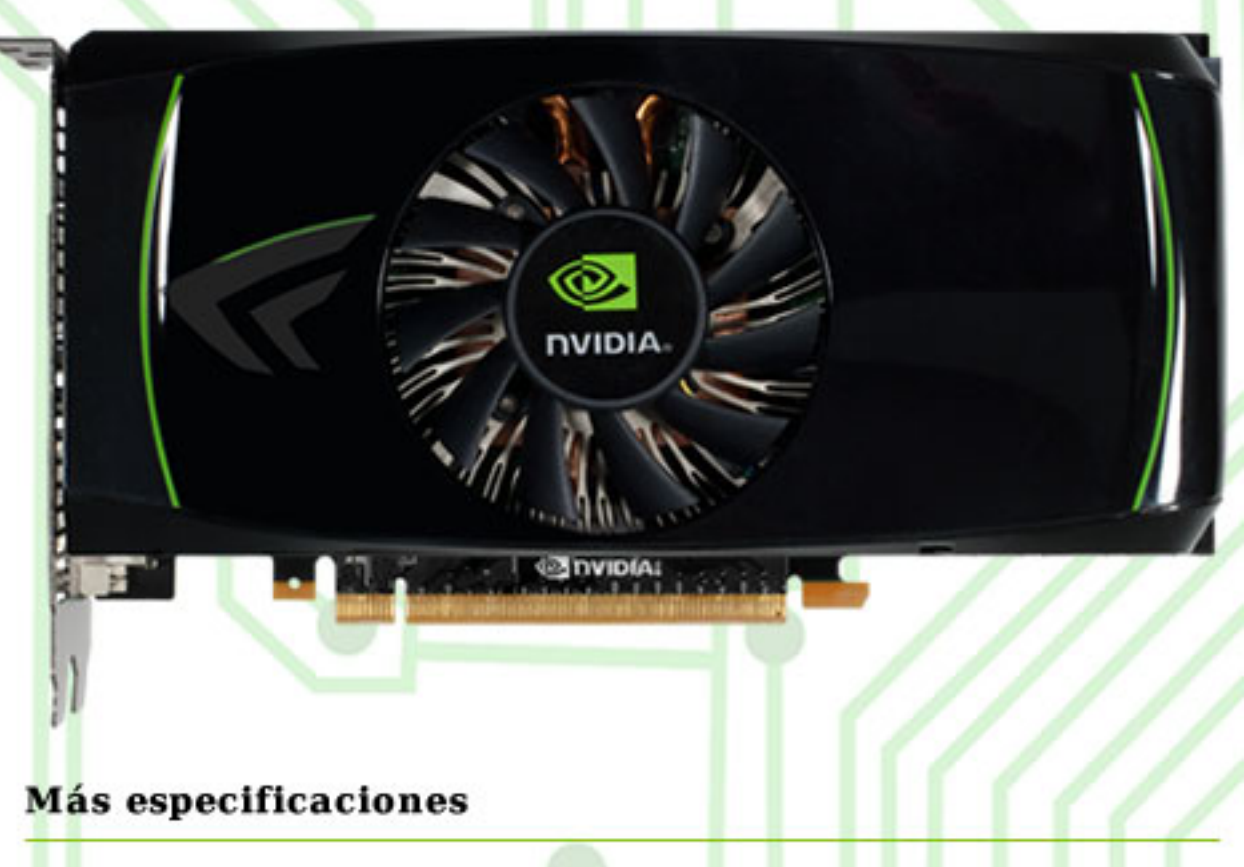

Aclarado el punto anterior, seguimos con las especificaciones de la GTX 460 de 1GB que tenemos bajo la lupa en esta edición (características que también comparte con la versión de 768MB): el núcleo y sus controladores de memoria trabajan a unos 675MHz, mientras que las unidades de shader trabajan a 1350MHz. La frecuencia de la memoria se queda en 3600MHz gracias al uso de chips GDDR5 a 900MHz (900MHz x 4). El proceso de fabricación del GF104 queda intacto, por lo que se mantiene en 40 nanómetros, pero su consumo gracias al rediseño baja considerablemente: 22W en idle, y un TDP nominal de 150W para la versión de 768MB y 160W para la versión de 1GB aquí

La placa mide aproximadamente 20 centímetros de largo, lleva dos conectores DVI y un mini HDMI que soporta pass-through de sonido con soporte a Dolby True HD incorporado. Con respecto a los conectores SLI, están presentes en

esta versión, pero lleva solo uno de ellos, por tratarse de una placa de mediana – alta gama. En cuanto a los conectores de energía, lleva dos de 6 pines, ya que al tener un consumo de 160W TDP, 75W toma del slot PCI-Express, y 75W de cada uno de los conectores (uno solo no sería suficiente).

Respecto de sus características técnicas y soporte de hardware, iquala a sus hermanas mayores, soportando **DirectX 11** por hardware, aceleración CUDA, 32xCSAA y Accelerated Jittering Sampling. Además, utiliza el procesador de video Nvidia VP4 que se encarga de decodificar casi todos los formatos disponibles de probada. We are the contracted video 2D, liberando así al CPU. Además, es compatible con la nueva tecnología de Nvidia: 3D Surround, permitiendo jugar en 3 monitores simultáneamente y además, si así lo deseamos, utilizando 3D en ellos con el kit de 3D Vision que se vende por separado.

## Nvidia Geforce GTX 470

#### **Rendimiento**

÷

En base a los resultados, les adelantamos que la GeForce GTX 460 1GB es una placa que se sitúa 5850 y la ATI 5830, acercándose en rendimiento a esta última si hacemos un promedio. Los siguientes resultados están tomados al máximo detalle y en Full HD  $(1920x1080)$ . El primer resultado corresponde a la GeForce GTX 460 1GB (en negrita), el segundo a la ATI 5830, y el tercero a la ATI 5850:

• Battlefield Bad Company 2 (DX11 / 8xAA 16xAF): 34 FPS /<br>33 FPS / 43 FPS

 $\cdot$  Far Cry 2 (DX10 / 8xAA 16xAF): 62 FPS / 34 FPS / 50  $FPS$ 

• Dirt 2 (DX11 / 8xAA 16xAF): 53 FPS / 51 FPS / 64 FPS • Metro 2033 (DX11 / AAA / PhysX OFF): 17 FPS / 15 FPS / 19 FPS

• Crysis Warhead (DX10 / 2xAA 16xAF): 39 FPS / 45 FPS /<br>47 FPS  $2x$  FPS  $\frac{1}{2}$ 

Aún siendo placas de medianaalta gama, todas las placas tienen una excelente performance en casi todos los juegos, con todos los detalles activados y amplias resoluciones, menos en el juego Metro 2033 que es excesivamente complejo y a esas resoluciones es difícil de manejar con el hardware de hoy en día, pero sirve como base de pruebas ya que es un juego que utiliza<br>100% la API DX11. Un resultado raro vemos en Far Cry 2, con la GTX 460 superando a todas lasATI... esto es así debido a que la optimización del juego inclina la balanza muy a favor de Nvidia.

… esto es así debido a que la optimización del juego inclina la

#### ¿Y el calor?

L Por suerte, al tener un TDP de 160W, es de esperarse que los niveles de temperatura sean más 480 de la gama GTX. En este caso, la GeForce GTX 460 arrojó resultados más que buenos para este tipo de hardware: 38 grados en idle (reposo) y bajo carga máxima (full load) la temperatura nunca superó los 72º C. Y todo esto con el típico cooler doble slot que nos tiene acostumbrados Nvidia, el cual es bastante tranquilo y si bien se hace escuchar bajo carga máxima, no es una tortura para los oídos...<br>digamos que se mantiene en un nivel normal de ruido si se lo deja que se requie automática-mente. nivel normal de ruido si se lo deja se lo deja se lo deja se lo deja se lo deja se lo deja se lo deja se lo de

En conclusión: Pasó de más de 95<sup>°</sup> C en las GTX 470 y 480, a unos tranquilos 72º C conservando la misma arquitectura. Bien por Nvidia, excelente para los usuarios.

#### Conclusión

Esta vez Nvidia ha hecho las cosas bien, y la GeForce GTX 460 1GB termina resultando una placa muy competitiva y excelente para cualquier usuario que busque un excelente rendimiento en juegos sin comprometer demasiado el bolsillo. Si bien requiere un gabinete con algo de ventilación y de una fuente decente para arriba, su precio en EEUU (U\$S 229) la posiciona como una compra muy buena y termina resultando una competidora excelente para el rango de precios en que se encuentra. La verdad, me alegra mucho, no sólo por Nvidia, sino también por nosotros, los usuarios... más placas para elegir, más competencia, más variedad, excelente rendimiento y competencia de precios.

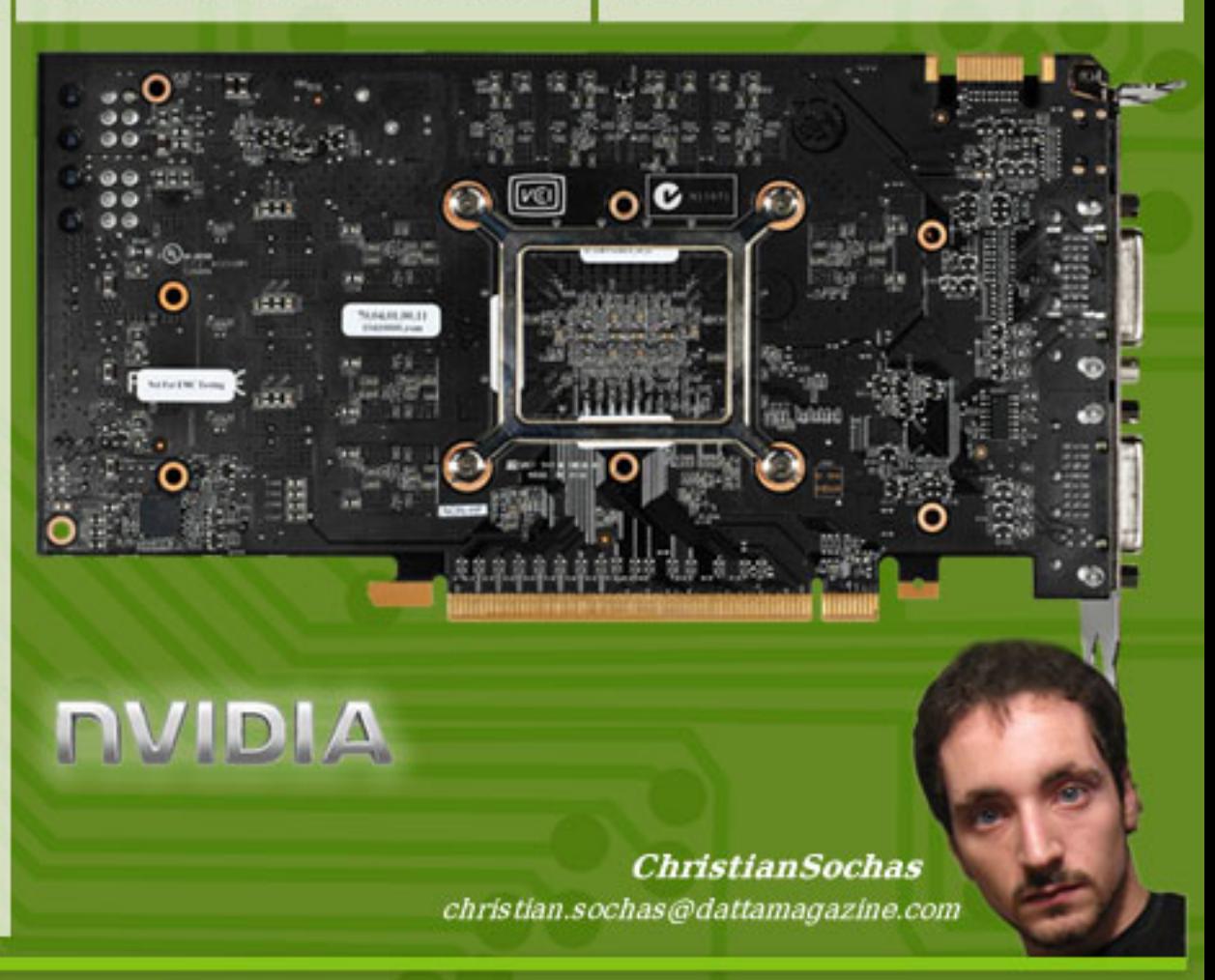

### **Motorola QUENCH** con MOTOBLUR, un móvil de media gamma con Android

El QUENCH con MOTOBLUR es un nuevo equipo con Android TM de Motorola, el cual se suma al mercado argentino en los últimos seis meses y el tercero lanzamiento exclusivo con el prestador local Personal. Fue presentado de forma oficial en Argentina los primeros días de junio.<br>The straight of the straight of the straight of the straight of the straight of the straight of the straight of

Motorola, con su nuevo móvil QUENCH, entrega una completa experiencia Web en un dispositivo integral con pantalla multitouch (con pich and zoom). Además, presenta un nuevo e innovador reproductor multimedia conectado a Internet y a tiendas virtuales para compra online de contenido, entre otras características.

Una de las excelentes características con las que cuenta este móvil se encuentra en el navegador potenciado con Adobe Flash Lite, el cual permite mostrar y disfrutar un completo contenido multimedia, por ejemplo banners y videos, en la pantalla de alta resolución de  $3.1"$ .

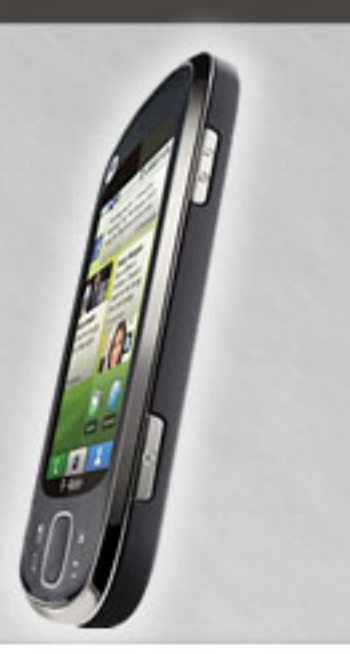

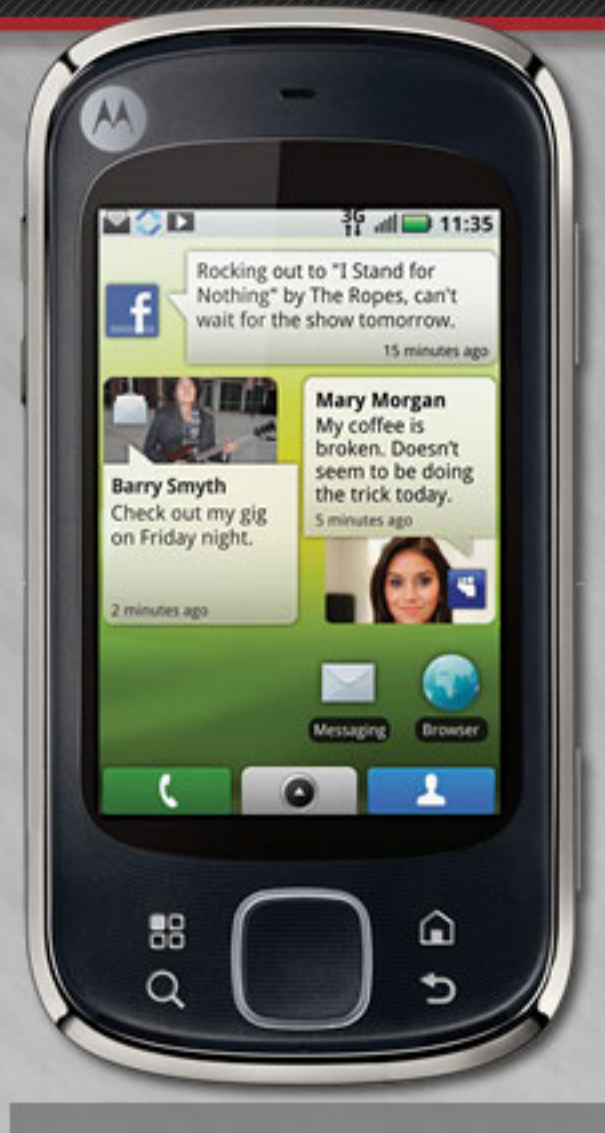

Hablemos de sus características técnicas avanzadas:

\*Autonomía en conversación y Standby 6.5 horas / 13.5 días

\*Bandas en las cuales puede operar WCDMA 850/1900/2100 (Global) WCDMA 900/1700/2100 (EE.UU), GSM 850/900/1800/1900, HSDPA 7.2 Mbps (Category 7/8), EDGE Class 12, GPRS Class 12, AGPS

\*Peso  $123.5q$ 

#### El reproductor multimedia de QUENCH permite:

- Adquirir y descargar contenidos on line desde varias tiendas virtuales, incluidas las de Personal Música Argentina

- Identificar canciones por reconocimientos de los tracks o bien cantándolas

- Mostrar las letras en tiempo real de las canciones en el idioma seleccionado

- Ver los videos de los temas preferidos en YouTube

- Hacer streaming de radio (SHOUTcast.radio)

- Identificar las personas el mundo que escuchan el mismo tema que el equipo está reproduciendo en tiempo real

- Compartir comentarios de lo que el usuario está escuchando en redes sociales - Radio FM integrada al reproductor

- La función "búsqueda de música" que permite encontrar canciones fácilmente

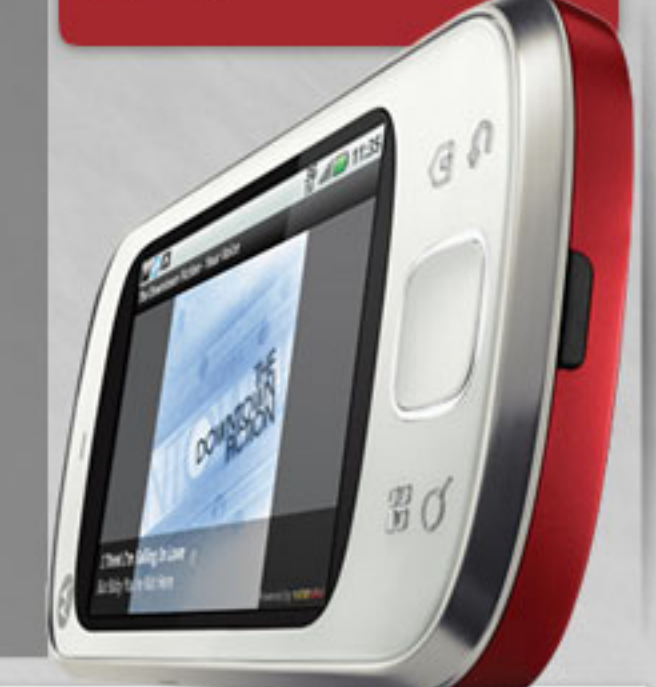

#### />HOME/MOTOROLA.2

## M OU OR UU E NU EN UN<br>Eon MOTOBLUR, un móvil de media gamma con Android

Dimensiones 59.4mm x 116.7mm x 12.3mm

Sistema Operativo Android 1.5

Materia 1420 mAh

Conectividad Bluetooth1 2.0, 3.5mm, USB 2.0 HS, Over the Air Sync (OTA); Wi-Fi

Pantalla  $3.1$  pulgadas,  $320 \times 480$  pixels x h), 65k TFT

Sistema de mensajes MMS, SMS, Email (POP3/IMAP embedded) IM (Embedded),

Audio soportado AAC, AAC+, AAC+ Enhanced, AMR NB, MIDI, MP3, WAV, WMA v9

Video soportado Playback - H.264, H.263, MPEG at 24fps at HVGA resolution; Capture - H.263, MPEG at 24fps at HVGA resolution

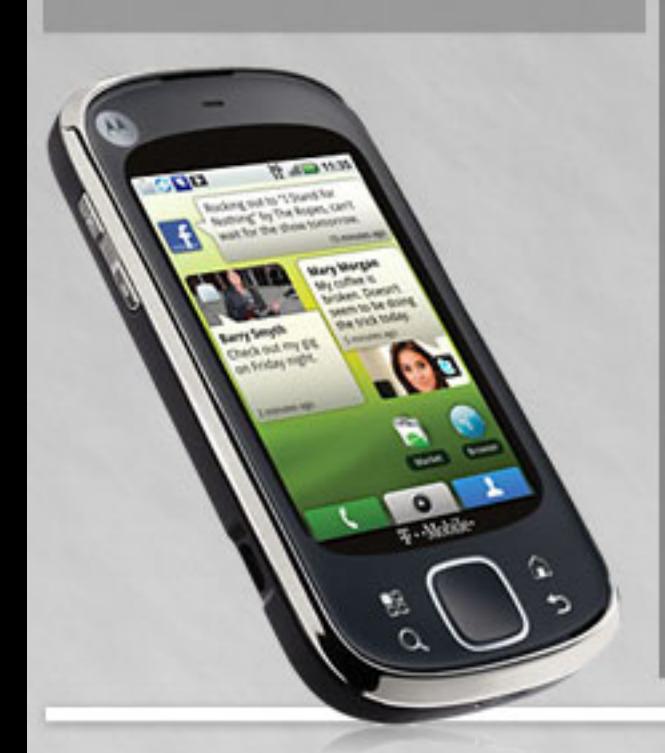

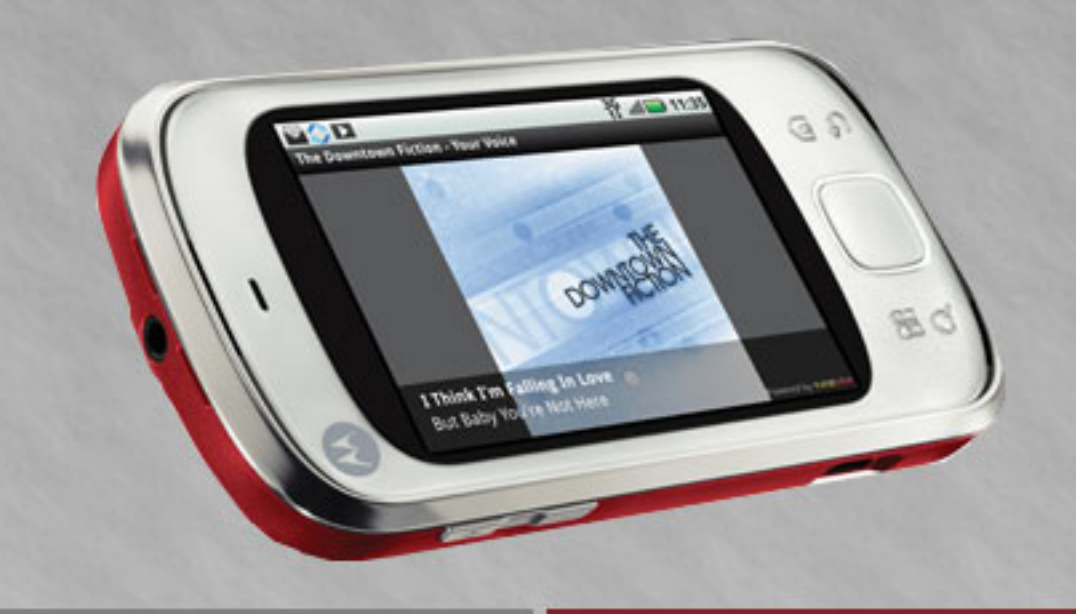

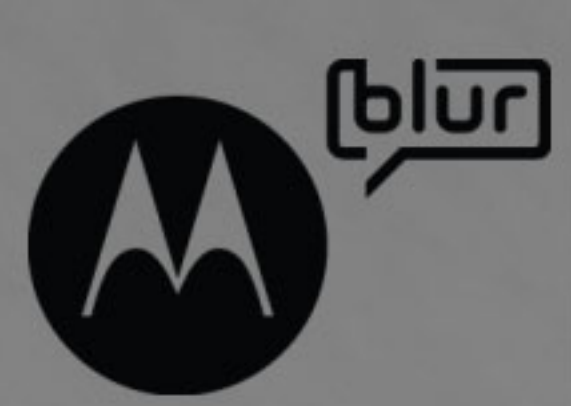

Características de la cámara 5 megapixel, auto-focus, digital zoom, LED flash

Navegador provisto Android HTML Webkit

Memoria Tarjeta Micro SD desmontable (incluida); soporta MicroSD de 32GB (opcional)

Antena Interna / Diversidad de antenas (2 antenas para realzar la recepción)

Sistemas de localización aGPS, Turn by Turn directions, Google Maps, E-Compass

Algo institucional y formal sobre la tecnología de Motorola MOTOBLUR es el servicio de Motorola, creado para convertir los teléfonos en dispositivos más personales y socialmente intevligentes. Esta nueva tecnología constituye la primera y única solución capaz de sincronizar contactos, publicaciones, mensajes, fotos y mucho más, desde fuentes tales como Facebook®, Twitter™, My-Space™, Picasa, aplicaciones Web, correo electrónico personal y laboral y LastFM™, para enviarlos directamente a la pantalla principal. El contenido se agrega en una sola pantalla, permitiendo que los usuarios dediquen más tiempo a vivir sus vidas que a administrarlas. A través de la plataforma Android, el dispositivo tiene acceso a miles de aplicaciones y widgets Android Market™ además de todas las aplicaciones de GoogleTM que vienen precargadas, como Google Maps-TM, LatitudeTM y Gmail™.

MOTOBLUR permite que los eventos, mensajes, feeds de noticias, etc. estén disponibles

### />HOME/MOTOROLA.3 M o t o r o l a QUENCH con MOTOBLUR, un móvil de media gamma con Android

al instante para facilitar la navegación y la respuesta desde la pantalla de inicio personalizable. La información de contacto, dirección de correo electrónico, foto de perfil y número telefónico, es sincronizada automáticamente si se produce algún cambio en línea, de modo que no hay necesidad de ejecutar la actualización de manera manual.

El QUENCH permite establecer llamadas claras gracias a la implementación de micrófonos duales y tecnología de cancelación de ruido, así como también tomar fotos extremadamente nítidas con su cámara de 5.0 megapíxeles con enfoque automático y flash LED.

Encontrar información en línea dentro del equipo es aún más fácil con la búsqueda activada por voz (solo inglés). Android Market permite acceder rápidamente a más de 50.000 aplicaciones y widgets para obtener un sinnúmero de personalizaciones y mejoras para OUENCH. Funciones adicionales tales como acceso Wi-Fi® y 3G, GPS y Bluetooth®1 estéreo hacen del OUENCH un sólido equipo potenciado por Android.

#### Lo bueno del QUENCH

T

Creo que lo más destacado de este móvil pasa por la versatilidad que brinda su diseño. Es simple en sus teclas y accesos, se encuentra todo muy rápido en lo que refiere al acceso de cada

aplicación o función. El sistema táctil es excelente, en cualquier condición una persona puede estar realizando una llamada. En lo referido al teclado qwerty en pantalla (ya que no posee un qwerty fijo extraíble) es muy bueno para teclear grandes textos. Puedo decir que, además, la experiencia web es excelente, y eso seguramente es gracias al soporte webkit y a las capacidades flash que hacen de una navegación más confortable.

Hablando de la cámara, sólo voy a mencionar, por lo menos en la parte de buena de la nota, todo lo que refiere a las fotografías que podemos tomar con la misma. Ya que gracias al lente Carl Zeiz se puede tener una muy buena impresión de cada una de ellas, mismo en condiciones nocturnas ya que el flash led es bien potente. Il divertimos con el móvil.

#### Lo malo del QUENCH

t

Lamentablemente, tengo que hacer hincapié principalmente en la mala resolución que tiene el móvil para capturar video, ya no supera los 352x288 en formato 3GP. Con lo cual, a mi entender, se está desaprovechando en gran medida el lente que tiene la cámara haciéndolo un celular no tan completo.

Si bien el teclado **Querty** en pantalla es muy bueno y muy rápido en respuesta, no se asemeja a uno físico, con lo cual podemos decir que habría sido interesante tener uno.

Luego, en lo que se refiere a las funciones, sólo una no es tan simple realizar; la misma viene relacionada al uso del OUENCH como consola de juego, ya que hay muchos títulos que podrían ser altamente gratos a la hora de

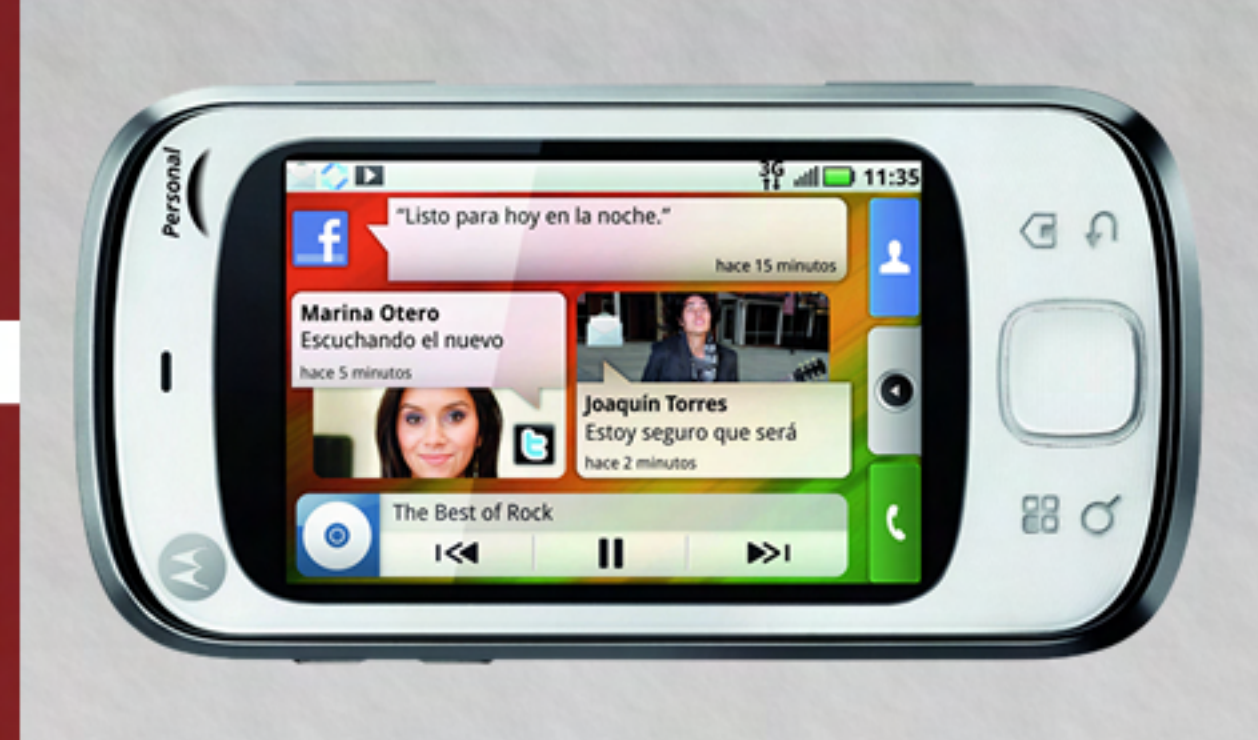

### />HOME/MOTOROLA.4 M OU OR UU E NU EN UN<br>Eon MOTOBLUR, un móvil de media gamma con Android

Obviamente, el perfil del QUENCH no es hacia los usuarios jugadores, pero al tener una gran pantalla sería una buena manera de atacar a ese mer-

Y, por último, algo que no quería dejar de mencionar es que al parecer Motorola está lanzando móviles con **Android** dirigidos a diferentes mercados. Este, exclusivamente, está dirigido al mercado medio que necesita una buena cámara de fotos y la posibilidad de estar conectado en todo momento. Lo malo de esta política es que sólo el Milestone/Droid es quien cuenta con todas las fun-

cado. Claramente, la compañía tiene ciones necesarias para satisfacer al usuario más exigente y los demás, tanto el DEXT, Flip y el QUENCH, tienen faltantes que podrían haber sido incluidos. una muy buena política de marketing y va cambiando el rumbo según las necesidades del usuario.

> Mi recomendación personal es que, si sos un usuario medio, que desea sacar buenas fotos, estar conectado, escribir mails, ver videos o navegar en Internet, el QUENCH es para vos. Y si sos un usuario un poco más exigente y no tenés inconveniente en cargar la batería de **Ariel Corgatelli**

forma diaria, el Milestone/Droid es la mejor opción.

#### Conclusión

Cerrando la nota, debo decir que el QUENCH me gustó mucho y dejando de lado cualquier tipo de fanatismo puedo decir que, por costo y por prestaciones, es un móvil ideal y que además se puede comparar con amplia superioridad al iPhone (no en su versión 4).

ariel .corgate lli@dattamagazine.com

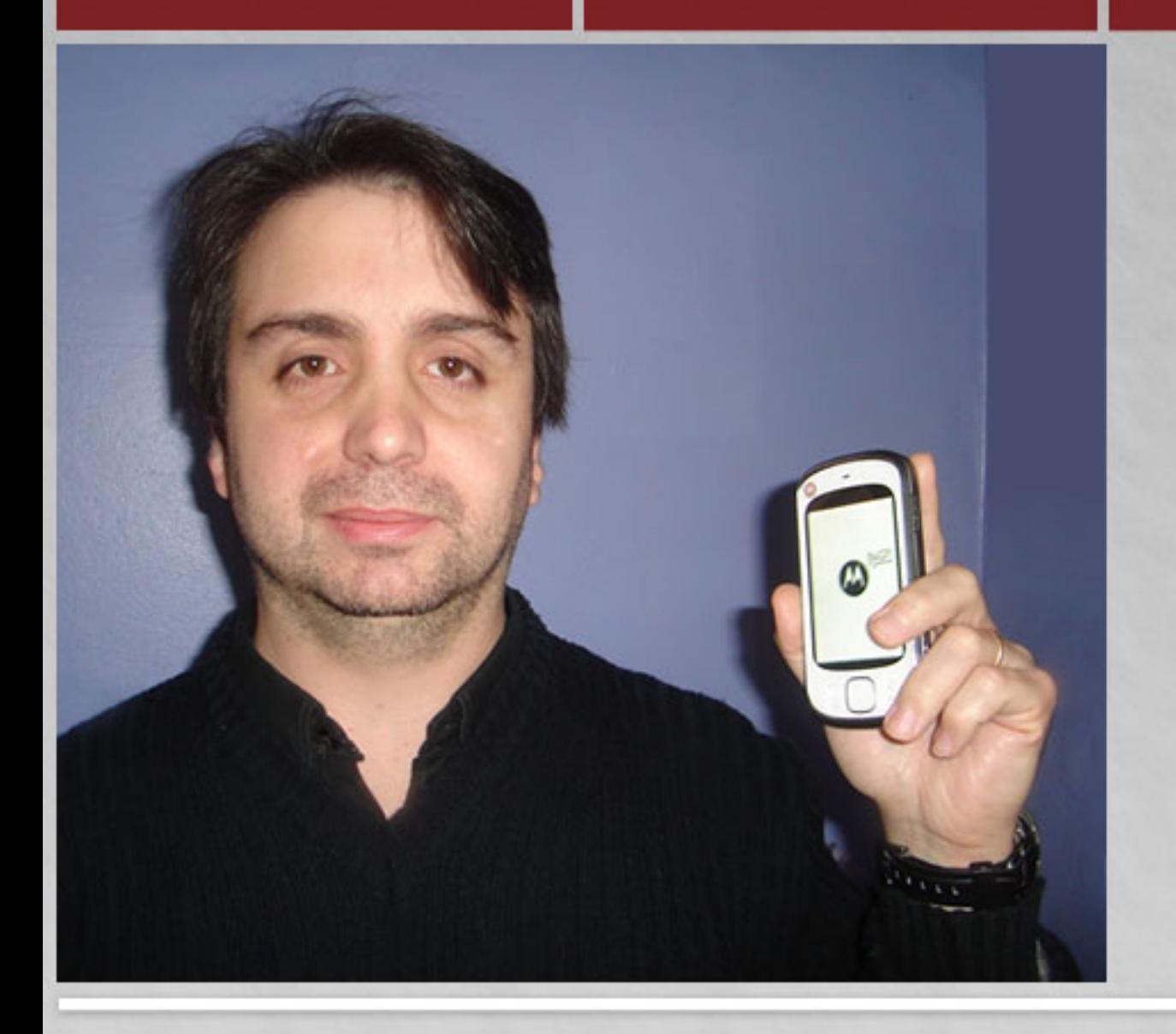

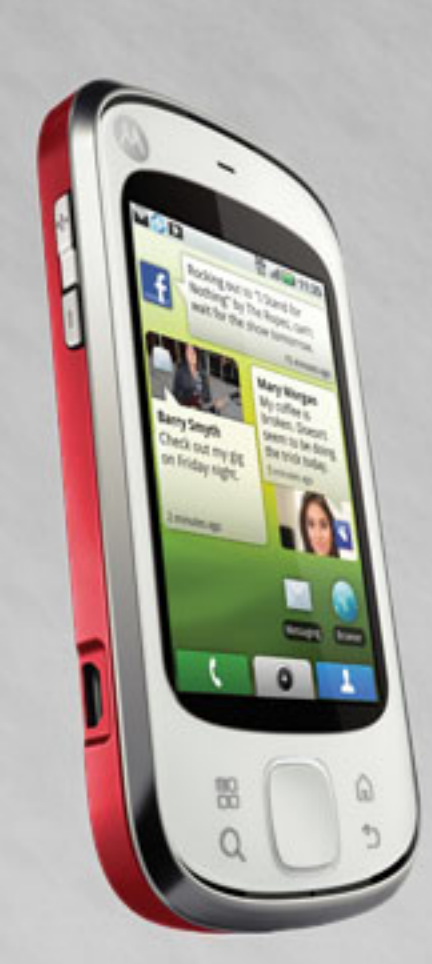

Los resultados arrojados el mes pasado, demostraron que la empresa de Steve Jobs superó a la de Bill Gates. ¿Se trata de una buena estrategia de ventas o de productos revolucionarios en el mercado tecnológico?

Todo quedó demostrado en los valores arrojados por el mercado electrónico Nasdaq, donde las cotizaciones de ambas compañías en el valor bursátil supieron denostar quién alcanzaba la mayor cotización.

Hasta el momento, la empresa de Bill Gates, Microsoft, venía arrasando en ventas y posicionamiento en el mercado, pero luego del lanzamiento de las vedettes de Apple, la tablet i-Pad y el revolucionario iPhone, compañía californiana registró valores de hasta 225.100 millones de dólares, frente a los  $222.700$  millones generados por Microsoft Corporation. La diferencia se traduce en el crecimiento de un quince por ciento en la empresa de Jobs frente a la baja del 2,2 por ciento en la de Gates. The set of the set of the set of the set of the set of the set of the set of the set of the set of the set of the set of the set of the set of the set of the set of the set of the set of the set of the set of the se

Si bien Apple supo diferenciarse en el correr del tiempo con sus productos, la empresa nunca había podido superar a la tradicional Microsoft, lo que dejó perplejos a los especialistas tecnológicos al ver que, con la llegada de los dispositivos como las portátiles, el iPod, el iPhone y con su último lanzamiento en tablets, supieron despegar de la plataforma, multiplicando por diez su nivel de crecimiento en la última década.

Dattamagazine indagó en el mercado local y habló con Hernan Dreier, titular de Mac

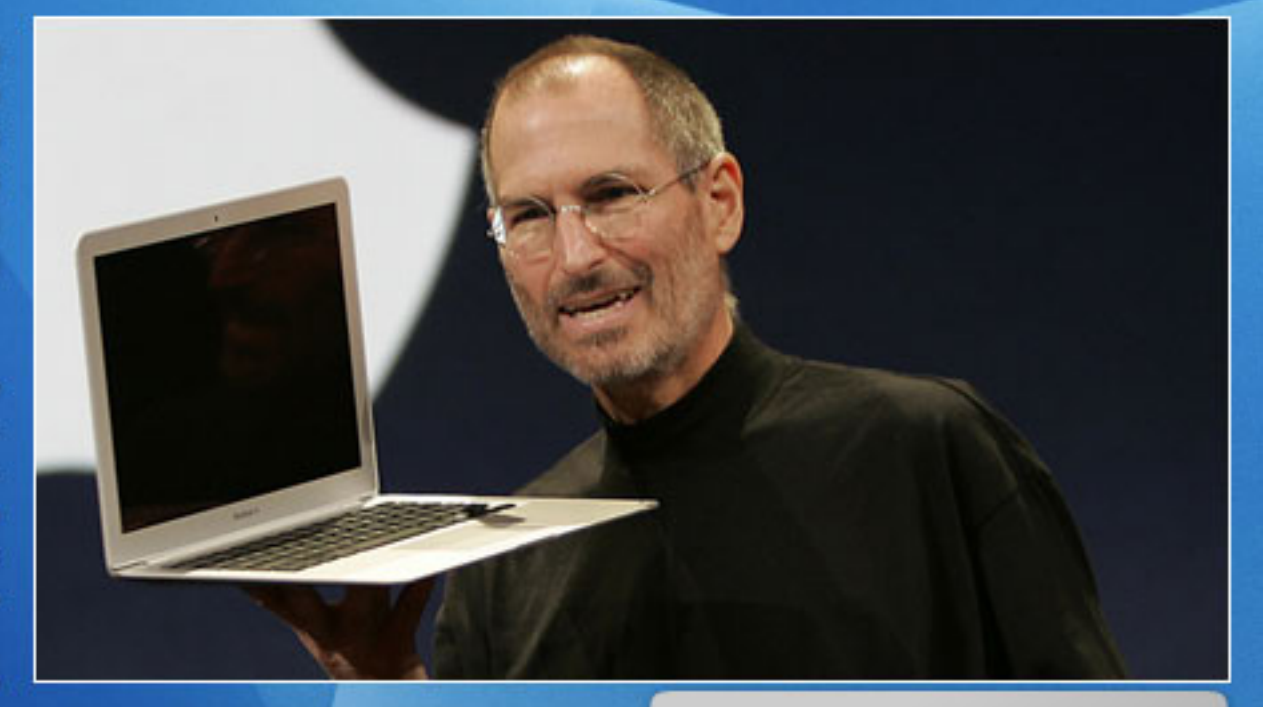

Store Toolkit Apple Premium Reseller, Servicio Técnico Autorizado, quien hizo hincapié en el "excelente momento" por el que está travesando la firma Apple.

Dreier explicó: "Si bien es sólo compara, esto es un indicio del crecimiento de Apple en los últimos cinco años. Se debe a la visión de los directores e ingenieros en incorporar productos con novedosa funcionalidad y diseño, nunca antes visto en el mercado. En muchos otros puntos en los que se compara a Microsoft con Apple, las distancias se irán acortando, pero Microsoft no es el único competidor directo de Apple, sino que tiene muchos otros, debido a los diferentes nichos de mercados donde se posiciona (telefonía, notebooks, computadoras de escritorio, reproductores de música y de video)".

Si bien Apple supo diferenciarse en el correr del tiempo con sus productos, la empresa nunca había podido superar a la tradicional Microsoft, lo que dejó perplejos a los especialistas tecnológicos

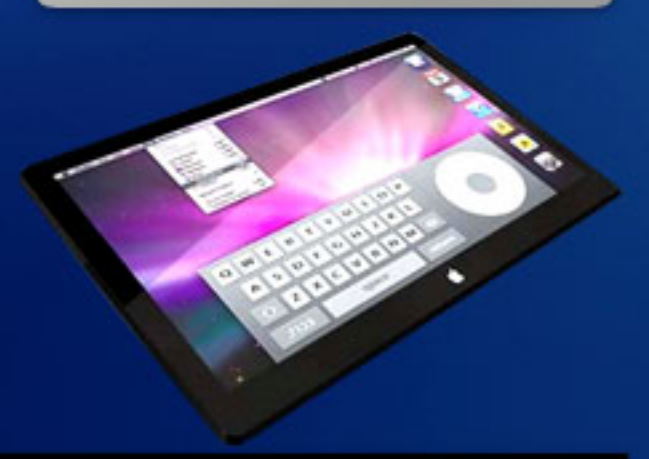

Con respecto a las buenas estrategias de marketing implementadas por Apple, Dreier le contó a Dattamagazine: "Apple esta pasando por un excelente momento, esto se debe al lanzamiento del nuevo iPhone y del producto que generó más demanda del último tiempo, la iPad. El eclipse del que se habla, en relación a sus nuevos productos, es debido a la incorporación de los mismos al mercado. Pero nadie deja de saber que la iMac es la PC "All in One" más avanzada del mercado, al igual que las notebooks.

Tampoco hay que dejar de mencionar que el sistema operativo de cada equipo Apple es más seguro y económico que las versiones de Microsoft".

Con respecto al crecimiento de la marca agregó que "en muchos casos unos aspectos son fruto de los otros. La innovación constante lleva a productos de altísima calidad que, sumada a una buena estrategia de marketing, genera un fanatismo que no se ve en ninguna otra marca del mercado. Esto es algo que Apple ha venido desarrollando por muchos años, armando una base importante para poder continuar siendo una compañía innovadora, y dejar a sus competidores aprendiendo de sus logros."

Por otro lado, Dattamagazine también indagó en el mercado porteño y dialogó con Darío Vigilante, gerente de Ventas de Mac Store de Buenos Aires, quien complementó con información de relevancia en cuanto a la firma: "La infor-

mación que presenta Apple sobre Microsoft en el valor de mercado por primera vez luego de varios años, no sólo es circunstancial sino que también obedece a los factores exógenos, como la caída de las bolsas a finales del 2008, que encontró a empresas de tecnología con una cotización de sus acciones elevada, provocando un desplome de las mismas, como Apple, Google, Microsoft, Nvidia, etc., lo que las obligó a reforzar sus estrategias, tanto de ajustes como de crecimiento. Ahí se fortificaron las que poseían una estrategia definida en los últimos años, como Google y Apple, esta última basando su crecimiento en conceptos simples, como entender el requerimiento de los usuarios de tecnologías, lo cual data del 2001

aproximadamente. Por ejemplo el iPod, con un fácil manejo, calidad de sonido, una estética agradable y con la facilidad de darle al usuario, a través del iTunes, una tienda virtual para la compra de música a un costo de USS 0.99, un monto aceptable para alguien que deseaba escuchar un tema sin los tropiezos de conseguirlo por otros caminos".

#### Con la llegada de Apple

Apple nació en 1976, y siempre fue vista como la empresa que fabricaba productos distintos a lo que se conocía hasta el momento, ordenadores que eran para un sector muy concreto de la población, los denominados Macintosh, y que encima eran más costosos que las ya cono-

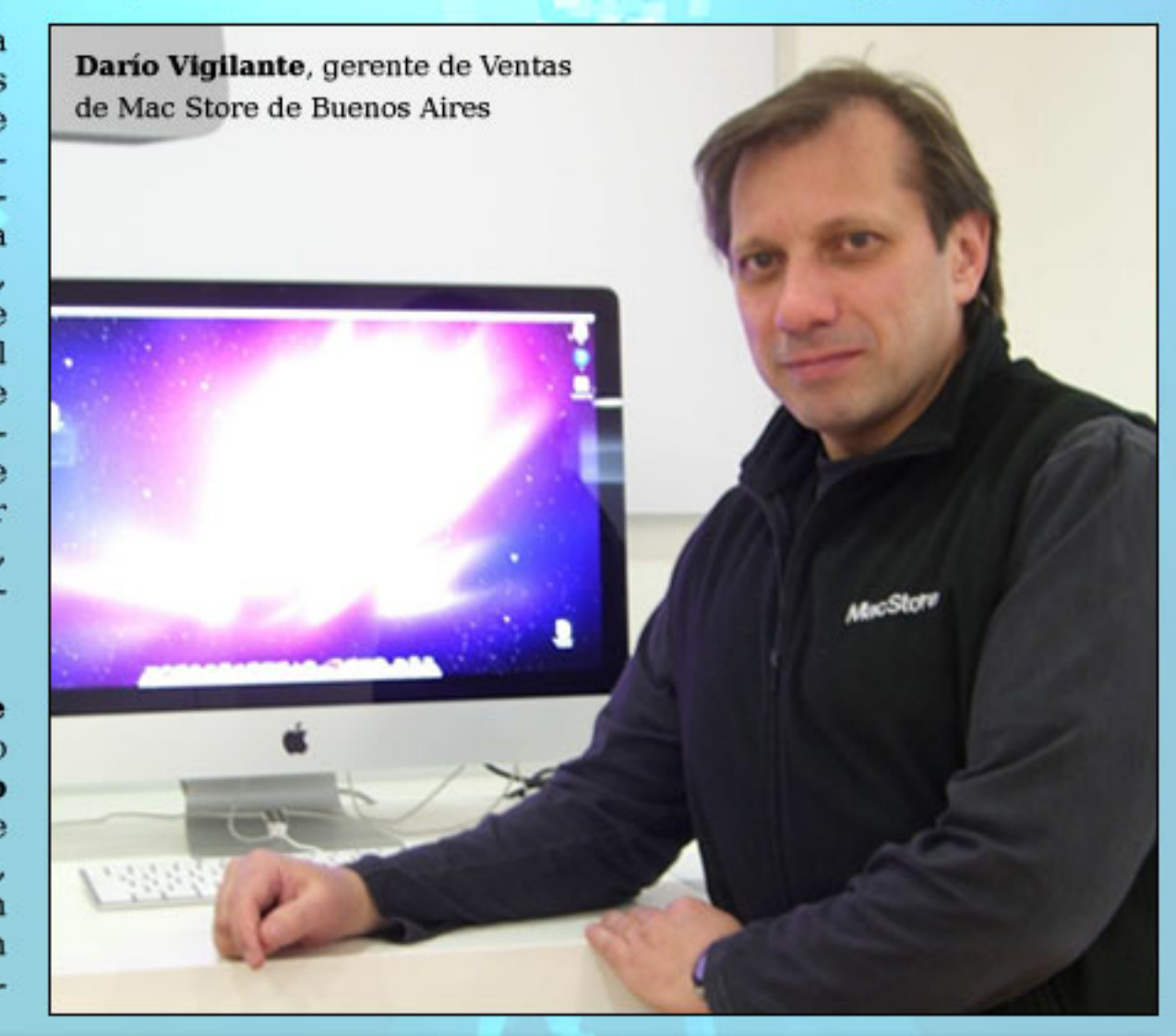

cidas PC. No se puede estimar cuántas personas eran poseedoras de una Mac por aquel entonces, pero sí decir que la firma nunca tuvo intenciones de hacer productos masivos.

Pese a eso, con la revolución que causó la llegada del iPod, el iTouch y el iPhone, la compañía logró dar un salto gigante en el mercado y crear la necesidad, en muchas comunidades, de querer tener alguno de los sofisticados dispositivos de la firma.

En 1975, sólo un año antes, se había creado la firma Microsoft, ideóloga del sistema operativo Windows que causó una revolución en el mundo internauta, ya que su paquete y programas del Office vinieron para resolver aquellos inconvenientes cotidianos en la vida de una empresa, o en la personal de cada uno. Así, la competencia que se fue dando, de larga data, fue siempre una cuestión ideológica.

Darío Vigilante agregó: "Viendo un crecimiento en la aceptación de esta estrategia, Apple define aún más la misma, mejorando sus productos a un mercado "consumer" que los aceptaba y reclamaba más. Empieza a integrar al Sistema Operativo Windows a sus tecnologías.

Incursiona en acuerdos con empresas de entretenimiento, comercializando series televisivas para los iPods con pantalla color en primer lugar, logrando una aceptación cada vez mayor por parte de los usuarios, quienes empiezan a pensar diferente de los productos Apple, parafra-

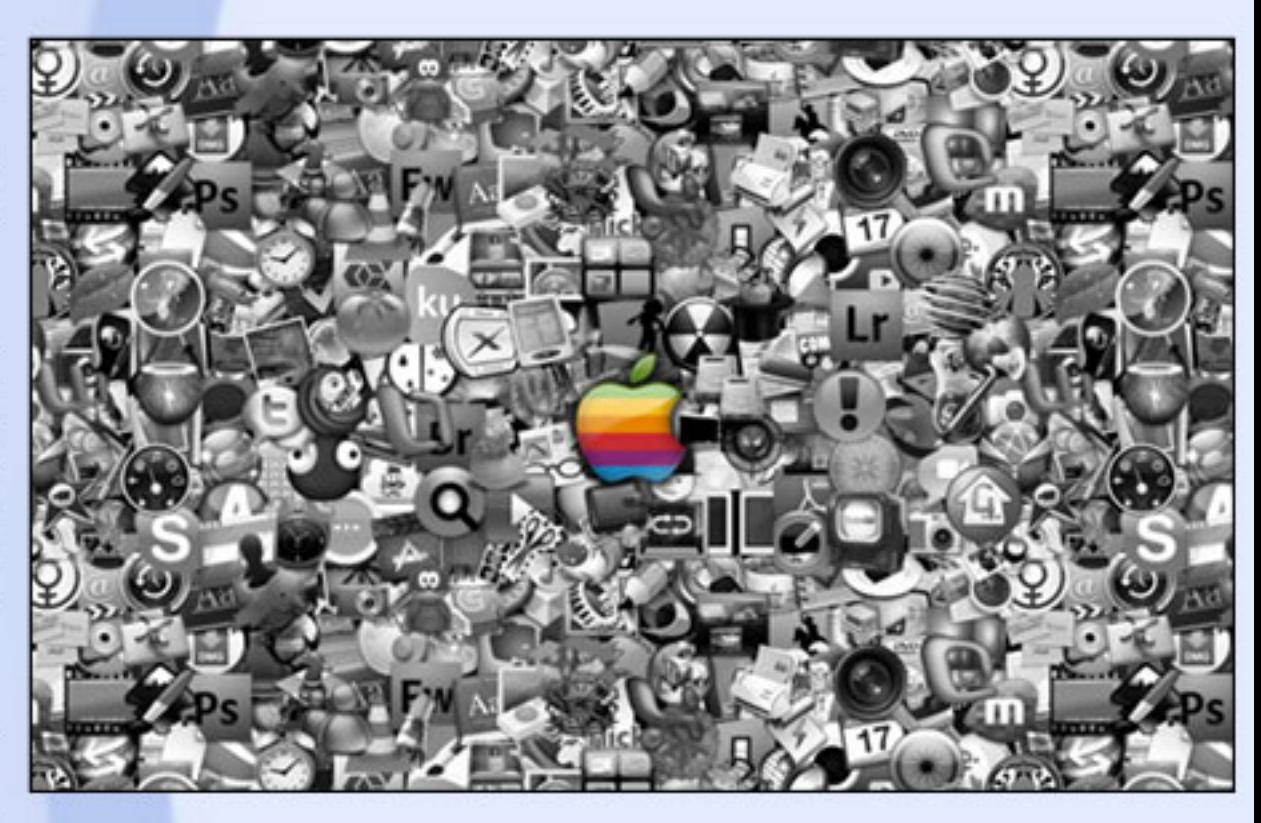

seando la famosa frase "Think Different", y viendo como una de las características más distintivas de la marca, generando el "efecto contagio", que se reproducía también en los productos más allá de las computadoras que vendía. En el 2006 hace un cambio radical en sus computadoras, anunciado en el 2005, donde pasa sus procesadores PowerPC a procesadores Intel, atacando directamente a la plataforma Windows, reforzando su liderazgo en su Sistema Operativo Mac OS X, y en un diseño estético sobrio, minimalista en algunos aspectos y con características tecnológicas que lideraban en el marco de la infor-

"Sin lugar a dudas, el marketing acompañó a la estrategia de la marca, imponiéndose más los preceptos que la rigieron que campañas tradicionales en sí. Sobre el fanatismo de sus usuarios, esto se puede vincular, entre otras cosas, a la identifica-

m á t i c a " . auri- culares, que si bien hace identificación de los mismos con el producto elegido, sus prestaciones, diseño, integración, manejo amigable, que nos lleva a un punto que se ha notado mucho más por el público general que por los mismos usuarios, el que el producto no trasciende por sí mismo, ni por su calidad o tecnología, sino que el producto hace trascender a quien lo posee, y puede verse este efecto en el iPhone, no importa si es una generación vieja o nueva, no importa si sólo lo usa para hablar por celular o escuchar música, casi todos poseen celular, pero sin importar la marca, se destaca el que tiene un iPhone, transmite la sensación de status que posee culares, que si bien hace diez años eran generalmente negros, cuando Apple los introdujo en color blanco, distinguía a sus usuarios con esta característica, y más allá de qué tipo de iPod tuviera, se constituyó en un símbolo de status para quien los portaba", agregó Vigilante.

Haciendo referencia a la calidad de los productos, "creo que sus partes constitutivas son similares en otros productos de otras marcas, como ejemplo cito las computadoras, los discos duros, por ejemplo, ya que Apple no fabrica discos duros o memorias.

Creo que la palabra que más se adecua está vinculada a la tecnología que utiliza Apple en sus productos. Y por último, tanto la innovación como el diseño son características distintivas de la marca, brindando así "juguetes tecnológicos" (gadgets) que no sólo nos brindan funcionalidad en nuestra vida digital, tanto laboral, privada o vinculada al entretenimiento, sino que posiciona a sus usuarios entre el caos de productos que nos invaden día a día y confunden a la hora de elegir qué és lo mejor para lo que realmente necesito o quiero hacer. Apple no sólo es una Corporación que fabrica y diseña Hardware y algunos Softwares (Mac OS X, Final Cut Studio, Logic, iWork, iLife, Safari, etc), sino que marca tendencia, dirime tecnologías, define rumbos y brinda crecimiento de negocios alternativos, como lo son en este momento el diseño de software para sus productos iPod Touch, iPhone e iPad, y podremos verlo en un futuro relacionado al mercado de los juegos, compitiendo con empresas como Nintendo o SONY. Apple, changing the world......again", finalizó Dario Vigilante gerente de Ventas de Mac Store Buenos Aires.

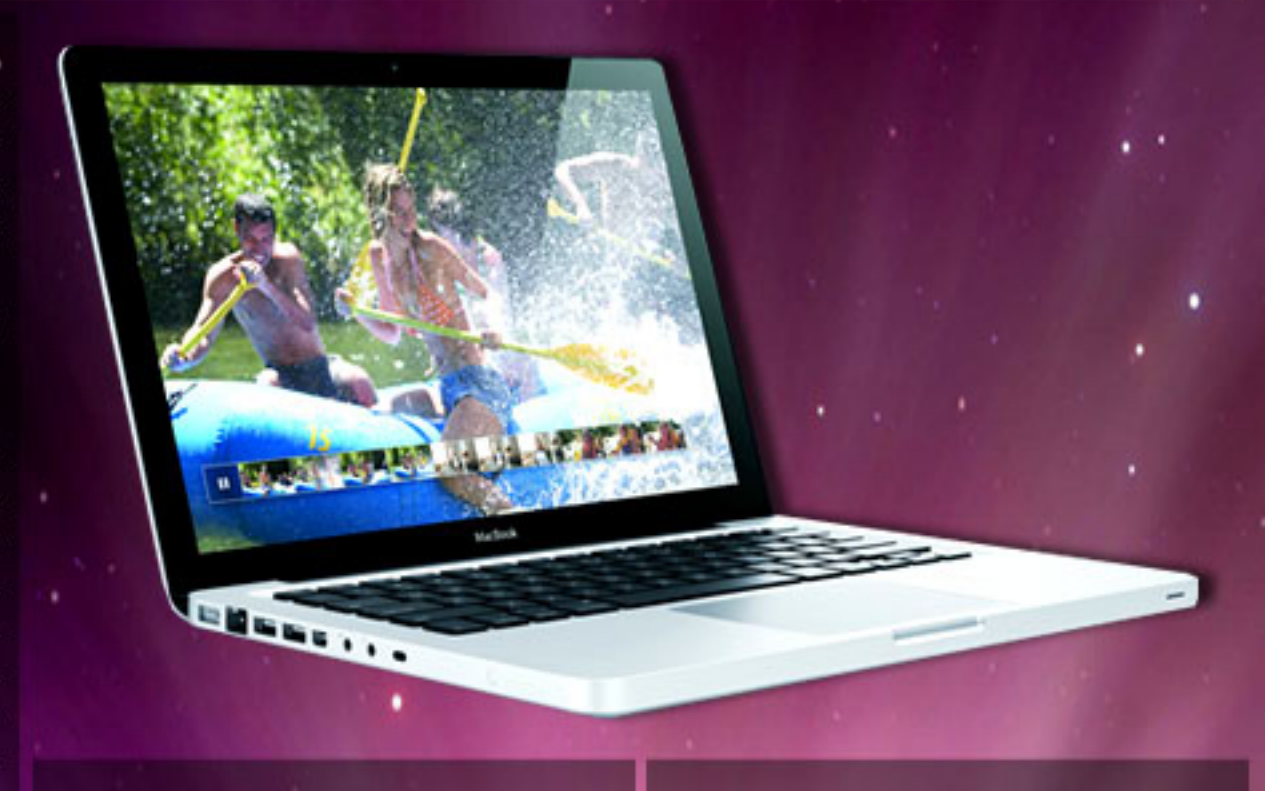

Muchos analistas no podrían haber predicho hace unos años que algo así ocurriría e incluso el propio Michael Dell, fundador del fabricante de la que durante muchos años fue la mayor empresa de ordenadores del mundo, dijo en 1997, en medios internacionales, que lo mejor que podía hacer Apple era cerrar y devolver el dinero a sus accionistas. Hoy en día Dell ni siquiera vale una décima parte del valor bursátil de la conocida empresa con el logotipo de la manzana mordida.

Hasta tal punto la competencia estaba tan descompensada en los años 90 que Bill Gates, el fundador de Microsoft y por entonces ya el hombre más rico del mundo, invirtió 150 millones de dólares en Apple y se comprometió a no vender en tres años, para contribuir así a su recuperación.

Hoy en día los Mac no son ni siquiera uno de cada diez ordenadores vendidos en el mundo, pero Apple ha diversificado su cartera de productos, apostando siempre por el diseño, y por ejemplo su tienda virtual iTunes es la mayor del mundo para adquirir productos de música. Mientras, Microsoft se ha tenido que enfrentar a innumerables problemas relacionados con su posición dominante en el mercado del software y a una tremenda piratería de sus programas, al tiempo que los analistas dudan sobre su capacidad para reducir su dependencia de' Office y Windows y encontrar un nuevo mercado donde despuntar con fuerza y ganar impulso.

magali.sinopoli@dattamagazine.com Magalí Sinópoli.

## **FONSejos sobre privacidad**

Para muchos usuarios, Facebook es una fuente de entretenimiento, una forma más de interacción con sus contactos, familiares, amigos o clientes. Para otros, es un demonio que atenta contra la privacidad, sin embargo, esa bestia es configurable a gusto de cada usuario. Lo que sí quizás sea discutible es el conjunto de opciones establecidas por defecto al crear una cuenta. Lo que esta red social quiere es prosperar, por lo tanto, es entendible que la configuración inicial muestre grandes cantidades de información personal (ingresada por el propio dueño de cada cuenta) al resto de los usuarios. Lo que también puede llegar a molestar a una gran cantidad de usuarios es la mutación que Facebook impone periódicamente comprometiendo nuestra información, la forma en que la publicamos y quiénes tienen acceso a ella o no.

Digamos, cada tanto Facebook hace modificaciones globales que revelan determinados contenidos a determinados grupos o jerarquías de usuarios que el titular de la cuenta configuró de antemano para que queden resguardados y no puedan ser visibles públicamente. Los usuarios más sensibles a este tipo de cambios deben estar muy atentos y volver a revisar y refinar sus opciones de privacidad. Esto último es otro claro ejemplo de que Facebook crece más cuanto más descubierta esté la información y los contenidos que cada usuario incorpora a su perfil. Un cambio reciente relacionado con esto es

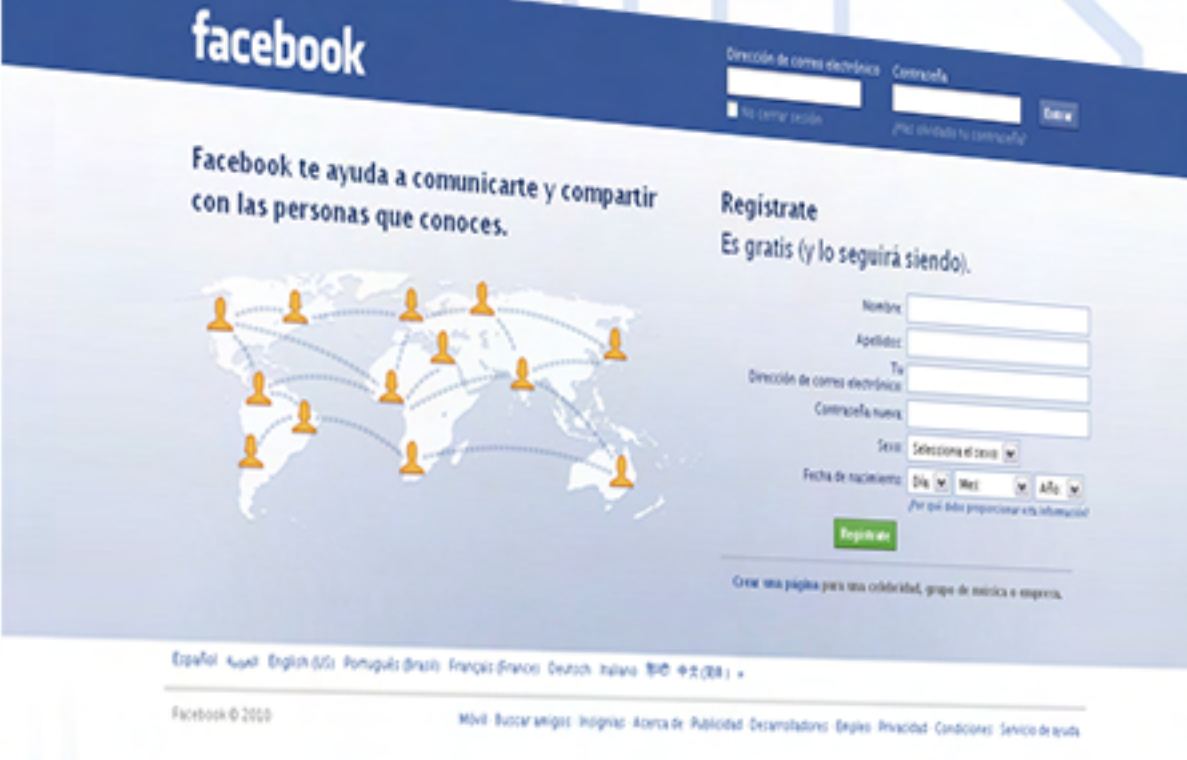

la publicación de nuevas fotos: antes aparecía un menú emergente con la posibilidad de publicar o posponer la publicación para ordenar, filtrar o seleccionar las imágenes subidas, pero eso ya no es posible, ahora las fotografías se publican directamente.

Otro aspecto similar es con lo que se encuentran los usuarios al darse de baja de Facebook: se encontrarán con que su perfil no se elimina inmediatamente, sino que se conserva en "stand-by" durante unas semanas, por si nos arrepentimos y queremos volver a activarla (tal como hace Blogger con los blogs de sus usuarios).

... cada tanto Facebook hace modificaciones globales que revelan determinados contenidos a determinados grupos o jerarquías de usuarios que el titular de la cuenta configuró de antemano para que queden resguardados y no puedan ser visibles públicamente.

## **facebook**

÷

## to an technology<br>Gousefus solve privatikul<br>Gousefus an technology

#### Se vinieron los cambios

Luego de las críticas y reclamos a la red social, Facebook reemplazó las 170 opciones originales relacionadas a la privacidad por<br>un nuevo método de configuración más simple. Sin embargo, aún quedan aspectos pendientes referidos a la seguridad y privacidad de esta red social que hoy cuenta con más de 400 millones de usuarios. A pesar de estos mecanismos más sencillos para establecer la disposición de nuestra privacidad, la política de Facebook a la hora de generar un nuevo perfil de usuario sigue<br>siendo la misma: por defecto estará todo activado, salvo que el interesado se tome la molestia de cambiarlo a su qusto. interesado se tome la molestia de

Un avance notable en este ámbito. es la posibilidad de publicar fotos, enlaces, videos o estados escogiendo quiénes pueden acceder a esos contenidos puntuales, al momento de divulgarlas. Las opciones son Todos (incluso aquellos que no son nuestros amigos), Amigos de amigos (no<br>tan pública como la opción anterior, pero ese contenido será visible por una gran cantidad de usuarios), Amigos (sólo se mostrará a nuestros contactos directos), Personalizar... (permite seleccionar listas de contactos e incluir o excluir determinados contactos), Sólo yo (opción que puede servirnos como diario íntimo, anotador o para respaldar álbumes de fotos). A su vez, si<br>utilizamos reiteradamente alguna de estas opciones, se puede íntimo, anotador o para resp álbumes de fotos). A su vez, si

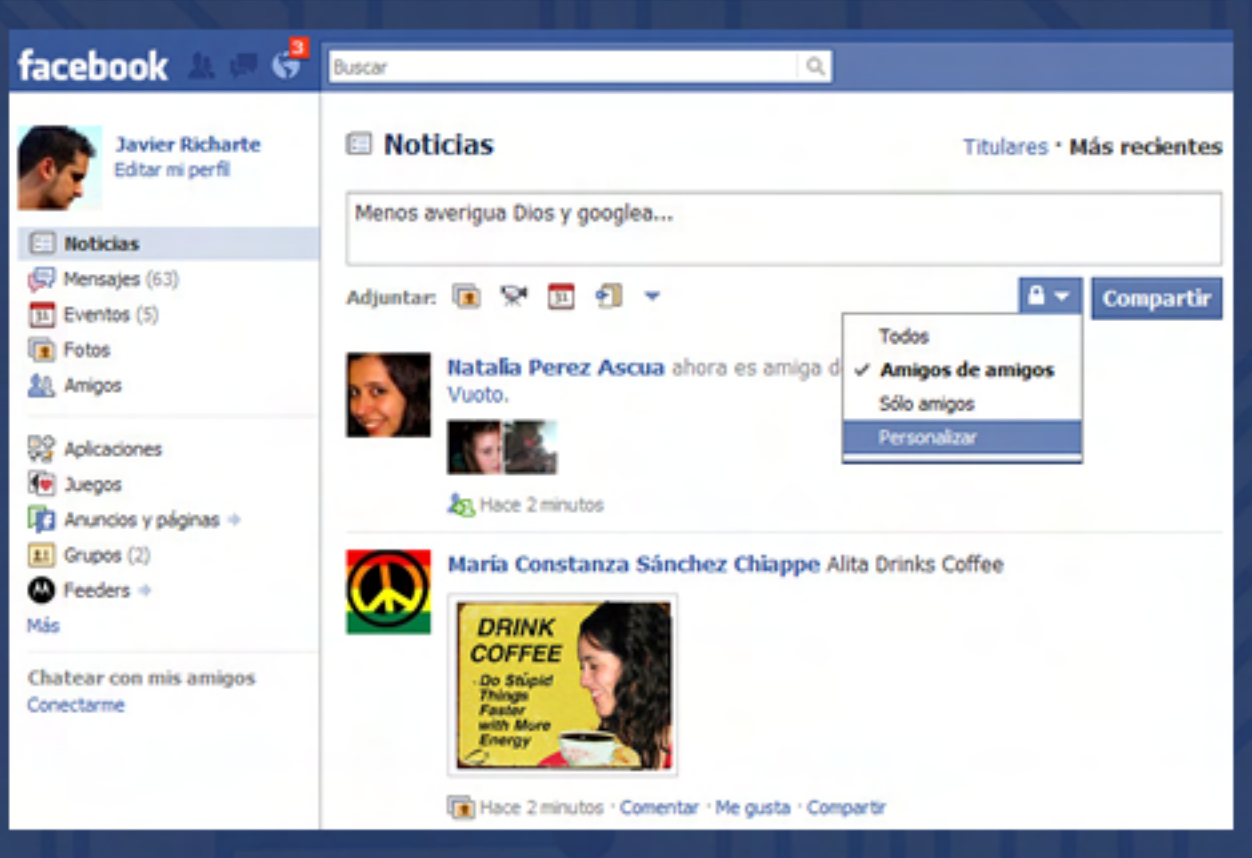

#### Configuración

۲ Como ya mencioné, Facebook es una red social con más de 400 millones de usuarios activos compartiendo material personal. dado situaciones embarazosas: un ejemplo típico es el hecho de etiquetar a alguien en una foto de una fiesta o un cambio en la situación sentimental.

Y, por más que una enorme cantidad de usuarios renieguen de Facebook, éste ofrece las herramientas para personalizar nuestro perfil a qusto. El completo panel de configuración de privacidad es accesible desde el último botón de la barra superior, llamado Cuenta, que permite controlar la imagen pública, siempre y cuando nos tomemos un rato para llevarlo a cabo.

Al ingresar en **Cuenta** y luego en Configuración de privacidad, en la parte superior se puede

situación sentimental. En el sentimental de la pueden enviarnos menmodificar la configuración sobre la Información básica del directorio, ingresando al link con ese mismo nombre. Un panel aparecerá, desde donde se ofrece la posibilidad de personalizar nuestra posición frente al buscador integrado en Facebook, es decir, en referencia a los contactos de la red que no son nuestros amigos, estas opciones incluyen por quién seremos visibles en las búsquedas, sajes o solicitudes de amistad, ver nuestra lista de amigos, entre otra información personal, como ubicación geográfica, laboral y a c a d é m i c a .

amigos, Amigos, Recomendado y amigos, Amigos, Recomendado Una vez establecida esta configuración a nuestro gusto, podemos volver al menú anterior. Allí aparecerá un panel con los diferentes niveles preestablecidos de privacidad (Todos, Amigos de y Personalizada) que afectan a la publicación de estados, fotos, videos, enlaces (y también

## 

quiénes pueden realizar comentarios sobre esas publicaciones), fecha de cumpleaños, direcciones de correo electrónico y mensajería instantánea, números de teléfono y domicilio, etc.

Dentro de la opción Personalizar configuración, tenemos un completo y detallado panel que nos permitirá qué mostrar y a quiénes, incluyendo la privacidad de cada álbum de fotos.

En la parte inferior del panel de las opciones de Privacidad, figuran las dos últimas opciones referidas a este asunto: Aplicaciones y sitios web y

#### Listas de bloqueados.

En la primera de ellas, podremos configurar las aplicaciones instaladas en nuestro perfil y el acceso a qué información de nuestra cuenta tendrán.

La opción Listas de bloqueados permite bloquear usuarios (léase ex parejas problemáticas, ex compañeros cargosos y entre otros indeseables), es decir, seremos totalmente invisibles a ellos, incluso en el buscador y en los perfiles de amigos en común. No es necesario que la persona a bloquear esté en nuestra lista de amigos.

#### Consejos puntuales

Ļ,

Lo más aconsejable para evitar problemas de privacidad es evitar

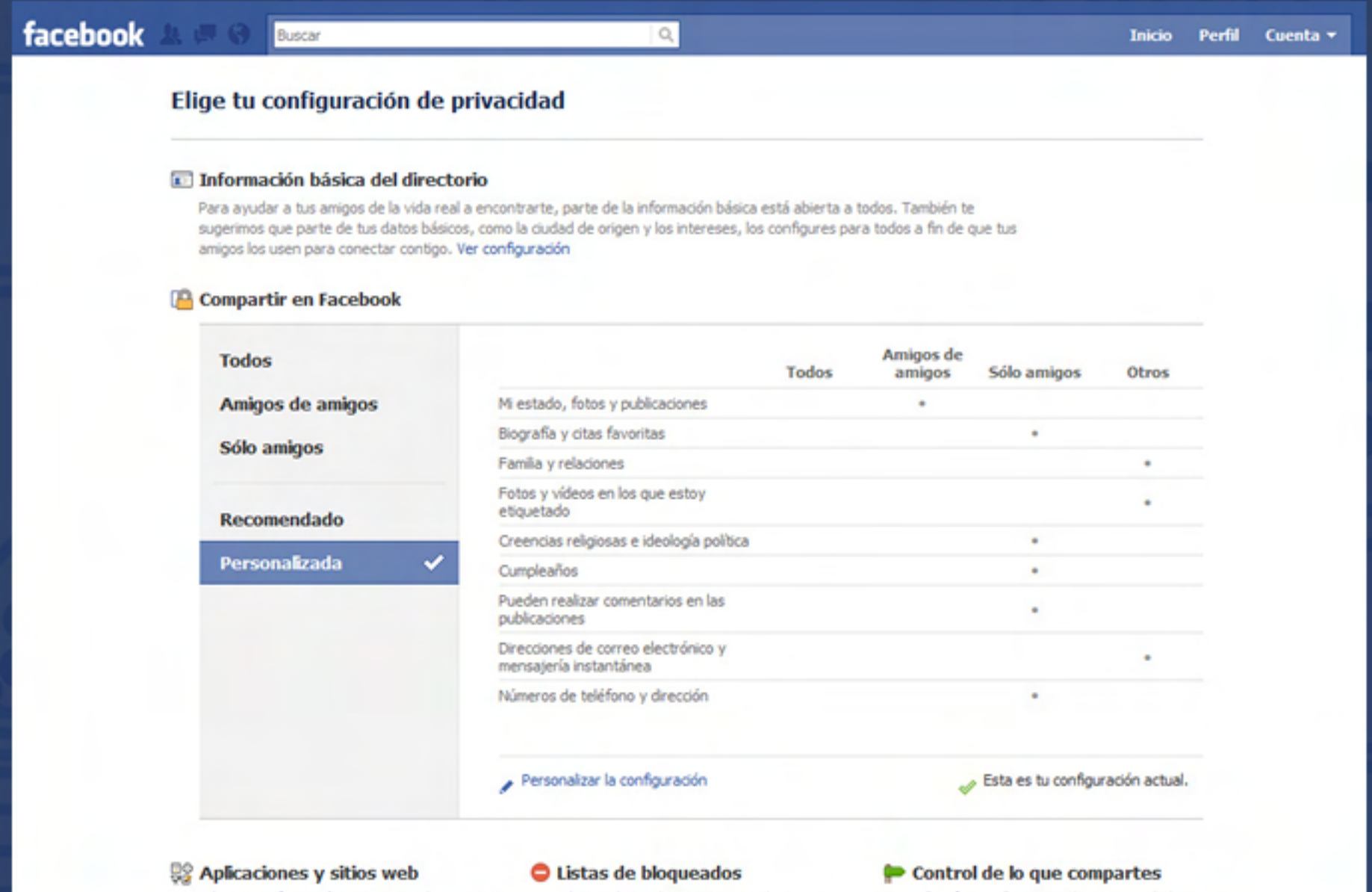

Edita tu configuración para usar aplicaciones, juegos y sitios web.

Edita tus listas de personas y aplicaciones

bloqueadas.

Más información acerca de tu privacidad en Facebook.

### **Consejos sobre privacidad** en facebook

todo tipo de actividad pública, ya sea en Facebook o en cualquier otra red social. Pero a esta altura manejarse sólo con el correo electrónico puede resultar muy escueto para los tiempos que corren y no aprovechar las nuevas tecnologías que brinda la web 2.0. V

olviendo a Facebook, por más sólida que parezca la personalización de la privacidad, puede ocurrir que algo se nos escape. A continuación, una serie de consejos para implementar o, al menos, tener en cuenta:

\* Desactivar la posibilidad que tienen nuestros contactos de publicar en nuestro Muro.

\* Agregar únicamente contactos conocidos (en caso de que un

**Rusca** 

Ver mi formación

académica y trabajo

desconocido nos envíe una solicitud de amistad, enviarle un mensaje consultándole quién es y cuáles son sus pretensiones).

\* Para comunicar algo a algún contacto no usar su muro. Para eso existen los mensajes privados.

\* No instalar juegos y aplicaciones a diestra y siniestra: tendrán acceso a nuestra información y no sabemos quiénes están detrás.

\* Como no se puede evitar ser etiquetado en publicaciones de nuestros contactos (generalmente con fines publicitarios o de promoción), pedirles expresamente que eviten esa fastidiosa modalidad.

\* No etiquetar a contactos en fotografías o videos donde éstos no aparecen. Además de ser absolutamente molesto para los demás, compromete su privacidad.

\* Si deseamos borrar definitivamente nuestra cuenta, por los métodos convencionales es un tanto complicado. El proceso demora semanas, poniendo nuestro perfil en reposo, por si nos arrepentimos y queremos volver. Para hacerlo de forma efectiva e inmediata, debemos ingresar en este enlace confirmar:

http://www.facebook.com/help/ contact.php?show\_form= delete\_account

> **Inicio** Perfil Cuenta

#### facebook Elige tu configuración de privacidad > Información básica del directorio « Volver a Privacidad Vista previa de mi perfil Tu nombre, foto del perfil, sexo y redes siempre están a disposición de todos (información). Te recomendamos que dejes abierta esta configuración básica a todos para que les resulte más fácil a tus amigos de la vida real encontrarte y conectar contigo. Q. Buscarme en Facebook Permite a tus amigos encontrarte en Facebook. Si estás visible para  $\triangle$  Todos  $\blacktriangledown$ pocas personas, no podrás conectarte con tus amigos de la vida real. Permite a tus amigos de la vida real enviarte solicitudes de amistad. 251. Enviarme solicitudes de  $\triangle$  Todos  $\blacktriangledown$ Si no se configura en "Todos", puede impedir que te conectes con amistad tus amigos. **Enviarme mensajes** Permite que los amigos con los que todavía no te conectaste puedan  $\triangle$  Todos  $\blacktriangledown$ enviarte un mensaje antes de agregarte como amigo. Ayuda a tus amigos de la vida real a identificarte por los amigos que 息 Ver mi lista de amigos  $\triangle$  Todos  $\blacktriangledown$ tenéis en común. Tu lista de amigos siempre está a disposición de las aplicaciones y las conexiones a tus amigos pueden estar visibles en otras partes.

Ayuda a tus compañeros de clase y de trabajo a encontrarte.

 $\triangle$  Sólo amigos  $\blacktriangledown$ 

## **Bonsejos sobre privacidad<br>En facebook**

#### Comprobar privacidad

Dada la sensibilidad y constantes cambios en los mecanismos de Facebook relacionados a la privacidad, existen numerosos servicios web gratuitos para comprobar la privacidad de nuestro perfil, con tan solo ingresar la URL de nuestra cuenta. Uno de ellos, para mantener un control estricto de la privacidad en Facebook, es Profile Watch

(http://www.profilewatch.org/).

Por su parte, existen aplicaciones de Facebook destinadas a analizar la privacidad de las cuentas:

#### Reclaim Privacy

(http://www.reclaimprivacy.org/) y PrivacyDefender. Cumplen con los mismos fines que los dos servicios anteriores, además de permitir configurar la privacidad por niveles.

ProfileWatch permite comprobar el nivel de privacidad de nuestro perfil y detectar aspectos que puedan afectarnos y corregirlos desde el panel de Facebook.

PrivacyCheck lleva a cabo un análisis de nuestra cuenta y, dependiendo de la información pública que recolecte y los grupos de contactos que puedan acceder a ella, arrojará un valor comprendido entre  $1 \times 21$  (1 es el valor de privacidad mínima y 21 el de máxima privacidad).

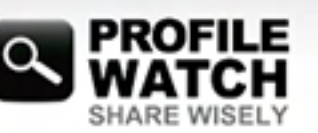

#### What is your online privacy score?

C Recomendar | 16.306 personas recomiendan esto. Sé el primero de tus amigos

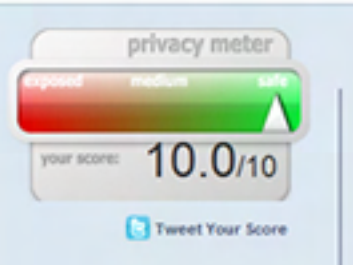

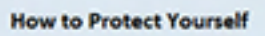

Inside FB: Facebook Privacy in 17 Easy Steps

AllFacebook: 10 Privacy **Settings Everyone Should**  Javier Richarte: The Following Facebook Info Is Public

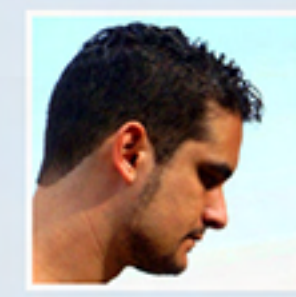

This information is available to anyone online, not just your friends!

This can cause problems from harassment to identity theft. Facebook has just updated their Privacy Guide, learn how to use it here, with more information in the sidebar articles. Help us spread the word - use the Recommend link above to let your friends know or send them a link

**Brasil 2010 (Parte II)** 

**Publicly Shared Information** 

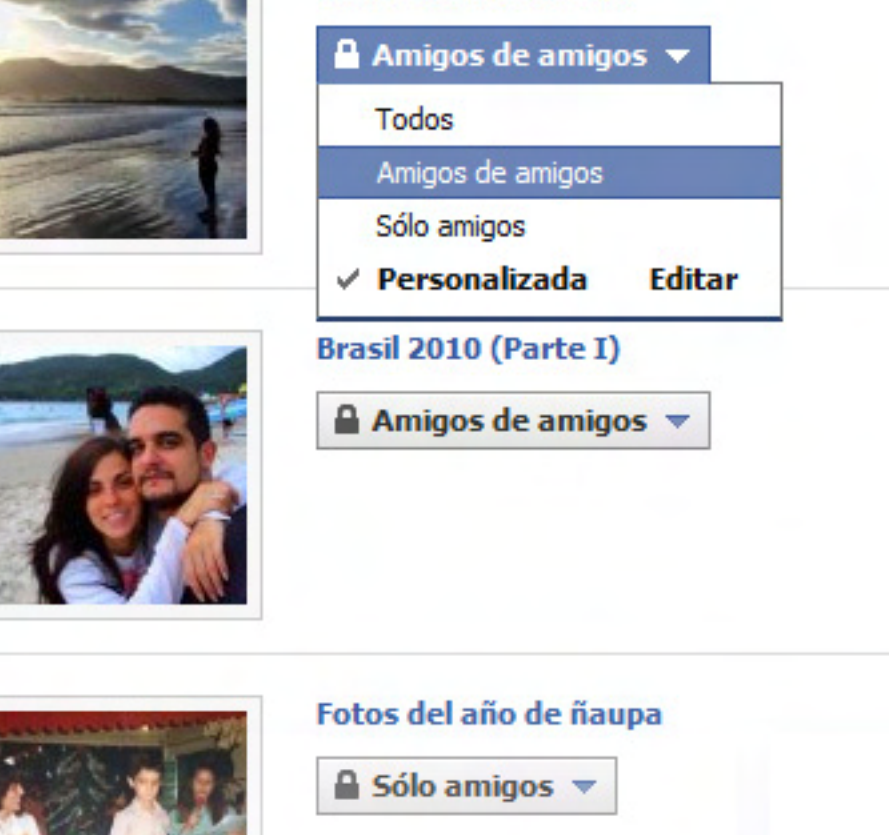

**Gran Reencuentro Gran** 

Amigos de amigos

Javier Richarte javier.richarte@dattamagazine.com

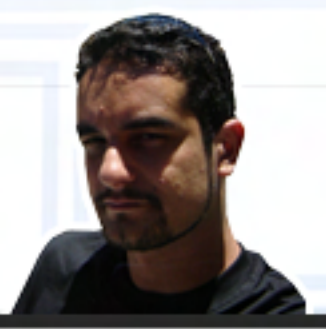

## Teléfonos in teligentes : la actualidad del mercado

ALos teléfonos celulares nos acompañan en forma "masiva" desde la década del 80 y, como en toda cuestión tecnológica, han ido evolucionando hasta los más modernos, denominados smartphones o teléfonos inteligentes. Estos no son otra cosa que una combinación de teléfono con computadora.

Hace unos años, no muchos en realidad, estos nuevos dispositivos estaban destinados a un público muy especial: altos ejecutivos de importantes empresas que debían estar en contacto permanente con la oficina, pudiendo recibir información en forma inmediata y permitiendo tomar decisiones al instante y comunicándolas de la misma manera. Hoy en día, la realidad es muy distinta. Nos alcanza con salir a la calle de cualquier ciudad y prestar atención a los teléfonos que lleva la gente "común y corriente" para poder apreciar de qué manera se han introducido en el mercado masivo.

Con sus atractivas pantallas táctiles, cámaras fotográficas de alta resolución, gran capacidad de almacenamiento para poder reproducir videos y música, los nuevos smartphones han sabido qanarse el mercado de aquellos que quieren algo más que un simple teléfono con el que puedan hablar y enviar/recibir mensajes de texto. Ni hablar de la posibilidad de navegar por Internet a través de la cada vez

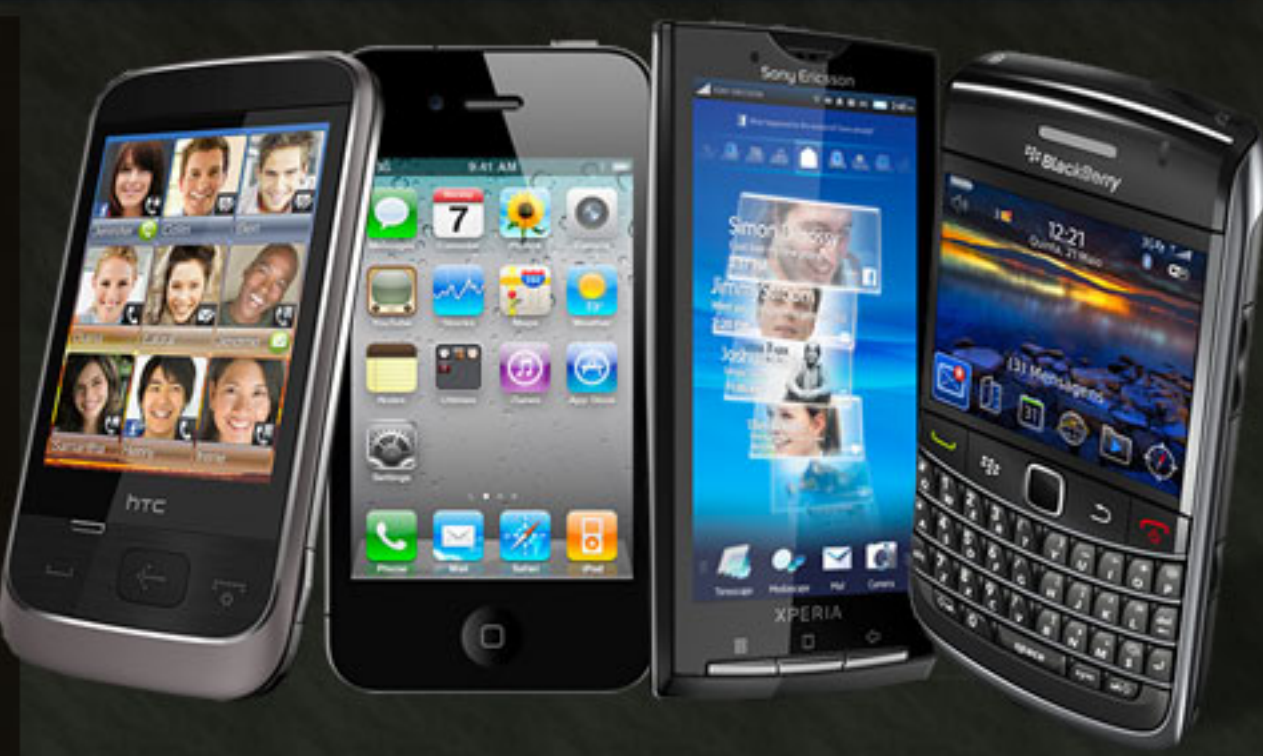

más popular red WiFi o de poder ver dónde está uno y hacia dónde tiene que ir utilizando la función de GPS.

Todo esto a un costo que, si bien no deja de ser alto para el común de la gente, se ha ido volviendo más y más accesible con el pasar del tiempo.

Esta tendencia es algo que se está dando a nivel global. Mientras que las ventas de teléfonos celulares en general creció el 16% en el mundo comparando el primer cuatrimestre de 2009 con el mismo período de 2010, los teléfonos inteligentes lo hicieron en un 50%. Si bien por cada smartphone vendido se venden casi 6 teléfonos celulares, el crecimiento de

#### Características

Con sus atractivas pantallas táctiles, cámaras fotográficas de alta resolución, gran capacidad de almacenamiento para poder reproducir videos música, los nuevos smartphones han sabido ganarse el mercado de aquellos que quieren algo más que un simple teléfono con el que puedan hablar y enviar/recibir mensajes de texto.

este último año es más que "una pequeña diferencia," haciendo que los analistas consideren a este 2010 como el año en que el público masivo dará el paso hacia los teléfonos inteligentes. por cada smartphone vendido se venden casi 6 teléfonos celulares, el crecimiento de

÷

## Teléfonos inteligentes:<br>la actualidad del mercado

#### ¿Quiénes son los jugadores del mercado?

Sin dudas, cuando uno habla de teléfono inteligente lo primero que se le viene a la mente es<br>iPhone. **Apple** ha sabido posicionar su marca en el inconciente colectivo de tal manera que al analizar las características de los smartphones, el primer producto que aparece es el suyo. Y eso no es decir poca cosa...

Sin embargo, Apple representa apenas el 15% de las ventas entre los teléfonos inteligentes en el primer cuatrimestre del<br>año (y el 2,7% a nivel general). Pero, eso sí, es sin dudas uno de los grandes impulsores en el mercado de los smartphones: su demanda de ventas aumentó el 50% en un año.

Quienes estén en el mundo de lo último de la tecnología, o quienes simplemente lean Datta-Magazine cada mes, sequramente estarán pensando en los teléfonos basados en el sistema<br>operativo **Android** de Google. Y no están tan equivocados. Si bien tienen un porcentaje menor al 10% de las ventas en este primer cuatrimestre del año, el año pasado no llegaba al 2%  $(1.6\%$  para ser más preciso). De esta manera, con un crecimiento del 625% es, sin dudas, la elección de sistema operativo con mayor crecimiento en el año.

r no es para menos: empresas fabricantes de teléfonos como

Y no es para menos: empresas fabricantes de teléfonos como

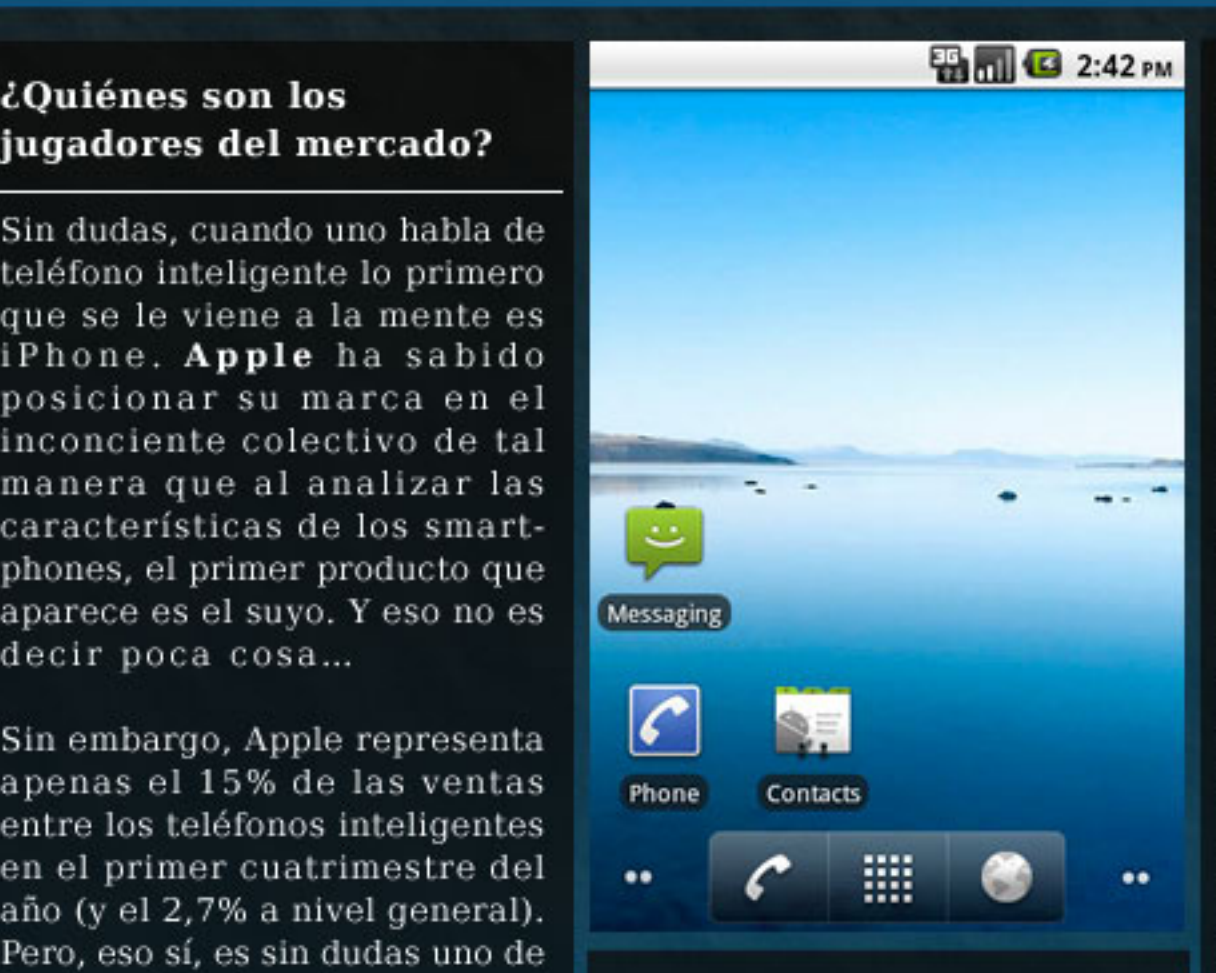

Motorola, Sony Ericsson, Samsung y HTC entre otras, lo han adoptado como base para sus nuevos equipos.

ventas aumentó el 50% en un año. Acompañado del inconfundible sello de Google, la aparición del logo de Android en la caja de los celulares es para muchos un imán, algo que suma puntos (¡y muchos!) a la hora de tomar la decisión de adquirir un nuevo teléfono.

> Un desconocido para muchos es uno de los grandes en el mercado de los smartphones. Pionero en el mundo de los telé-

> fonos inteligentes, la empresa canadiense RIM (Research In Motion) y su producto estrella "BlackBerry" ocupan el segundo puesto entre los smartphones con el 19,6% de las unidades vendidas.

Desconocido para muchos, muy familiar para otros… Los Black-Berry fueron sin dudas los dispositivos que hicieron furor entre los ejecutivos de las empresas cuando esto de los teléfonos inteligentes recién nacía, donde uno los reconocía característica forma más "cuadrada" debido al teclado alfabético completo que incorporaba. En su momento, tener BlackBerry era símbolo de estatus, de tener una alta posición en alguna empresa importante que a uno le daba el lujo de poder portar un dispositivo de este tipo. Sin embargo, hoy en día ya no llaman tanto la atención. Sin ir más lejos, hace par de semanas pude ver a un adolescente de no más de 20 años que, viajando en colectivo, enviaba mensajes de texto desde su BlackBerry.

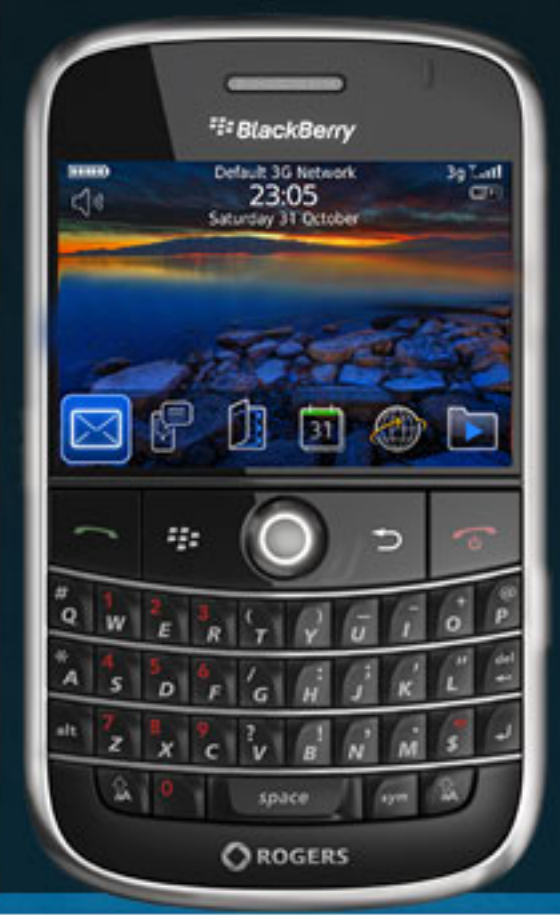

## Teléfonos inteligentes:<br>la actualidad del mercado

El primer puesto entre los teléfonos inteligentes se lo lleva el sistema operativo Symbian, de la mano del principal fabricante de teléfonos celulares: Nokia. Symbian se lleva el 44% de los smartphones vendidos en el primer cuatrimestre del año, registrando una pérdida de 5% respecto al año anterior (donde registró casi el 49% de las ventas totales). Sin dudas esta reducción viene de la mano del amplio crecimiento de ventas de los iPhone y los dispositivos que utilizan Android.

Más allá de los altibajos en cuanto al porcentaje del mercado de cada sistema operativo, todos los mencionados aumentaron en cantidad las unidades vendidas. Sin embargo, estamos olvidando a una empresa de las grandes: Microsoft.

La empresa de Seattle hizo su incursión en el mundo de los dispositivos móviles con su sistema operativo Microsoft Windows Mobile hace ya 10 años. Tiene el 6,8% de las ventas del primer cuatrimestre, bastante menos del 10% que ocupaba año atrás. Más allá del porcentual, lo llamativo es que también se vendieron menos unidades en comparación al mismo período del año pasado. Aunque si bien la diferencia es poca, indica claramente un estancamiento en la venta del producto.

#### MeeGo 国里 学 # 08:47  $\blacksquare$ SMS **SMS**  $\mathbf{z}_i$ Chat Pictures  $\boldsymbol{\Theta}$ × Videos Maps Ō  $\overline{1}$ 南県 Widgets Help Calendar  $\circ$   $\circ$   $\circ$  $\bullet$

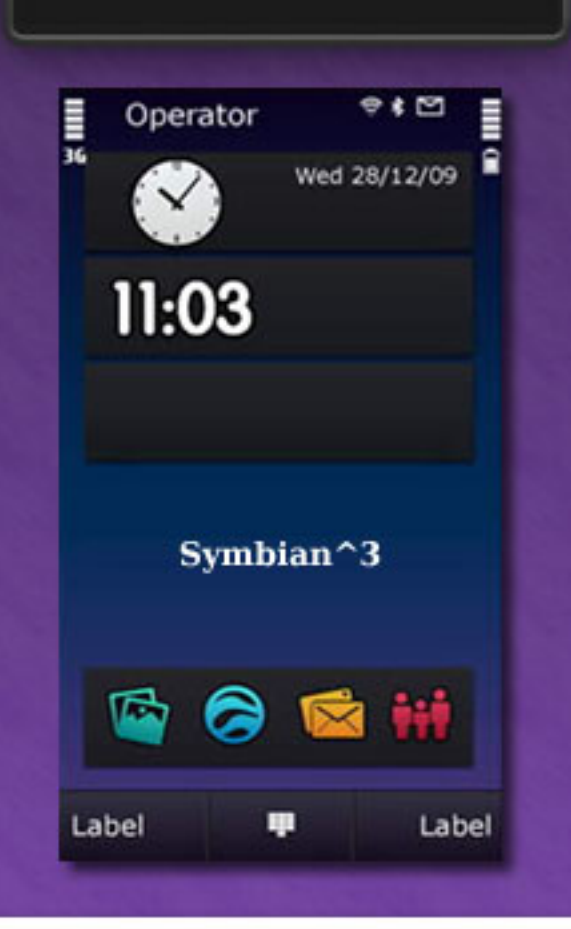

#### Lo que se viene

De la mano de Nokia e Intel se viene MeeGo. Un nuevo sistema operativo para dispositivos móviles basado en Linux. Anunciado en febrero de este año y lanzado hace escasos días, promete ser el sistema operativo para darle batalla al Android de Google.

versión, denominada Symbian^3, que incluye numerosas características nuevas y mejoradas, que estará disponible para el nuevo teléfono de Nokia N8. pe todos modos, decir Nokia es prácticamente sinónimo de Symbian y el desarrollo de este último está lejos de dejarse de lado. La Symbian Foundation<br>acaba de lanzar la última

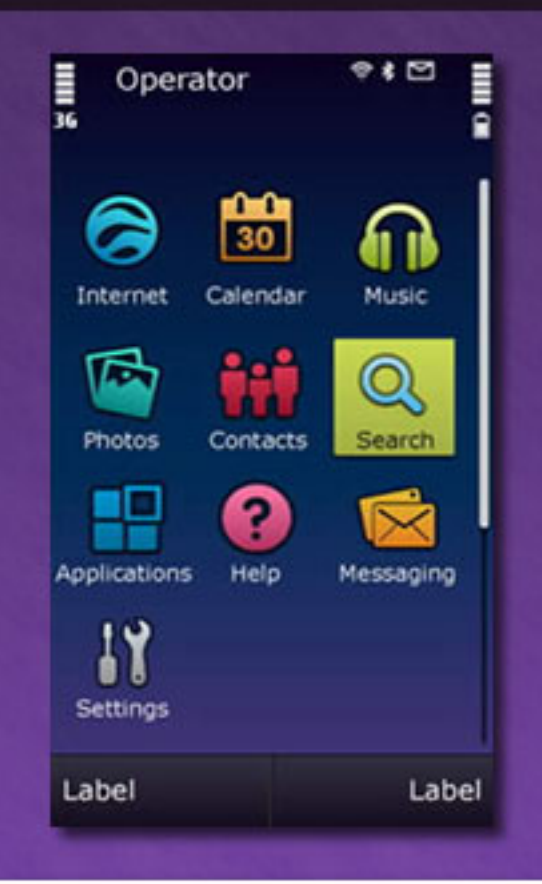

## Teléfonos inteligentes:<br>la actualidad del mercado

Por su parte, Apple apuesta todo a su iOS (anteriormente conocido como iPhone OS) en su versión 4. Su principal novedad es la de ser multitarea, permitiendo correr varias aplicaciones de terceras partes al mismo tiempo (antes lo hacía solamente con aplicaciones específicas de Apple). The Same School of School and School and School and School and School and School and School and School

Microsoft, empujado por el éxito de su sistema operativo más reciente (Windows 7), viene

trabajando en Windows Phone 7, la sucesión del actual Windows Mobile 6.x. Promete ofrecer integración con otros servicios de Microsoft (como la plataforma juegos Xbox Live) y el reproductor portátil Zune de la misma empresa. **heta** tienen.

dudas la estrella del momento, lo que muchos consideran la gran apuesta para el futuro de los dispositivos móviles. Sin dudas,

el poseer el sello "Google" le abre muchas puertas, pero es la gran facilidad al momento de permitir el desarrollo de distintas aplicaciones lo que sustenta en gran medida las expectativas a futuro que todos

Luis Altamiranda luis.a ltamiranda@dattamagazine.com

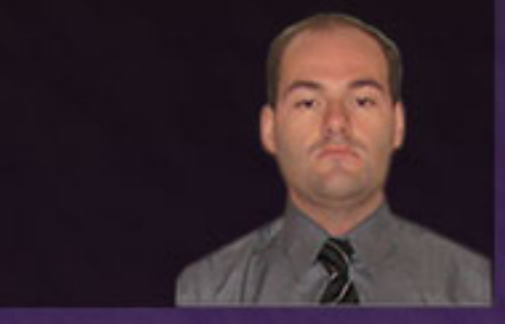

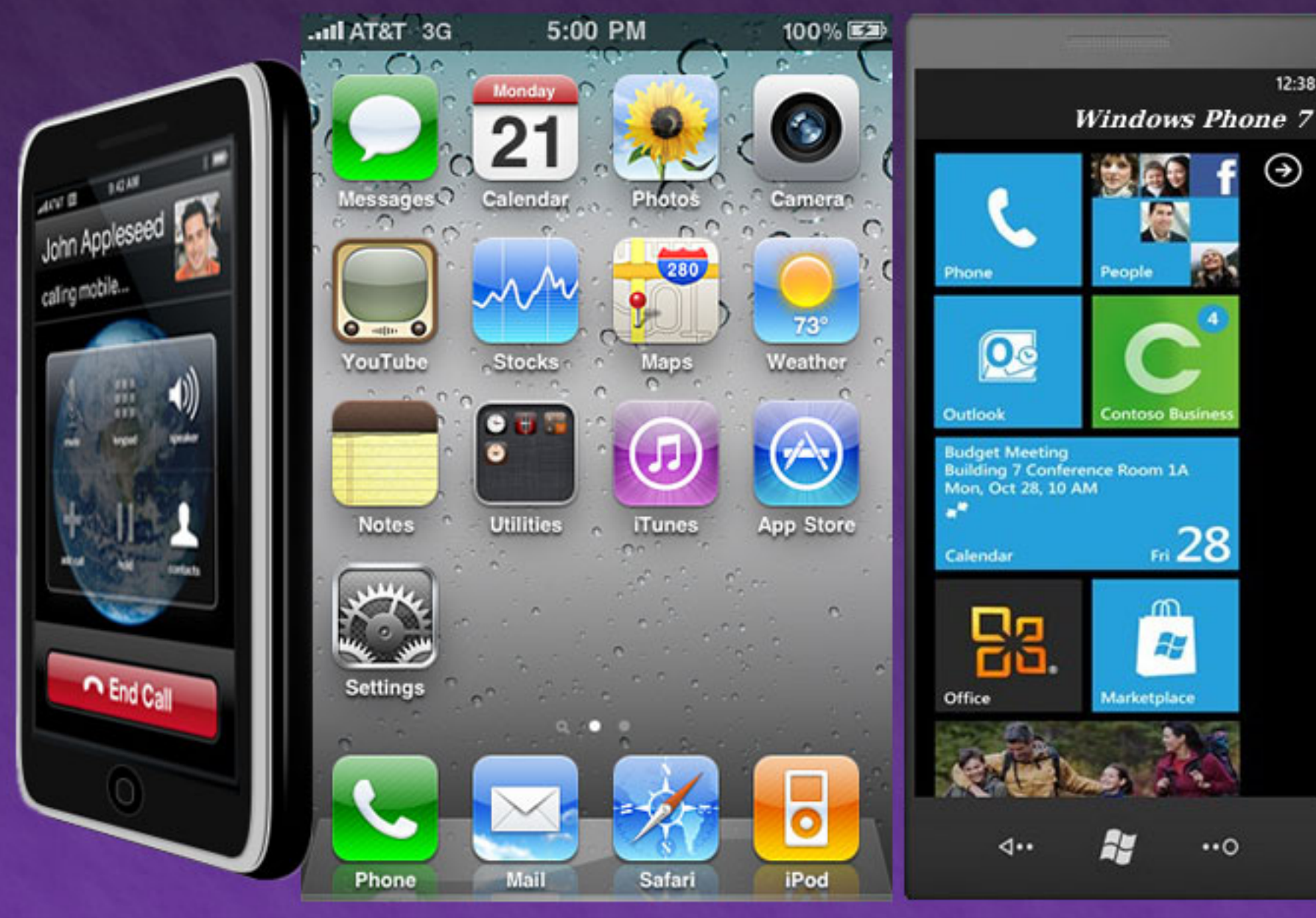

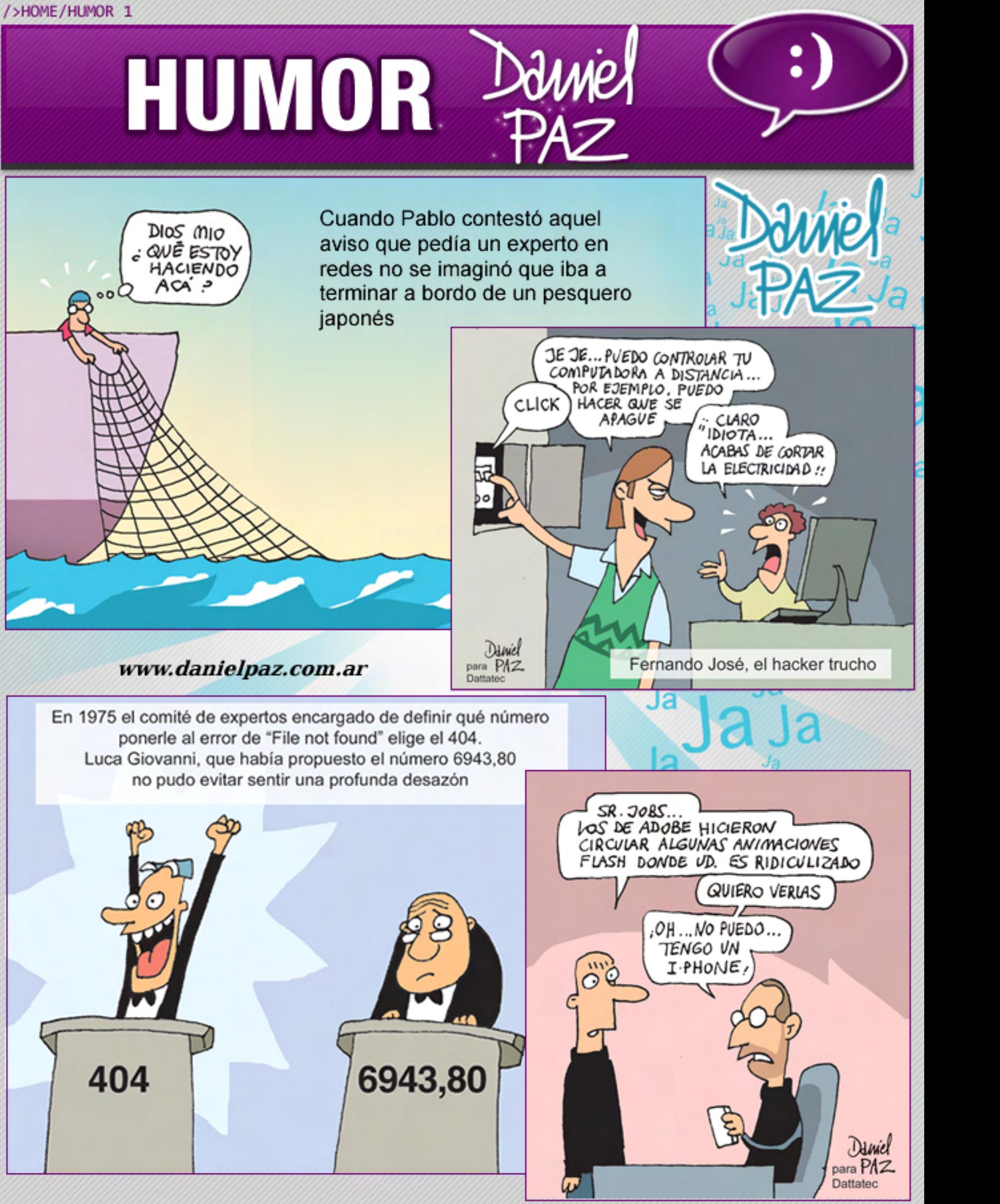

Ja Ja

## Plataformas abiertas para Smartphones

Desde que Richard Stallman, durante la década del ochenta, se diera cuenta de que era indispensable disponer de un Sistema Operativo Libre y de código abierto, mucha agua ha corrido debajo del puente. Diez años antes de que se iniciara el Proyecto GNU, cuyo fin era cumplir justamente este propósito, el investigador Martin Cooper, que trabajaba para Motorola, desarrolló el primer teléfono móvil lo suficientemente portátil como para ser llevado cómodamente por una persona. En ese entonces, los aparatos de telefonía celular eran apenas poco más que dispositivos de comunicación por radio, por lo que no requerían ni remotamente nada que se asemejara a un Sistema Operativo. Pero el adelanto tecnológico en este terreno ha sido tan radical como los acontecidos en casi cualquier otro segmento del mercado de los productos electrónicos y no caben dudas de que los teléfonos celulares de nuestros tiempos son pequeñas computadoras. Algunos de ellos, conocidos como "smartphones" (o, en español, teléfonos inteligentes), pueden rivalizar con la funcionalidad de un ordenador portátil: con ellos, podemos navegar por la web, enviar e-mails, chatear por mensajería instantánea, sacar fotos, filmar videos, escuchar música, y muchas otras cosas más que dos décadas atrás eran inimaginables. Por lo tanto, la necesidad de poder usar software libre en este tipo de dispositivos hoy en día es casi tan importante como lo es a la hora de operar nuestras computado-

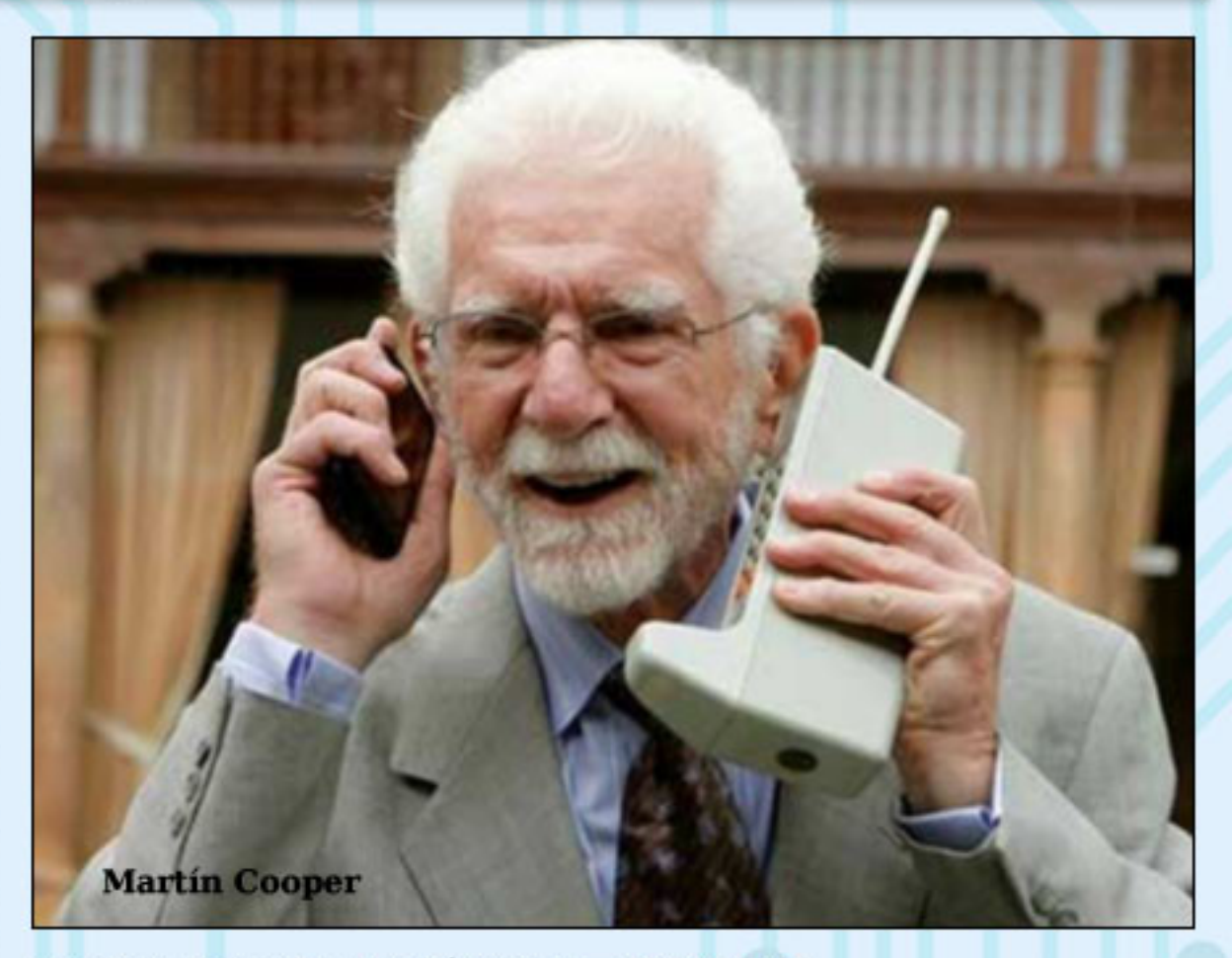

ras. Y no hay software más impor- **SYMBIAN** tante que el propio Sistema Operativo, ya que sin él no podríamos correr otros programas.

Veamos, entonces, cuáles son nuestras principales alternativas en el mundo de la telefonía movil para trabajar sobre una plataforma libre y abierta.

En el año 1980, nace en Londres la empresa Psion. Durante sus primeros años, se dedicaron a desarrollar videojuegos para la ZX Spectrum, una computadora hogareña enormemente exitosa en Europa. Todavía los que vivieron su niñez en aquellos años recuerdan claramente títulos creados por

> Martin Cooper, que trabajaba para Motorola, desarrolló el primer teléfono móvil lo suficientemente portátil como para ser llevado cómodamente por una persona.

### Plataformas abiertas para Smartphones

Psion, como el Spectrum Chess, uno de los primeros juegos de ajedrez para equipos hogareños, o el juego de carreras Chequered Flag. En 1984, debutan en la industria del hardware, fabricando y vendiendo una de las primeras agendas electrónicas del mercado, dispositivos también conocidos con el más elegante término "organizadores personales". La empresa fue diseñando modelos más potentes y sofisticados, dado que lanzaron equipos que trabajaban con el CPU Intel 8086, antecesor del 8088 que fuera el cerebro de las primeras PC creadas por IBM. Estos equipos funcionaban con un Sistema Operativo desarrollado por Psion, bautizado "EPOC". Ya durante la década del noventa, Psion creó una nueva versión de EPOC que trabajaba en 32 bits, diseñado, principalmente, para trabajar con procesadores ARM, ideales para dispositivos móviles por su bajo consumo energético. Hacia fines de los noventa, Psion se asoció con los principales fabricantes de teléfonos celulares de aquel momento, Ericsson, Motorola y Nokia, para crear una empresa que se dedicara exclusivamente a desarrollar y mantener un Sistema Operativo para plataformas móviles. La base de este S.O. fue **EPOC32** versión 6. que fue renombrado poco después a "Symbian OS". En 2001, vio la luz el primer teléfono móvil basado en Symbian, el Nokia 9210. Pese a que los principales componentes de Symbian eran estándares y comunes a todos los equipos sustentados en esta plataforma, las distintas empresas que formaban parte de

la sociedad no se pusieron de acuerdo sobre la interfaz gráfica a integrar en los teléfonos, por lo cual surgieron distintas GUIs que podían trabajar sobre Symbian.

Una de estas GUIs, llamada Pearl, fue adoptada por Nokia, empresa que la utilizó en muchos de sus modelos. Para el año 2003, se fabricaban más de un millón de teléfonos por mes basados en esta plataforma. Mientras tanto, Symbian no dejaba de evolucionar, dado que agregaba soporte para diversas tecnologías muy importantes en el segmento: EDGE, CDMA, 3G, IPv6, Wi-fi. En 2008, se anunció la creación de la Symbian Foundation, cuyo objetivo era estandarizar Symbian y publicar su código fuente bajo una licencia libre aceptada por la Free Software Foundation y la Open Source Initiative. En 2009, con todos los fuentes de Symbian totalmente liberados y el cambio de nombre a "Symbian Platform", ya se habían fabricado más de 250 millones de teléfonos móviles basados en la plataforma Symbian. En la actualidad, existen múltiples Kits de Desarrollo de Software (SDK) que permiten a cualquier programador escribir aplicaciones para Symbian. Aunque la más difundida se apoya en el lenguaje C++ y es bastante difícil de aprender y utilizar, existen alternativas que posibilitan el desarrollo de programas para esta plataforma en lenguajes más amigables, como Python, Java o Ruby.

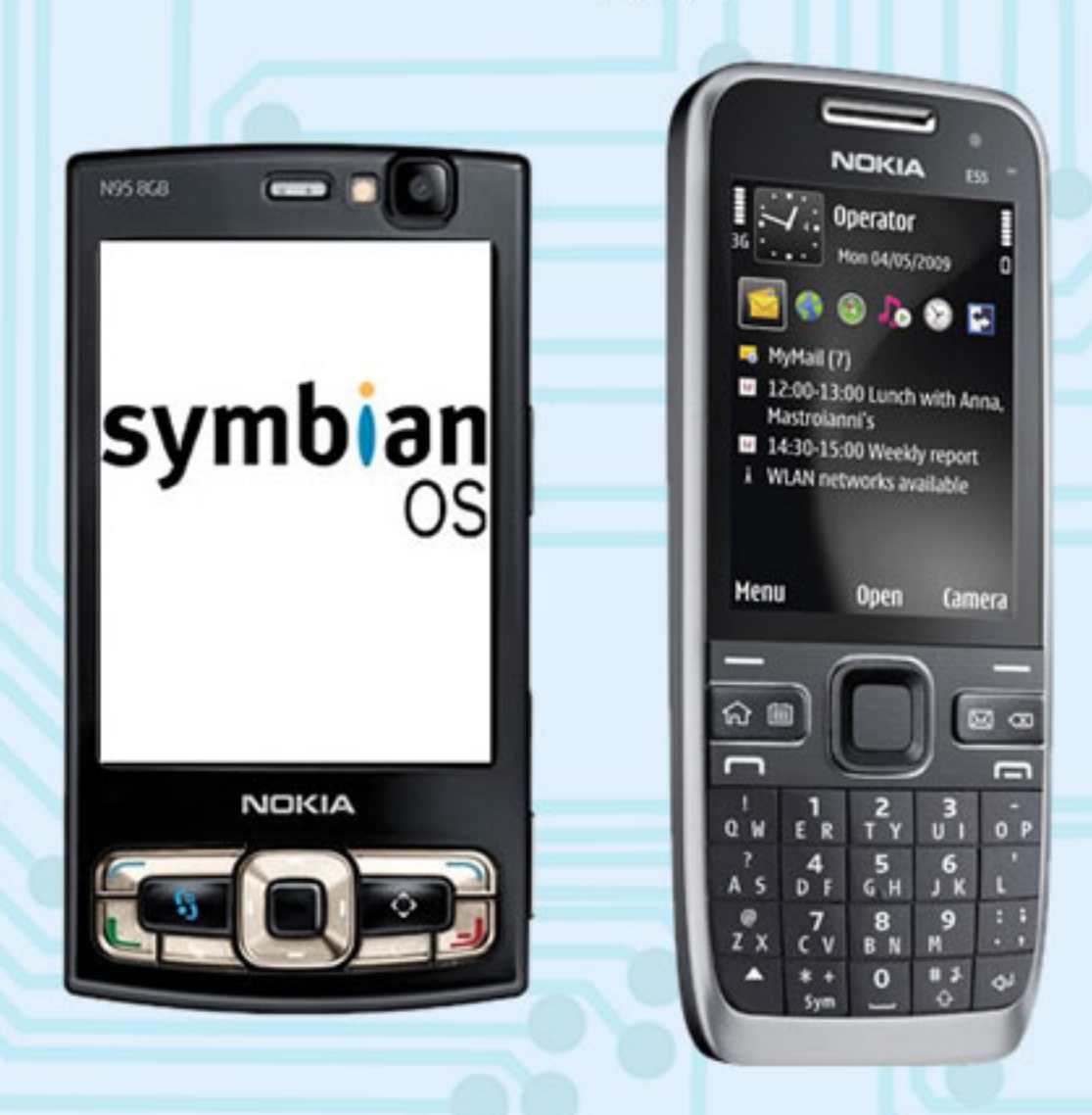

### Plataformas abiertas para Smartphones

#### **ANDROID**

Cuando en el año 2005 Google, el gigante de las búsquedas en Internet, adquirió la pequeña empresa californiana Android Inc., que se dedicaba a desarrollar software para teléfonos celulares, las especulaciones sobre el ingreso de Google a la telefonía celular comenzaron casi de inmediato. Primero, se supuso que la gran G trabajaba para llevar sus buscadores a los teléfonos móviles, pero cuando al año siguiente Google empezó a registrar diversas patentes relativas a la telefonía celular quedó claro que su ingreso en el mercado era inminente. A fines de 2007, se forma la organización "Open Handset Alliance", un conglomerado de varias empresas que incluía a Google, Texas Instruments, Intel, LG, Motorola y Samsung, entre otras, cuyo objetivo era definir una serie de estándares abiertos para ser destinados a su uso en los modelos de los distintos fabricantes.

Simultáneamente, los ex desarrolladores de Android Inc., ahora empleados de Google, trabajaban a todo vapor en un Sistema Operativo para smartphones basado en el Kernel Linux 2.6, bajo el paraguas de la OHA. Al poco tiempo de abrir el código y publicarlo en Internet, en conjunto con un emulador de dispositivos Android para Windows, miles de programadores de las comunidades del software libre iniciaron su trabajo en aplicaciones para la nueva plataforma. El primer móvil en emplear el nuevo S.O. fue el HTC Dream, lanzado a

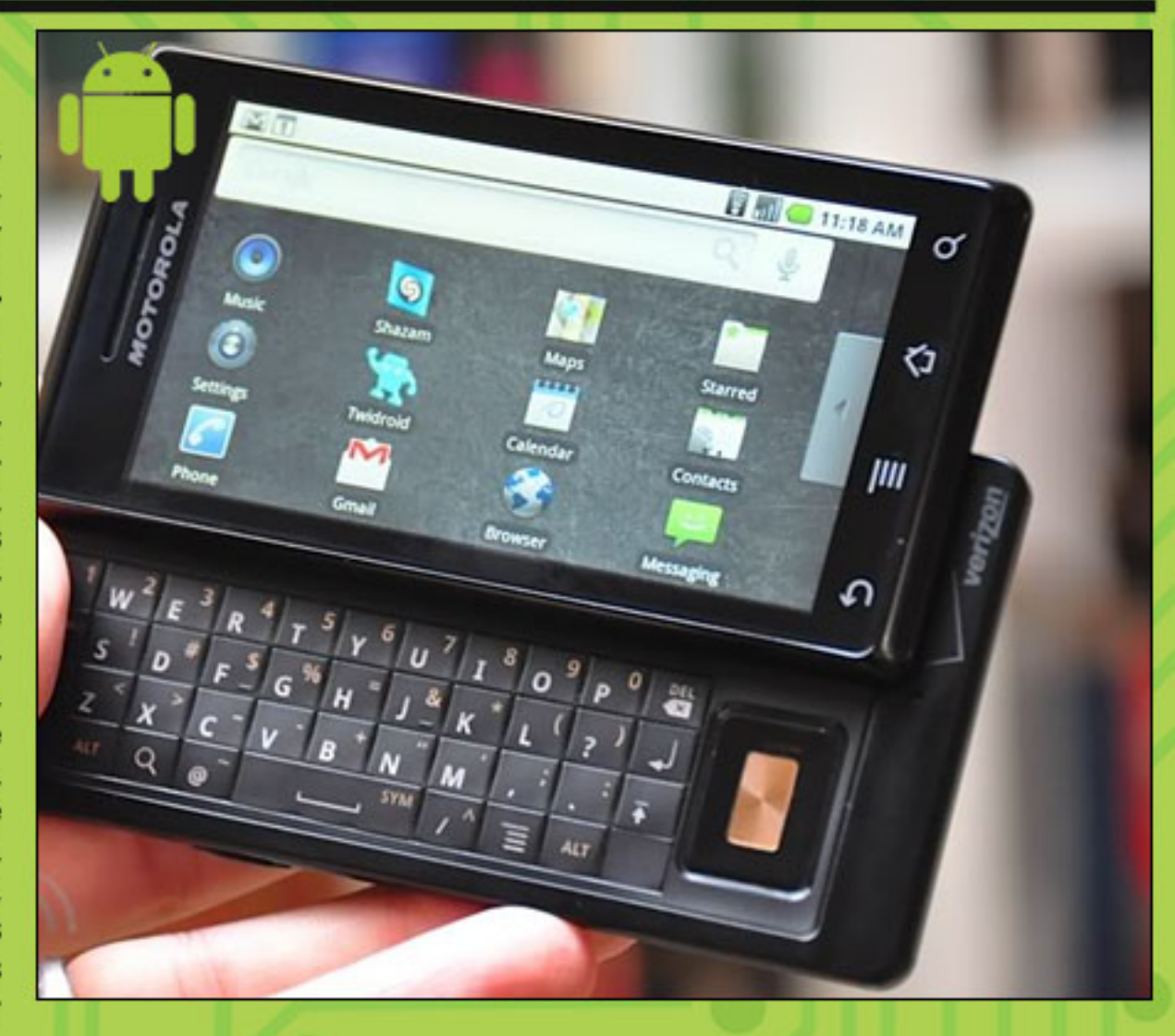

 $f \circ f$  in the set of  $f$ la venta en Estados Unidos a fines de 2008. Pronto, le siguieron otros teléfonos producidos por distintos fabricantes, tanto empresas pertenecientes a la OHA como otras que solicitaron la licencia correspondiente. Desde compañías ya experimentadas en el mercado de los teléfonos móviles, como Samsung, LG y Motorola, hasta aquellas que venían dedicándose a la fabricación de computadoras. como Dell y Lenovo, comercializaron sus smartphones basados en Android. Este es el S.O. libre alrededor del cual se ha formado la comunidad de desarrolladores y usuarios más numerosa, empujados por los ingenieros de Google, que se preocuparon en incorporar a Android todos los productos creados por el gigante de Mountain

View, como Gmail, Picasa, Youtube y demás. La plataforma de desarrollo, mucho más sencilla de aprender y utilizar que la de otros Sistemas Operativos móviles, está basada en Java, un lenguaje ya muy popular entre los desarrolladores aficionados a Internet y al software libre, y se apoya especialmente en un conjunto de poderosas librerías creadas y mantenidas por la propia Google. Este SDK es, en parte, el gran responsable de que Android sea la plataforma más célebre en lo que a aplicaciones disponibles se refiere, ya que se calcula que en 2010 se alcanzará la impresionante cifra de 100.000 aplicaciones disponibles para los smartphones equipados con este Sistema Operativo.

### Plataformas abiertas para Smartphones

#### **MOBILINUX**

MobiLinux es un Sistema Operativo libre destinado a smartphones, originado por la empresa<br>MontaVista en el año 2005. Está basado en el Kernel Linux 2.6, diversas herramientas de usuario (userland tools) del Proyecto GNU y el toolkit BusyBox. Para integrarse eficazmente con los sistemas de audio de los teléfonos celulares, incorpora los drivers abiertos de sonido ALSA, lo que le permite también soportar sin problemas reproductores de MP3, sintonizadores de radio FM, etc.

Con un tiempo de booteo de alrededor de un segundo y optimizaciones orientadas a un consumo mínimo de recursos (memoria, ciclos del procesador y energía) es ideal para dispositivos móviles, razón por la cual fue adoptado por Motorola para muchos de sus modelos, que incluyen a los A728, A760, A768, A780, A1200, E680i, E680, E895, A910, y Rokr E2. Se estima que, a la fecha, se han vendido más de 35 millones de teléfonos celulares basados en<br>este Sistema Operativo, lo que supera con creces la cantidad de usuarios de cualquiera de las distribuciones GNU/Linux más populares para computadoras personales. MontaVista, asimismo, produce un entorno de desarrollo llamado DevRocket, basado en la conocida IDE libre Eclipse, que facilita la creación de aplicaciones para este Sistema Operativo.

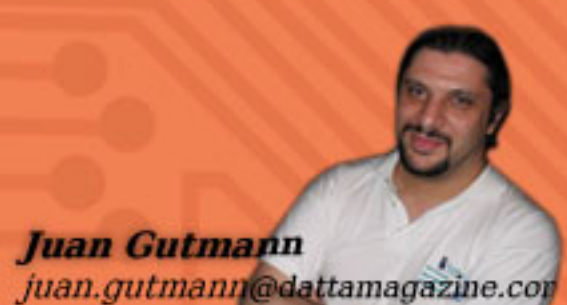

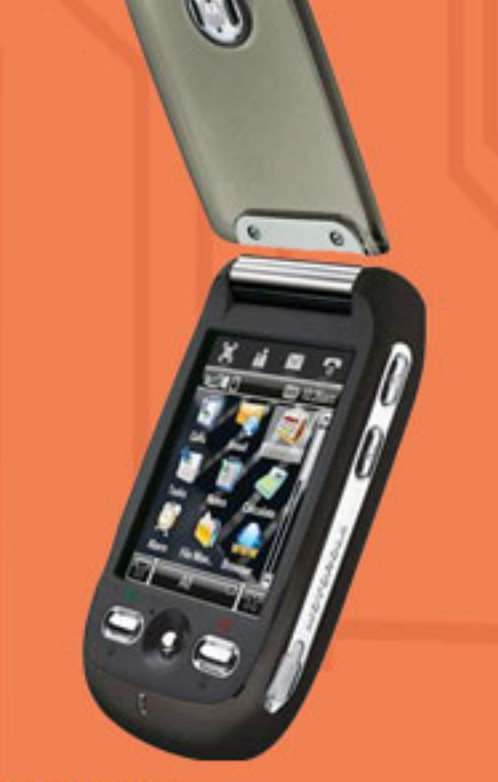

#### **OPENMOKO**

El Proyecto OpenMoko es, sin dudas, uno de los más interesantes, ya que apunta no solamente a la creación de un Sistema Operativo Libre, sino también al desarrollo de diseños de hardware estándares, abiertos y libres, que posibiliten a cualquier empresa que así lo desee fabricar teléfonos basados en este estándar. Iniciado en 2007, el S.O. OpenMoko está, además, basado en GNU/Linux, el entorno gráfico X.org y el toolkit gráfico GTK+, aunque versiones más recientes soportan también Qt. El mismo año de su nacimiento, OpenMoko vendió a través de su sitio web el primer smartphone asentado en los lineamientos de este proyecto, el Neo 1973, fabricado por la taiwanesa FIC, que se podía comprar por un costo de alrededor de 300 dólares, aunque también podía adquirirse por 150 dólares adicionales un kit que permitía analizar y modificar el hardware del teléfono. A mediados del 2008, comenzó la venta del sucesor del

Neo 1973, bautizado como Neo FreeRunner, producido asimismo por FIC, que entre otras mejoras incorporó soporte para Wi-fi. Pese a ser considerado como un modelo experimental, con parte de su software todavía en pleno desarrollo, tuvo un éxito moderado entre los aficionados tanto al mundo del software libre como al de los teléfonos móviles. Aunque aún se encuentra a la venta por un costo que ronda los 250 dólares, el Proyecto OpenMoko ha por el momento el énfasis en los teléfonos celulares para concentrarse en otros dispositivos móviles, cuyas particularidades se desconocen al momento. Se especula que podría tratarse de tablet PC o lectores de libros electrónicos. Sin embargo, este hecho no ha desanimado a la comunidad de usuarios, que ha logrado correr otros S.O. libres en los dispositivos OpenMoko, como las distribuciones GNU/Linux Debian y Gentoo, o una versión modificada de Android.

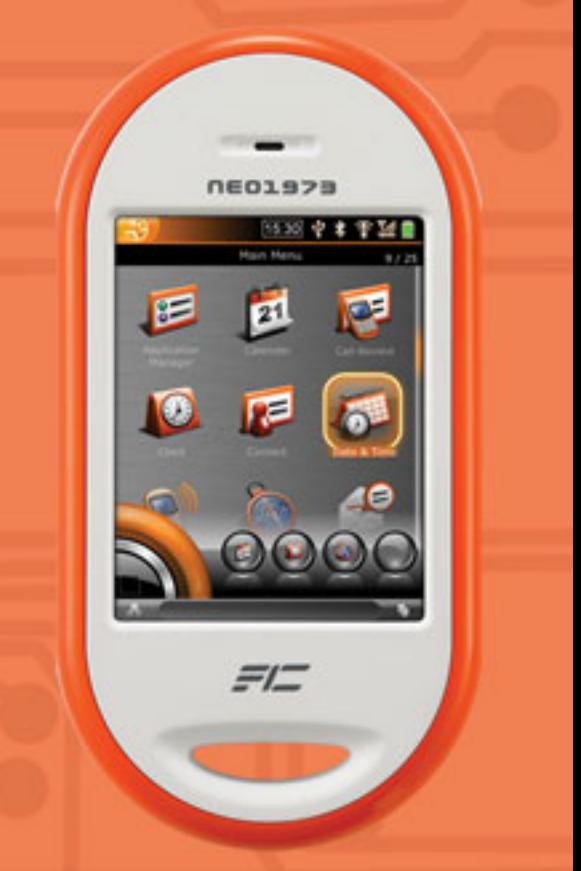

## El por qué de usar LINUX

#### $\zeta$ Cómo es la interfaz gráfica?

GNU/Linux se diferencia de Windows gracias a que es altamente configurable y no posee una única. interfaz gráfica. Podremos mencionar que las dos más importantes son KDE (www.kde.org) y GNO-ME (www.gnome.org).

GNU/Linux se diferencia de Win-

Estas interfaces gráficas (entorno gráfico para el manejo del sistema operativo), son las más populares en GNU/Linux. La primera es la más parecida a Windows. En los últimos tiempos las dos están siendo muy simples como símiles, podríamos decir que usar una o la otra es indistinto.

Cabe destacar que, en principio, GNU/Linux no estaba tan volcado a los entornos gráficos, pero en los últimos tiempos esa actitud cambió bastante (implementación de Xorq como servidor Gráfico X y cambios importantes en KDE y Gnome).

#### Origen y definición de interfase gráfica.

Actualmente, el modo texto es muy usado por los expertos administradores de sistemas GNU/Linux, ya que es una forma mucho más flexible de operar el sistema. Ahora bien, estamos en el tercer milenio, la tecnología gráfica de las computadoras ha avanzado enormemente y hay ciertas funciones que son mucho más sencillas de realizar

usado por los expertos adminis-

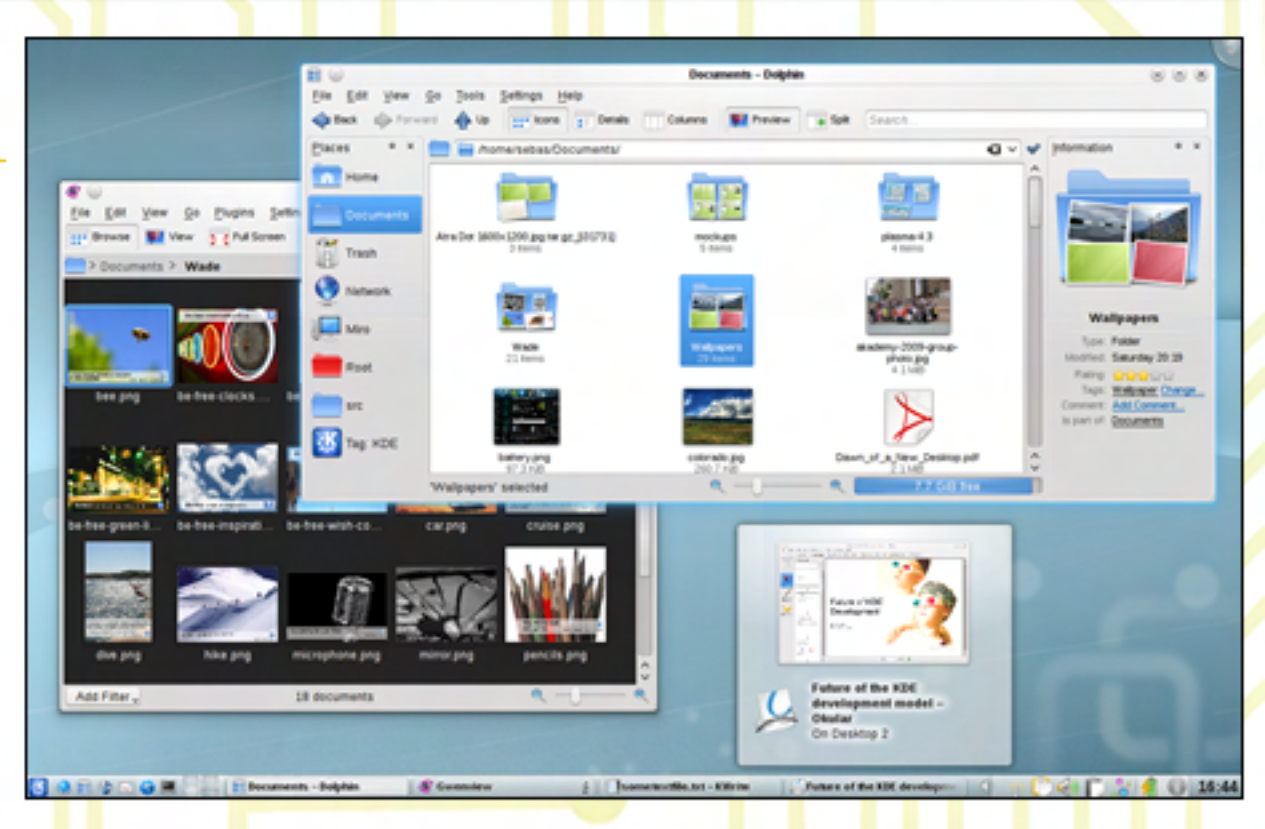

desde una interfaz gráfica. Aquí es donde aparece Xwindow. Xwindow es un entorno gráfico originalmente diseñado en el MIT (Masachussets Institute of Technology) para que sea parte de todos los sistemas UNIX que existían en esa época.

#### ¿Qué es una distribución?

Hasta ahora hablamos de kernel y sistema operativo, seguramente ustedes se preguntan iqué es una distribución GNU/Linux? Esta es una muy buena pregunta, ya que con la diversidad de distribuciones que hoy en día existen, muchos no deben saber bien qué significa.

Una distribución GNU/Linux no más que una compilación de software integrada de aplicaciones que al ser sumada al núcleo conforma todo el sistema operativo de nuestra PC.

Cabe destacar que, en principio, GNU/Linux no estaba tan volcado a los entornos gráficos, pero en los últimos tiempos esa actitud cambió bastante (implementación de Xorg como servidor Gráfico X y cambios importantes en KDE y Gnome).

Las empresas que se dedican a empaquetar las distribuciones GNU/Linux (por ahora sólo hablemos de las distribuciones libres), lo que hacen es empaquetar y hacer operativo el núcleo. El núcleo es siempre igual en todas las distribuciones, dependiendo de la versión utilizada.

#### ¿Qué requerimientos necesito?

Cada distribución tiene diferentes requisitos, sobre la función de los programas adicionales que se ejecutarán en él.

GNU/Linux, en sus principios, tenía la ventaja de poder funcionar en PCs de baja potencia. Esto era cuando no se dedicaba tanto tiempo a los entornos gráficos (su principal uso era en servidores). Pero en los últimos tiempos esto ya no se respeta (se está utilizando cada día más en Desktop), y se está dedicando mucho al terreno gráfico, por lo cual ya no es tan cierto y los requerimientos son superiores (siempre y cuando queramos hacer uso de KDE 4.xxx. Gnome 2.30 últimas versiones).

Si usamos Manejadores de Ven-31 usamos manejadores de ventanas (un manejador de ventanas es la forma más humilde de hacer uso gráfico de GNU/Linux), estos recursos son muy inferiores, tal es el caso de que muchas distros no usan KDE y como manejador gráfico están utilizando Fluxbox (corren mucho más rápido).

ACLARACIÓN: Si nuestro equipo va **Exercitor** Si mesu o equipo va cumplir tareas de Servidor únicamente, no haría falta un entorno gráfico, por consiguiente, el requerimiento es muy inferior todavía.

Como configuración básica pocomo conriguración pasica podríamos arriesgar PII 400 Mhz 128 RAM 3Gigas (configuración de mi actual servidor). Esta sería una con-<br>figuración mínima, pero podría

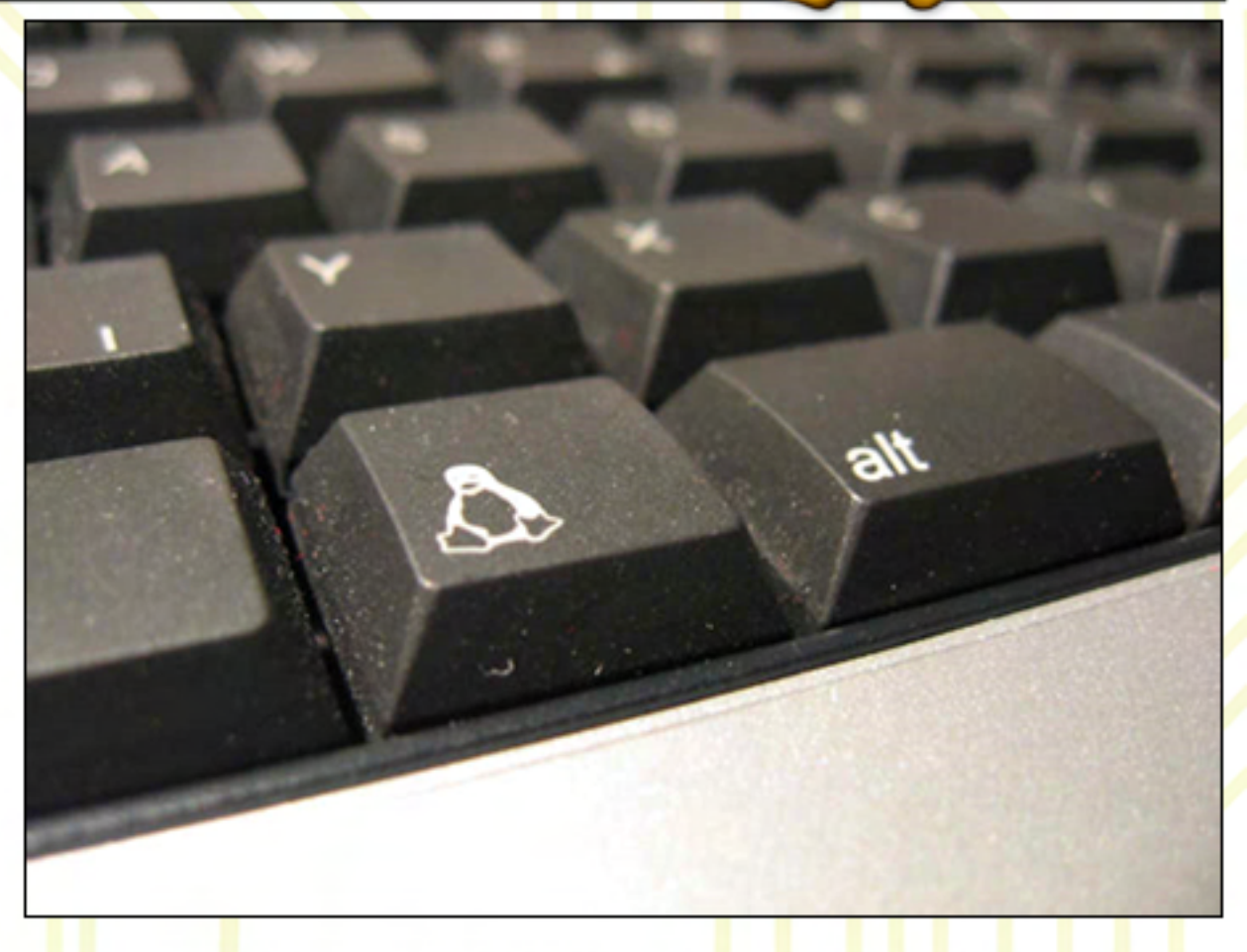

variar según las aplicaciones ejecutadas y entorno gráfico a c t i v a d o . de cargar a GNU/Linux y hacer un

¿QUÉ ES LINUX?

De cualquier manera, GNU/ Linux siempre va brindar recursos para los procesos (proceso es una acción que se está ejecutando en nuestro SO) que están corriendo como los pendientes, podríamos decir que es uno de los únicos sistemas operativos con los cuales se cumple la condición de multitarea (muchas tareas al mismo) tiempo).

#### ¿Puede convivir GNU/Linux con Windows?

Por supuesto, GNU/Linux y Windows pueden estar en forma operativa cuando uno lo desee, o sea, se puede inicializar la PC tanto con uno como con el otro. Esto se logra ya que GNU/Linux posee un arrancador como Lilo

(en desuso) o Grub2, en donde cualquiera de estos dos se y hacer un doble boot entre cualquier sistema operativo que tengamos instalado en nuestra PC. Como recomendación, les podría sugerir que siempre instalen primero a Windows.

#### ¿Hay suficientes Programas para usar Linux?

Uno de los temores que suelen tener los usuarios para probar GNU/Linux, consiste en creer que no encontrarán ni la cantidad ni la calidad de los programas que tienen en su sistema operativo actual. Pero la realidad no es así. Sin ir más lejos, mucho del software poderoso y vital de Windows tiene su versión para GNU/Linux. Los más famosos pueden ser el navegador Opera, Mysql, Gimp, Firefox, etc.

/>HOME/LINUX3

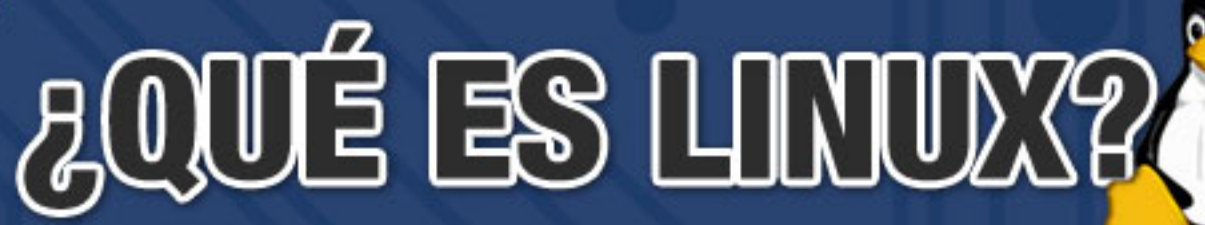

Además, existen joyas como el OpenOffice, un paquete de aplicaciones para oficina que tiene poco que envidiarle al Office de Microsoft. En la red se pueden encontrar miles de sitios para bajarnos software de forma libre para utilizar y reemplazar a las aplicaciones propietarias de Win $d \text{ o } w \text{ s}$ .  $d \text{ o } w \text{ s}$ 

Freshmeat es uno de los más grandes repositorios de aplicaciones libres (freshmeat.net).

#### Cosas para tener en cuenta

ċ,

Bueno, este tema puede ser muy variado, pero trataré de darles como primera medida unos conceptos básicos.

En GNU/Linux la forma en que se manejan los dispositivos es muy diferente a lo conocido en otros Sistemas Operativos. Linux utiliza un sistema de control virtual de periféricos que asigna a cada uno de ellos un dispositivo o device encontrados en /dev (ubicación lógica de todos los dispositivos en

Otra cosa importante, en GNU/ Linux la barra de direcciones es "/" v no como en Microsoft "\" (denominada contra barra).

#### Elección de distribución

š

Elegir una distribución es un tema muy tocado por los nuevos usuarios a la hora de optar por una.

Si bien con la mayoría de las distribuciones podremos realizar las mismas tareas, gracias a la libertad con la cual contamos los usuarios de GNU/Linux, esto también podrá variar según el destino que le dieron los desarrolladores de cada una.

Por eso, la respuesta a esta prequnta puede variar según a quién se la realicen. Mi opinión es más que simple: GNU/Linux tiene un desarrollo de 20 años en los cuales trajo cambios significativos en cuanto al logro gráfico, como también sobre configuraciones y hardware soportado. Por esto, como la mayoría de las personas utilizaron sistemas Microsoft es que tenemos que recomendar distribuciones amigables.

Nuestra principal misión es que los nuevos usuarios se sientan cómodos con el entorno y puedan GNU/Linux). The distribucion of the distribucion of the distribucion of the distribucion of the distribucion of  $\alpha$ se puede lograr quemando etapas, desde distribuciones como Mandriva hasta el mismo Debian en configuraciones complejas.

**NGHI ING** 

#### ¿Qué distribución uso?

Г

Si hay más de mil tipos diferentes de distribuciones de GNU/Linux, ¿cómo sabría cual elegir?

Probarlas a todas sería imposible. Por lo pronto, los que recién comienzan no encontrarán ninguna diferencia en cada una. Esto es a simple vista en lo referido a uso. como Desktop, ya que utilizan entornos gráficos basados en KDE o Gnome.

Lo que se recomienda es optar por la más amigable y más fácil de instalar.

A este tipo de Distribuciones se dedica la gente de Mandriva Software, (ex Mandrake) Novell SUSE Linux. Ubuntu con su Distribución basada en Debian Linux, Ark-Linux, Tuquito, Fedora, Debian y tantas otras.

¿QUÉ ES LINUX?

#### Desktop o escritorio y server

Para cada una de estas categorías hay determinadas distribuciones GNU/Linux que cumplen mejor o peor con las condiciones. La parte más simple es la elección de una distribución para configurar un servidor.

Muchas veces me han planteado que GNU/Linux no se encuentra en un tiempo de maduración tal como para brindar un buen desktop. Sobre este planteo puedo afirmar que no tiene fundamentos, ya que las distribuciones GNU/ Linux actuales tienen todas las funcionalidades de cualquier sistema operativo propietario. Las aplicaciones con las que contamos son en muchos casos superiores a las privativas, por contar con mucha más calidad, testeo y desarrollo de gente que trabaja de forma desinteresada.

Las distribuciones para un desktop pueden variar mucho según la experiencia del usuario, sólo que las empresas Canonical con Ubuntu, (www.ubuntu.com) Mandriva,  $(www1.mandrivalinux.com)$ SUSE, (www.suse.com) Tuquito, (www.tuquito.com.ar) son las más aceptadas por su simplicidad en el funcionamiento.

En cuanto a las basadas en Debian. (www.debian.org) Slackware, (www.slackware.com) Gentoo, (www.gentoo.org) Ututo, (www.  $ututo.org(xp/modules/news)$ . son más destinadas a niveles de usuarios mayores, por lo que también pueden ser utilizadas como servidores (quizás por los conocimientos requeridos hace más

como servidores (quizás por los

![](_page_33_Picture_7.jpeg)

simple la elección).

forma desinteresada. De cualquier manera, la distribución que nosotros elegíamos puede cumplir con cualquiera de las dos funciones - esto último varía según los conocimientos de la persona que configura GNU/ Linux.

#### ¿Dónde consigo a Linux?

en el forma de obtenerlo es baján-Esta creo que es otra buena pregunta, ya que no muchas personas saben cómo obtenerlo. La prindolo de las páginas oficiales de su distribución (Mandriva, Conectiva, SUSE, Gentoo, Debían, ARKlinux, Ubuntu, Slackware, Debian, etc).

> O bien podríamos bajarla de [www.linuxiso.org, e](http://www.linuxiso.org)n donde podremos obtener las últimas distribuciones de Linux (últi

mamente no muy actualizadas), o bien la lista más completa desde Distrowatch [\(www.distrowatch.](http://www.distrowatch.com)  $com$ ).

Pero ese no es el único método de obtener Linux. Otro sería comprando libros en donde tengan de regalo una, revistas especializadas (Linux Users, por ejemplo). Como última opción podemos optar por comprar el paquete de GNU/Linux de alguna distribución específica, en donde esta última sería la manera de obtenerlo con soporte técnico, soporte impreso, upgrade y garantías que nos brindan los responsables de las distribuciones.

[DistroWatch \(distrowatch.com\) e](http://www.distrowatch.com)s un sitio dedicado a distribuciones GNU/Linux en el cual podrán obtener mucha información, enlaces, capturas, informes, ranking de las 100 más utilizadas mucho más.

![](_page_34_Picture_1.jpeg)

#### **Importante**

Sin importar la distribución, la forma de obtenerlo, los medios o que fuese, siempre podremos llegar al mismo resultado (de forma más fácil o difícil), ya que cualquier distribución GNU/Linux propiamente dicha debe estar basada en la línea de Kernel GNU (descargado de gnu.org). Si este requisito no es cumplido, no estaríamos hablando de una distribución GNU/Linux.

#### Conclusión

GNU/Linux es un sistema con múltiples opciones, sin sin importar cómo realizamos las

tareas siempre podemos obtener mismo resultado. Esta opción es lo que lo hace especial, ya que desde el comienzo podemos saber qué es cada cosa y para qué sirve.

En estas notas habrán encontrado seguramente las más importantes respuestas a la hora de en Linux, por haber tratado los temas más importantes a la hora de conocer el sistema operativo del pingüino. En ellas encontramos claves de migrar cómo y por qué, respondimos preguntas clásicas, diferencias entre desktop con server, aprendimos términos nuevos, obtuvimos información vital para obtener la más apropiada para nosotros y, no podían faltar, las libertades que Richard Stallman estableció en la Licencia General Pública (GNU). Con ellas llevamos a la práctica toda la filosofía libre.

Podemos leer la licencia GNU del siguiente enlace:

www.gnu.org/licenses/ licenses.es.html

Ariel Corgatelli ariel .corgate lli@dattamagazine.com

![](_page_34_Picture_12.jpeg)

![](_page_34_Picture_13.jpeg)

## Novedades del mundo l

Este mes hay varios temas para destacar en el mundo del software libre. El primero de ellos, ya que es una buena noticia, es sobre Mandriva (distribución GNU/Linux muy popular), quien lanzó su nueva versión 2010 disipando todo tipo de rumor de cierre, más aún sabiendo que tuvo apoyo de inversionistas. El segundo tema importante para destacar es referido al sistema operativo de Google Android, el cual está teniendo mucho uso de parte de varias empresas móviles. Con lo cual, y al ser totalmente libre, las mismas empresas pueden modificar su código, tal es el caso de Motorola con su nuevo equipo Droid X. Éste tiene una particularidad en donde ante cualquier operación, con el consentimiento del usuario o no, que intente modificar en algo el sistema operativo borra completamente el móvil y lo deja totalmente inservible. Esto da que pensar mucho antes de comprar quizás un móvil con Android, ya que si bien el sistema es libre el móvil no. Y, por último, debo manifestar mi preocupación sobre lo que está ocurriendo con la gente de OGB (OpenSolaris Governing Board), quienes están sufriendo internamente una grave falta de comunicación de parte de Oracle. Con lo cual se ve nublado la continuidad de otro sabor Linux, como lo es OpenSolaris, Pero, claro, ustedes preguntarán cuál es el grave problema si la cuota del mercado de OpenSolaris no es alta. Y la respuesta es que no es sólo OS, sino también los proyectos satélites que Oracle compró al

momento de adquirir SUN, tales como OpenOffice.org, Virtual-Box, Java, MySQL y tantos otros que están mirando con mucha atención lo que está pasando con el OGB. Y que de llegar a la renuncia masiva de todos los miembros que desarrollan Open-Solaris, la misma comunidad que soporta los demás proyectos pudiera tomar la misma decisión. Un tema muy complicado y fuera completamente de foco en relación a la política interna de Oracle. Les estaremos informando en el próximo número de Dattamagazine.

Ahora sí, como siempre, les ingreso un pequeño resumen de las noticias más importantes que han transcurrido desde nuestro último número.

#### Wine 1.2 añade soporte para 64 bits y Direct 3D 9

Una gran noticia para los usuarios de GNU/Linux, ya que se encuentra disponible una nueva versión de Wine (emulador de aplicaciones Windows en Linux), el cual trae dos nuevas funcionalidades muy esperadas. La primera de ellas, la compatibilidad con distribuciones Linux de 64bits, las cuales tenían ciertos problemas de compatibilidad hasta este momento.

Google Android, está teniendo mucho uso de parte de varias empresas móviles. Con lo cual, y al ser totalmente libre, las mismas empresas pueden modificar su código, tal es el caso de Motorola con su nuevo equipo Droid X

Y, quizás, la más importante siendo desde ahora posible ha cer uso de cualquier aplicación que utilice Direct 3D 9 de forma transparente y sin ningún problema.

Además, en esta nueva versión, luego de dos años de desarrollo se realizaron 23.000 cambios y se arreglaron más de 3.000 bugs. Con lo que hace que Wine 1.2 sea la mejor alternativa para los usuarios de Linux que deseen jugar con sus equipos sin necesidad de tener un doble boot en  $su$  PC.

![](_page_35_Picture_10.jpeg)

/>HOME/OPEN\_SOURCE2

### Novedades del mundo libre

Y, por último, cabe destacar que se ha pulido la interfaz para adaptarla mejor con el aspecto nativo de Linux, mejorando así la integración de las aplicaciones de Windows con el escritorio Linux haciendo más eficiente la ejecución de aplicaciones y bibliotecas.

Para los más impacientes pueden acceder a la nueva versión o bien esperar que se vayan liberando en los repositorios oficiales de su aplicación preferida.

Wine HQ anuncio y más información:

http://www.winehq.org/ announce/1.2

#### CISL Conferencia Internacional de Software Libre 2010 - Argentina

El próximo martes 7 de setiembre, en las instalaciones de la Biblioteca Nacional, Agüero 2502, Buenos Aires, se realizará el CISL (Conferencia Internacional de Software Libre 2010). Estará destinada a reflejar la realidad del SL tanto en el sector público, como en el privado y en la sociedad civil. La CISL2010 contará con la presencia especial de John "Maddog" Hall, de Linux International, como disertante destacado, entre otros invitados de Brasil, Venezuela, Ecuador, Paraguay y España, quienes dictarán sus conferencias en el Auditorio Jorge Luis Borges.

Además de estos paneles en los que expertos, empresarios, técnicos y funcionarios debatirán

propuestas, enfoques y modelos de desarrollo basados en tecnologías libres y abiertas, en las aulas de la Escuela de Bibliotecarios se desarrollarán en forma simultánea durante toda la jornada charlas técnicas, clínicas y workshops para el abordaje de temáticas específicas a cargo de especialistas, representantes de cámaras empresariales, académicos y expertos que contribuirán con su aporte a una puesta al día en el estado del arte del Software de Libre Disponibilidad y Open Source.

Sitio web de CISL 2010 <http://www.cisl.org.ar/>

![](_page_36_Picture_12.jpeg)

#### Disponible openSUSE 11.3 con grandes avances

Se encuentra disponible una nueva versión de OpenSUSE, la 11.3. Incluye KDE 4.4.4, GNOME 2.30.1, Firefox 3.6.6, OpenOffice 3.2.1, soporte para el sistema de archivos Btrfs, kernel actualizado a la versión 2.6.34 y, lo más relevante, la posibilidad de poder hacer uso de características únicas, por lo menos hasta ahora, en distribuciones GNU/Linux.

SpiderOak para sincronizar archivos a través de Internet de forma gratuita, Rosegarden para la edición libre de audio, soporte mejorado para hardware gracias al nuevo kernel de Linux, en donde se actualizan los controladores gráficos, incluyendo el apoyo para pantallas táctiles.

Hay tres sabores clásicos, el primero de ellos bajo GNOME, luego KDE y Xfce para equipos menos potentes. Pero esta vez también vamos a encontrar una versión para LXDE.

Sobre las netbooks debemos contarles que las mismas van tener mucho soporte gracias al Plasma Netbook Workspace y MeeGo, para los usuarios de smartphones ya sea Android, iPhone y Blackberry podrán aprovechar las opciones de sincronización y un plus que permite utilizar el equipo para dar acceso a Internet.

Más información OpenSUSE http://software.opensuse.  $org/113/es$ 

/>HOME/OPEN\_SOURCE3

### Novedades del mundo libre

#### Nueva web de proyectos en código libre: **Open**@Adobe

Y esta vez la misma viene de la mano de Adobe, que ha presentado un nuevo proyecto llamado Open@Adobe, en donde promocionará y promoverá sus actividades en el campo del software de código abierto.

Al parecer, Adobe quiere cambiar un poco su imagen después de las grandes críticas recibidas con la nueva especificación del estándar HTML5, y es por eso que lanza este nuevo proyecto. De cualquier manera, es para festejar que una empresa sin raíces en el software libre comience a tener presencia en el mismo. Festejamos dicha acción.

#### Sitio oficial de Open@Adobe <http://sourceforge.net/adobe/>

![](_page_37_Picture_6.jpeg)

#### Spotify y una versión preliminar de su cliente para sistemas Linux

Spotify para Linux es, por ahora, una versión preliminar sin soporte oficial y tiene las mismas funcionalidades que los clientes de Windows y Mac OS X, aunque por problemas con la decodi-

ficación de los archivos musicales en la plataforma libre, esta versión para Linux no puede reproducir archivos de forma local por el momento. Tampoco puede mostrar anuncios, lo cual hace que sólo funcione para u su arios premium.

Por ahora, podés descargar esta versión preliminar en forma de paquete para Debian Squeeze o Ubuntu, y los responsables aseguran desde la web oficial que trabajarán duro para equiparar las funciones de esta nueva versión de Linux con las versiones ya existentes para Mac OS X y Windows.

En definitiva, la gente de Spotify da al fin un primer paso para que los usuarios de GNU/Linux puedan también utilizar el

#### Disponible para descargar: Mandriva 2010.1 final

El equipo de desarrollo de Mandriva ha lanzado la versión final: Mandriva Linux 2010.1 final, nombre en clave Farman.

Entre las características se destaca:

- Ofrece nuevas funcionalidades que revolucionarán el escritorio.

- Sistema de instalación rápida, que incluye todos los controladores (drivers) necesarios.

- Escritorio inteligente que

cliente de streaming del momento de forma completamente nativa y disfrutar así de toda nuestra música favorita en cualquier lado. Ya se sabe, más vale tarde que nunca. Ahora sólo nos queda esperar que pronto también esté disponible para el resto de usuarios, sean premium o no.

Descarga: Spotify para Linux

[http://www.spotify.com/](http://www.spotify.com/es/download/previews/)  es/download/previews/

![](_page_37_Picture_21.jpeg)

ofrece acceso dinámico a todos los archivos a través de etiquetas: fotos, documentos, correos-e, videos y más.

- Control parental para mantener sitios web y algunas aplicaciones fuera del alcance los niños.

- Kernel Linux 2.6.33.4.
- Gnome 2.30.1.
- KDE 4.4.3.
- Firefox 3.6.6.
- OpenOffice 3.2.
- Xorg Server 1.7.7

### Novedades del mundo libre

Mandriva está situada entre las 10 distros GNU/Linux más populares y se espera que gracias a este nuevo lanzamiento mejore la posición obtenida en el último ranking Linux.

#### Descargar:

[http://www2.mandriva.com/](http://www2.mandriva.com/downloads)  downloads

![](_page_38_Picture_5.jpeg)

#### Disponible para descargar: GIMP 2.7.1

Falta bastante aún para la versión definitiva de GIMP 2.8, pero ya se encuentra publicada su última versión para desa $r$ rolladores, la  $2.7.1$ , y en ella tanto los usuarios avanzados como los nuevos podrán comprobar algunas de las nuevas características que esta aplicación de edición de imágenes integrará de forma completa en el futuro GIMP 2.8.

Dentro de sus características encontramos: un cambio en la interfaz gráfica de usuario de GIMP, rediseñado de forma completa para integrar un nuevo modo de ventana única del que seguro que ya conocés, y que adopta la misma filosofía que Photoshop, dejando las pequeñas ventanas de herramientas que actuaban de forma separada, integradas en la interfaz.

Se usan menos ventanas en otros escenarios, por ejemplo, cuando se introduce texto: en lugar de escribir el texto en una ventana separada y luego elegir la tipografía o el tamaño en otra ventana más, los usuarios pueden insertar textos directamente en la imagen. En Softpedia han realizado un pequeño análisis de algunas novedades adicionales con más capturas que te pueden aclarar dichos cambios en la interfaz y funcionalidades de este desarrollo.

#### Guía para instalarlo fácilmente:

http://ubuntulife.wordpress.com/ 2010/06/24/instalar-gimp-2-7-1desde-repositorio-ppa/

![](_page_38_Picture_12.jpeg)

/>HOME/OPEN\_SOURCE5

### Novedades del mundo libre

#### Disponible: Firefox 4 beta

Esta es la nueva versión del navegador open source con la que espera volver a dar un nuevo impulso que le lleve a superar la barrera del 25% de usuarios en todo el mundo, en la que parece haberse detenido tras el crecimiento experimentado con Firefox 3.0.

#### Firefox 4 beta trae:

- Actualizaciones.
- Mejoras en la seguridad.
- Rendimiento.
	- Aceleración gráfica.

- Nueva interfaz gráfica en la que destacan pestañas en una zona más elevada.

- Nuevo gestor de add-ons.
- Mejoras en privacidad.
- Mejor rendimiento JavaScript.

- Mayor soporte CSS3 y HTML 5 (soporte para formato de vídeo WebM).

Firefox 4 Beta está disponible para sistemas Windows, Mac. OS X y Linux.

Para más información acerca del resto de las características de Firefox 4:

#### http://www.mozilla.com/ en-US/firefox/beta/features/

![](_page_39_Picture_17.jpeg)

## Firefox

Ariel Corgatelli ariel .corgate lli@dattamagazine.com

![](_page_39_Picture_20.jpeg)

![](_page_39_Picture_21.jpeg)

![](_page_40_Picture_0.jpeg)

La amenaza se hallaba latente en cada instante de irresolución. Hacía tiempo que aguardábamos sucesos de violencia, pero el desconocimiento de la procedencia de los agresores nos atemorizaba sin posibilidad de calma.

Recuerdo (mucho antes de que me juzgaran por desacato) que toda actividad de ribetes misteriosos era investigada y suspendida por los comandos de control, bruscamente asustados y obligatoriamente aterradores ante el inminente y esperado contacto.

Yo quardaba un arma que se había convertido en mi pecado, en mi avergonzante debilidad ante lo inexplicable. Estaba solo, v esa soledad contribuía únicamente a hacerme sentir subvugado por cada ruido inquietante, que se transformaba, de alguna manera, en el enigmático anuncio de un futuro sometimiento. No me encontraba dispuesto a perder la libertad bajo extranjeras formas de vida, no podía permitirme la esperanza de un encuentro en donde prevaleciera la razón universal. Todo me indicaba que el egoísmo y la malicia son conductas que superan los límites del planeta para cobijarse en el cosmos entero. La desilusión profunda era mi estado de alerta. Sin embargo, hoy lloro el presente con la cobardía de un ser despojado de su voluntad última de rebelión. Los míos (mucho menos los otros) no han sabido comprender que un acto de

defensa no constituye el ataque, que la esencia que me habita lucha con la necesidad de sostener el orgullo como estandarte de lo poco que nos han dejado, de lo que nunca perderemos. Cuando derribaron la puerta de mi hogar, perdí toda seguridad y gané una furia ansiosa. A la curiosidad por lo jamás visto se le agregó un instinto de supervivencia alojado en cada recámara de mi revólver. Fue, entonces, que el asombro conquistó mi razón para darle, luego, lugar a la resignación, a la irremediable imposición de la independiente fuerza. Un rostro humanoide, que parecía inserto en una tela, que flameaba unos pasos más allá, estampada con barras y

Estaba solo, y esa soledad contribuía únicamente a hacerme sentir subyugado por cada ruido inquietante, que se transformaba, de alguna manera, en el enigmático anuncio de un futuro sometimiento.

2492 />HOME/CUENTO2

brumas de mi incomprensión: Soy un representante de la Tierra. Queremos el espacio; por eso, lo conquistamos y venimos a colonizarlos...

y estrellas, habló a través de las **La humillación es una emo**ción que no reconoce multiplicidad de expresiones: es única e inextinguiblemente asfixiante. Debía respirar

Necesitaba un remedio para mi creciente angustia. De modo certero y fatal, no tuve otro que disparar.

#### Exploración y colonización del espacio

En 1957, cuando lo gélido ardía en el corazón de la guerra entre las dos superpotencias mundiales, la Unión Soviética y los Estados Unidos, el Hombre llegó por primera vez al espacio. Pero no lo hizo en carne y hueso, sino en una compleja estructura metálica llamada Sputnik I, un satélite artificial no tripulado construido por los rusos. La carrera por el podio no supo, entonces, de otra meta que la del arribo del ser humano a la Luna. Y fue en 1969 que los estadounidenses lograron que el Apolo 11 posibilitara el gran salto que la humanidad esperaba en los más bien pequeños pies de Neil Armstrong. Los años transcurrieron y tanto la pelea por el espacio como la lucha por la hegemonía en nuestro planeta se fueron enfriando. Con la finalización de la década del 80,

#### El tema en este relato

se caería un muro y se edificaría una estación espacial que resumiría en su nombre la esperanza eterna de una especie en permanente riesgo: MIR, "paz" en ruso, pero, también, el ansiado continente para ella, el "mundo". La paz ha dejado de existir en el cielo y en la Tierra, pero el deseo de habitar otros mundos no se extingue.

Es así que se ha comenzado a plantear la posibilidad de colonizar la Luna y Marte, lo cual supone un magnífico esfuerzo y un desmesurado gasto de dinero energías. No obstante, científicos como Stephen Hawking, físico y cosmólogo, claman por la creación de hábitats siderales. "Necesitamos expandir nuestros horizontes más allá del planeta Tierra… Antes o después, desastres como una colisión de un asteroide o una guerra nuclear podrían acabar con todos nosotros" reflexiona Hawking.

Mas de esto se desprende una encendida polémica que establece la dificultad para el traslado de toda la humanidad al espacio. Sólo unos pocos escogidos alcanzarían a tocar el cielo con las manos y con ellas contribuir a desarrollar un nuevo hogar en algún lugar del universo. 1492 significó la dominación y extinción de diversas razas en pos de la expansión de los intereses territoriales y comerciales de los más poderosos. En el futuro sombrío alojado en 2492 la posibilidad de arribar a unas Indias siderales y someter a sus habitantes no deja de ser tan alarmante como sumamente factible. De aquellos que pueblen el cosmos depende la respuesta.

Natalia Solari na talia.solari@da ttamagazine.com

![](_page_42_Picture_2.jpeg)

Raven Software es una compañía con amplia experiencia en el desarrollo de Shooters en primera persona. Desde la publicación de los legendarios Heretic y Hexen, a mediados de la década del noventa, Raven se ha especializado en este género de videojuegos, por lo que ha logrado títulos de sobresaliente manufactura. Sin ir más lejos, el año pasado lanzaron Wolfenstein, en el regreso de la saga fundadora del género, un éxito de ventas y crítica que analizamos en estas mismas páginas hace unos meses. En esta ocasión, nos presentan un muy buen FPS de ciencia ficción para PC, XBOX 360 y Playstation 3, claramente inspirado en los mejores exponentes del género, como Half-Life y Bioshock.

![](_page_42_Picture_4.jpeg)

Puntaje Final:

90

#### Lo Bueno

Ţ

Muy entretenido. Impecable realización<br>técnica. Guión redondo y sólido. Excelente selección de armas y poderes.

#### Lo Malo

![](_page_42_Picture_11.jpeg)

La modalidad para un solo jugador es algo breve y nos deja con ganas de más.

#### La elasticidad del tiempo

ŧ El tiempo es elástico. Hace ya varias décadas que **Albert Eins**tein demostró esta sorprendente afirmación, que revoluprotagonista del título que nos ocupa en esta oportunidad, el Capitán Nathaniel Ranko, comprobará en carne propia que Einstein estaba en lo cierto. Al ponernos en la piel de Ranko, notaremos que la llamada "cuarta dimensión" es fundamental en el desarrollo de esta historia.

![](_page_43_Picture_2.jpeg)

Los saltos en el tiempo y la forma en la que la alteración de eventos pasados pueden impactar sobre el presente y el futuro es una temática muy en boga en estas épocas, enormemente popularizada por la notable serie televisiva "Lost". El nudo argumental de Singularity se apoya, fundamentalmente, en el papel que cumplirá nuestro protagonista en dos líneas temporales distintas, una que transcurre en 1955 y otra en 2010.

#### KATORGA-12

Durante los 50, la Unión Soviética, comandada férreamente

por Stalin, se encuentra desesperada por equiparar el recientemente adquirido poderío atómico por parte de Estados Unidos, su principal rival durante la guerra fría. Los soviéticos comienzan la búsqueda de material reactivo en una perdida isla cercana a Kamchatka, bautizada como Katorga-12. Durante la exploración, se topan accidentalmente con una sustancia desconocida, a la que denominan "Elemento 99" o, simplemente, "E-99", de infinito potencial energético, pero también altamente inestable. E-99 es tan promisorio que Stalin ordena darle prioridad

máxima a la investigación y desarrollo de la poderosa sustancia. En pocos meses, un flujo enorme de fondos es desviado hacia la construcción de instalaciones para dicho fin en Katorga-12 y dos eminentes científicos son nombrados como líderes del proyecto: los doctores Victor Barisov y Nikolai Demichev. Sin embargo, en 1955, un enorme incendio arrasa con la isla, arrastrando el proyecto al fracaso, y Stalin manda borrar toda referencia a Katorga-12 y al misterioso Elemento 99. Cinco décadas después, en la actualidad, una ráfaga de energía electromagnética

genera daños a un satélite espía norteamericano que orbita sobre Katorga-12. Un equipo de soldados estadounidenses, especializados en operaciones encubiertas, es enviado a investigar. El comando, liderado por el Capitán Nate Ranko, se encuentra arribando a la isla en helicóptero cuando una inmensa ola de energía destruye el aparato, precipitándolos a tierra. Ranko y Devlin, uno de sus hombres, descubren al comunicarse por radio que son los únicos sobrevivientes del siniestro aéreo y deciden reagruparse en la isla para intentar ser rescatados.

#### Cambiando la historia

t

Al comenzar a explorar el abandonado complejo científico, en busca de su camarada, el Capitán descubrirá pistas de lo que sucedió en la isla durante el apogeo del proyecto. Al mejor estilo "Bioshock", Singularity nos irá entregando pistas de forma gradual, a través de notas y grabaciones magnetofónicas, en las que distintos habitantes de Katorga-12 dejaron registro del modo en el que se vivía allí y los experimentos científicos que se realizaban. Ranko también tiene "visiones" fantasmales que le dejan entrever algunos de los terribles hechos que allí acaecieron, de una forma que recuerda en gran manera a "Cryostasis", otro excelente FPS de horror y suspenso que cubrimos en la revista hace algún tiempo. Pronto aprenderemos que lo que, en un principio, aparentaba ser una comunidad modelo, con un alto grado de bienestar y en la cual se lograban importantes avances tecnológicos, en realidad era una pantalla para llevar a cabo aberrantes experimentos, en los cuales se utilizaba a seres humanos como conejillos de indias para probar las posibilidades del E-99.

![](_page_44_Picture_6.jpeg)

Durante su recorrido por las instalaciones científicas, Ranko es sorprendido por una extraña anomalía energética y, antes de que pueda darse cuenta de lo que que está sucediendo, se halla en el medio del incendio que acabó con Katorga-12 durante 1955. Junto a él, uno de los científicos sufre una fractura en una pierna y, al no poder movilizarse para huir de las llamas, se encamina hacia una muerte segura, pero Ranko salva su vida, acarreándolo a un lugar seguro, lejos del fuego. Segundos después del rescate, Ranko regresa a la actualidad, para descubrir paulatinamente que las cosas de repente no son como deberían. El juego nos va entregando en pequeñas dosis señales visuales de que, de alguna forma, la intervención de Nate en el incendio de 1955 modificó sustancialmente la historia y los hechos en el presente han cambiado radicalmente. La isla va no se encuentra deshabitada, pero sus ocupantes ya no son humanos, sino criaturas monstruosamente mutadas y sedientas de sangre, de las cuales deberá defenderse. Cuando consique superarlas y reencontrarse con Devlin, son capturados por tropas soviéticas. Ranko descubre que la Unión Soviética todavía existe y es la principal potencia del mundo, cuyo sanguinario líder es nada menos que el doctor Nikolai Demichev, cuya vida el propio

Nathaniel salvó al rescatarlo del incendio en 1955. El propio Demichev interroga a los comandos norteamericanos, preguntando insistentemente por un dispositivo llamado TMD, y ejecuta a sangre fría a Devlin ante los horrorizados ojos de Ranko. Cuando nuestro protagonista está por padecer el mismo trágico destino de su compañero, es oportunamente salvado por la bella Kathryn, una insurgente perteneciente a una organización secreta denominada Mir-12.

#### MIR-12, BARISOV y el TMD

Kathryn le cuenta a Ranko que Demichev traicionó y asesinó al doctor Barisov para apoderarse del tremendo potencial del E-99, a través del cual obtuvo su rápido ascenso al poder y, una vez allí, desarrolló armamento potenciado por el E-99, con el cual logró someter a todos los países del globo. La organización Mir-12 se opone a la tiranía de Demichev y, siguiendo las indicaciones de manuscrito de origen desconocido, intentan revertir pasado para acabar con

![](_page_45_Picture_6.jpeg)

Demichev. Kathryn le explica a Ranko que el manuscrito indica que él mismo es una pieza fundamental en este plan v, para llevarlo adelante, deben encontrar el dispositivo TMD, la última invención del genial doctor Barisov antes de ser asesinado. El TMD, o Time-Manipulating Device (en español, "Dispositivo de Manipulación Temporal"), permite alterar el tiempo transcurrido, por lo que actúa tanto sobre objetos como personas, y también es capaz de abrir brechas espacio-temporales que posibilitan el viaje en el tiempo. Kathryn le indica al capitán Ranko que debe hallar el TMD, oculto en algún lugar de Katorga-12, y valerse de él para viajar a 1955 y salvar a Victor Barisov de ser asesinado, ya que es el único capaz de detener a Demichev y sus siniestros planes.

#### **Combate y Armamento**

Expuesta ya la línea argumental ya línea argumental ya linea argumental ya linea argumental ya linea argumenta

Expuesta ya la línea argumental de Singularity, vamos a concentrarnos en el juego propiamente dicho. Para conseguir triunfar en su misión, Ranko se enfrentará con toda clase de criaturas surgidas de increíbles mutaciones producto del contacto de humanos y animales con el Elemento 99 y, además, con tropas soviéticas, tanto en la actualidad como en la década del cincuenta. Mediante portales espacio-temporales abiertos con

![](_page_46_Picture_5.jpeg)

el TMD, Ranko deberá alternar entre 1955 y 2010 para ir completando las distintas piezas del rompecabezas que le posibilitarán reestablecer a la historia de la humanidad su curso normal. Para defenderse tanto de las criaturas mutadas como de los soldados enemigos, nuestro protagonista posee un variado arsenal que, como en cualquier título del género, iremos adquiriendo de a poco. Comenzamos con un revólver de seis tiros, que carga poderosas municiones mejoradas con E-99. En el transcurso del juego, iremos adquiriendo armamento más o menos tradicional, como fusiles de asalto, escopetas, rifles sniper de precisión con mira telescópica, lanzacohetes y

un cañón ametrallador de grueso calibre con un impresionante poder de fuego. Pero, también, hay armas especiales, que aprovechan las posibilidades únicas del E-99 para lograr cosas que se creían imposibles: por ejemplo, el Seeker, una especie de fusil de asalto, pero que nos permite modificar la trayectoria de las balas que dispara en tiempo real, es ideal para acabar con las tropas enemigas cuando se protegen detrás de columnas o parapetos. Asimismo, contaremos con un lanzagranadas con la habilidad de dirigir la trayectoria del proyectil explosivo, tremendamente eficaz contra grandes grupos de enemigos. Para mantener

a Ranko sano y salvo, debemos recurrir periódicamente a "health packs" que devolverán a nuestro héroe puntos de vida. Tanto las municiones para las armas como los medi-kits son escasos y tendremos que explorar en detalle el entorno para encontrarlos, por lo que es necesario racionarlos cuidadosamente para que no se agoten en el peor momento. En cuanto al sistema de combate, está muy bien logrado, siendo similar al estándar en los últimos títulos del género, en el cual podemos apuntar con mayor precisión a través del punto de mira del arma manteniendo presionado el botón derecho. El juego trae activado por defecto una avuda para apuntar, la cual recomendamos desactivar para conseguir un mayor realismo. Para disminuir la retrocarga y mejorar la puntería al disparar, podemos agacharnos, lo cual también es una buena forma de protegerse,

cubriéndonos detrás de algún mueble u objeto para evitar los ataques enemigos.

#### Usando el tmd

A poco de comenzado el juego, Ranko adquiere el TMD, un dispositivo de increíble poder. Aplicado sobre una persona u objeto, puede hacer avanzar o retroceder el tiempo sobre su blanco a velocidades increíbles. Por ejemplo, podemos reconstruir estructuras demolidas por el abandono y el paso del tiempo en segundos, lo que hace factible, de esta forma, el paso a lugares que, de otra manera, se hallarían bloqueados. De hecho, buena parte de la gracia de este juego es solucionar ingeniosos puzzles que nos impiden progresar a través del mapa, mediante la manipulación temporal con el TMD de diversos objetos y estructuras. Además, seremos capaces de reconstruir de este modo cajas

que décadas atrás contuvieron municiones o medi-kits, para aprovechar así su contenido. El TMD trabaja con unas baterías como fuente de energía; sin embargo, su aplicación sobre objetos inanimados prácticamente no consume la energía almacenada en las baterías. Pero, por otro lado, podemos aplicar el TMD sobre blancos vivientes, eliminando criaturas y soldados enemigos, acelerando el tiempo hasta convertirlos en polvo en segundos. Sin embargo, este uso del TMD invierte grandes cantidades de energía, la cual se recarga muy lentamente o a través de baterías para TMD que encontraremos dispersas en las instalaciones.

![](_page_47_Picture_7.jpeg)

#### Otros power-ups

÷

Además de las armas, municiones, medi-kits y baterías para el TMD, constantemente iremos descubriendo distintos elementos de tecnología E-99, planos tecnológicos y fórmulas bioquímicas, cuya acumulación nos permitirá "comprar", en ciertas estaciones especiales distribuidas por la isla a tal efecto, diferentes tipos de mejoras. Desde "power-ups" para las armas, que optimizan su precisión, capacidad del cargador o tiempo de recarga, hasta "perks" para nuestro protagonista, que aumentan su resistencia a los ataques o incrementan otras habilidades, como el tiempo que puede contener la respiración bajo el agua. También podemos mejorar el TMD: en algunas etapas del juego adquiriremos nuevas capacidades para este impresionante dispositivo, como la de hacer levitar objetos o disparar una carga energética que atonta a ciertos enemigos y "cambia de fase" a otros, que pueden eludir nuestros ataques trasladándose temporariamente a otra dimensión. A través de otra estación especial, será posible mejorar la potencia de estas nuevas capacidades. Todos estos "power ups" requieren, además de los planos o fórmulas adecuados para que aparezcan habilitados, puntos de tecnología E-99, que iremos recolectando durante todo el juego, ya que se encuentran distribuidos por<br>toda la isla, a menudo ocultos en

gabinetes o recovecos escondidos, lo que incentiva la exploración de los mapas a fondo para ubicarlos. Cuanto más útil es la mejora a incorporar, naturalmente, más alto su costo en puntos de tecnología E-99.

#### Gráficos y sonido

Como vemos, tanto en lo conceptual, en la jugabilidad y en el desarrollo del arco argumental este juego está muy bien realizado, con especial atención a los pequeños detalles. En los rubros técnicos también se destaca. Los gráficos están impecablemente confeccionados, gracias al empleo del excelente motor gráfico Unreal Engine 3, tercera versión del

poderoso engine creado por Epic Games que es el corazón de un enorme número de títulos exitosos. Sin ir más lejos, hace pocos meses Raven Software lo empleó con considerable suceso en otro de sus juegos, X-Men Origins: Wolverine. La animación y la física de los objetos es más que adecuada y, en conjunto con el alto nivel de detalle gráfico, contribuye a crear una ambientación muy correcta y creíble. En el rubro de los efectos sonoros y las voces de los personajes también el juego cumple eficazmente, aunque las pistas argumentales que se nos entregan en forma de grabaciones en cinta magnética

carecen de la gran diversidad en tonos de voz, acentos e inflexiones que ostenta Bioshock, el juego del que está adoptado este concepto. El sistema de salvado es completamente automático, basado en "checkpoints", al mejor estilo de las consolas, lo cual normalmente es rechazado por los gamers de PC. Pero los desarrolladores de videojuegos parecen haber tomado nota de este hecho y en los últimos títulos que hemos jugado este sistema funciona mucho mejor que en otros tiempos. En Singularity, los checkpoints son abundantes, por lo cual cuando nuestro protagonista muera no será indis-

pensable rejugar muchos minutos para poder retomar el punto en el que estábamos, y el salvado del juego es muy veloz y totalmente transparente para el jugador: a menudo, ni notaremos que hemos llegado a un checkpoint y que el juego ha sido salvado. La carga de los puntos de salvado es, asimismo, muy rápida, lo que agrega dinamismo al juego.

#### Modos multiplayer

÷ Singularity cuenta con dos modos multijugador. El primero, "Creatures vs. Soldiers", es un clásico "Team Deathmatch",

en el cual los jugadores se reparten en dos equipos: comandos y mutantes. Cada bando tiene diferentes clases y cada una de ellas tiene habilidades únicas y especiales. Para que cada equipo esté bien balanceado, deberá albergar diversas clases que se complementen entre sí. El objetivo, como en cualquier Deathmatch por equipos, es producir más bajas en el equipo enemigo que las que se reciben en el propio. El segundo modo multijugador, llamado "Extermination", es una suerte de "Captura de Banderas", en el que el equipo de las deberá mantener el

![](_page_49_Picture_7.jpeg)

![](_page_50_Picture_0.jpeg)

control de distintas zonas del mapa, mientras los soldados intentarán conquistarlas antes de que el tiempo se agote. Una vez finalizado el round, al expirar el tiempo o al ser tomados todos los puntos de control por los soldados, arranca un nuevo round, pero con los roles invertidos: los jugadores del equipo de los comandos pasan a manejar a las criaturas v viceversa.

#### **Conclusiones**

En una época en la que en la industria del videojuego abundan las secuelas, las franquicias de cómics y películas, y los juegos faltos de autenticidad y repletos de clichés, Singularity es un título bienvenido. Si bien no se destaca especialmente por su originalidad, ya que toma muchos conceptos e ideas de otros clásicos del género FPS, de todas formas, es bastante más interesante y entretenido que muchos títulos que entran dentro del terreno descripto. El concepto del TMD, el dispositivo alterador del tiempo, es una idea singular y atractiva, que agrega una nueva dimensión al juego, dado que aporta un concepto novedoso que cambia la perspectiva del jugador a la hora de solucionar determinadas situaciones en las que Ranko, el protagonista, se verá involucrado. Singularity es realmente entretenido y el argumento está muy bien pensado, con una notable vuelta de tuerca en el final, en donde tendremos que tomar una

decisión que modificará el curso de la historia de la humanidad para siempre, lo que desemboca en alguno de los tres finales posibles que tiene el juego. Las entre seis y ocho horas que llevan terminar la modalidad para un solo jugador, lo que depende de nuestra habilidad y experiencia con los FPS y el grado de exploración que realicemos por las enormes instalaciones científicas de Katorga-12, nos dejan con ganas de más al terminarlo, y las modalidades multiplayer también son entretenidas y

contribuyen a aumentar el tiempo que este producto captará nuestra atención por lo que nos brindará muchas horas de juego. Quienes hayan disfrutado de videojuegos como los de la saga Half-Life, Bioshock, Cryostasis o Metro 2033, seguramente hallarán que Singularity es un shooter de ciencia ficción de sólida manufactura, muy buena jugabilidad y, por sobre todo, muy divertido.

Juan Gutmann juan.gutmann@dattamagazine.com

#### Requerimientos de hardware

ī

La versión de PC de Singularity corre sobre las tres últimas versiones de los Sistemas Operativos de la familia Windows: XP, Vista y Windows 7. Los procesadores recomendados son el Pentium D de Intel desempeñándose a 2.8 Ghz o el AMD Athlon X2 4800+. En cuanto a la memoria RAM, debemos contar como mínimo con 1 bajo XP, o con 2 Gb si usamos Vista o Win 7. Singularity ocupa instalado 8 Gb en el disco rígido y las placas gráficas sugeridas para obtener un buen rendimiento son la GeForce 8800 de NVIDIA o la ATI Radeon X1800, con al menos 256 Mb de RAM.

![](_page_51_Picture_10.jpeg)

## **Tenga su sitio** en internet ahora mismo..!

![](_page_52_Picture_1.jpeg)

**GESTIÓN DE CALIDAD EN TODOS NUESTROS PROCESOS** 

![](_page_52_Picture_3.jpeg)

Dattatec.com es una Entidad Registrante acreditada por ICANN

![](_page_53_Picture_0.jpeg)

# www.tengasudominio.com

![](_page_53_Picture_2.jpeg)

![](_page_53_Picture_3.jpeg)

Primera entidad acreditada por ICANN en Hispanoamérica